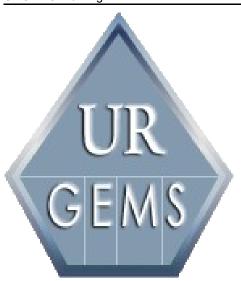

# **URGEMS** Training

User Guide Version Number 4.0

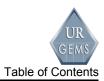

# **Table of Contents**

| Training Overview                                     | 6  |
|-------------------------------------------------------|----|
| Training Objectives                                   | 7  |
| Logging Into URGEMS                                   | 9  |
| Icons                                                 | 10 |
| Module One - Navigation                               | 12 |
| Introduction                                          | 13 |
| Menu Navigation – Demonstration                       | 14 |
| Associated Screen Navigation – Demonstration          | 17 |
| Search, Browse, and Detail Navigation – Demonstration | 20 |
| Record Navigation – Demonstration                     | 22 |
| Transaction Processing Navigation – Demonstration     | 23 |
| Module Summary                                        | 28 |
| Module Two - Non Salary Main Menu Option              | 30 |
| Introduction                                          | 31 |
| Agency Details Menu Option Demonstration              | 32 |
| Awards Menu Option – Demonstration                    | 33 |
| Financial Activity Object (FAO) Menu Option –         |    |
| Demonstration                                         | 42 |
| Category Details Menu Option – Demonstration          | 43 |
| Encumbrances Menu Option                              | 45 |
| Reconciliation Menu Option – Demonstration            | 51 |
| Module Summary                                        | 54 |

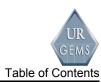

| Module Three - Salary Main Menu Option                   | 56  |
|----------------------------------------------------------|-----|
| Introduction                                             | 57  |
| Employees Menu Option – Demonstration                    | 58  |
| Appointment Details Menu Options – Demonstration         | 63  |
| Salary Details Menu Option – Demonstration               | 65  |
| Distribution Details Menu Option – Demonstration         | 68  |
| Modifying an Appointment, Salary and Distribution - Demo | 74  |
| Expense Details Menu Option – Demonstration              | 81  |
| Make Pay Menu Option – Demonstration                     | 82  |
| Reconcile Menu Option – Demonstration                    | 83  |
| Module Summary                                           | 85  |
| Module Four – Reporting                                  | 87  |
| Introduction                                             | 88  |
| Running a Report – Demonstration                         | 90  |
| Using the Report Viewer – Demonstration                  | 93  |
| Available Reports                                        | 95  |
| Module Summary                                           | 110 |
| Module Five – Admin Preferences                          | 112 |
| Introduction                                             | 113 |
| Cost Centers – Demonstration                             | 114 |
| Users – Demonstration                                    | 116 |
| Preferences – Demonstration                              | 119 |
| Category – Demonstration                                 | 122 |
| Form Type – Demonstration                                | 124 |
| Module Summary                                           | 127 |
| Appendix and Business Processes                          | 129 |
| Appendix A – Salary Definitions                          | 130 |
| Appendix B.                                              | 132 |

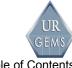

URGEMS Training Table of Contents

| Appendix C – Preferences/System Setup                    | 134 |
|----------------------------------------------------------|-----|
| Appendix D – Non Salary and Salary Reconciliation        | 137 |
| Appendix E – Encumbrance Process                         | 141 |
| Appendix F – Managing Salary Financial Data with UR-GEMS | 144 |
| Appendix G – Agency, Award, FAO, and Subcodes            | 148 |
| Appendix H – Commonly Used Source Documents              | 154 |
| Job Aid – System Flow Diagram                            | 168 |

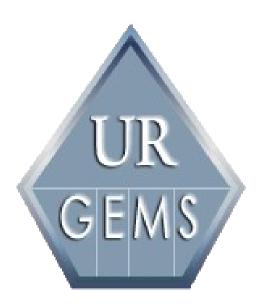

# URGEMS Training Overview

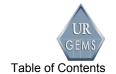

**URGEMS** is a general encumbrance management tool used to track and manage transaction details that shadows the UR Financials system, Grant and Non Grant.

When used, financials position is always known. The system is used to manages Human Resources, departmental information and forecasting transactions for total financial management.

Training and Support includes the following:

# **Pre-Training**

 Introduction to URGEMS Navigation video

# **Post-Training**

- Training Guide
- Quick Reference Cards
- User Group
- Help Desk

Training and support is offered to all users. Refer to the **URGEMS** website (<a href="http://tech.rochester.edu/services/urgems/">http://tech.rochester.edu/services/urgems/</a>) for video and Quick Reference card details.

User Group meetings are held every third (3rd) Thursday of the month. An email reminder is sent one week prior with location information. Contact <a href="https://www.user.edu">URGEMSSupport@UR.Rochester.edu</a> to be added to this distribution list.

Contact the Help Desk UnivIT: 275-2000, or email

<u>UnivITHelp@ur.rochester.edu</u> for technical issues with the system.

For questions contact <u>URGEMSSupport@UR.Rochester.edu</u>.

# **Training Introduction**

### **Training Objectives**

Upon successful completion of this course, you will be able to:

- Navigate within URGEMS.
- Identify required fields, business rules and special processing information associated with the non-salary, employee, salary, reports and department admin areas within URGEMS.
- Demonstrate how to:
  - Add a new award
  - Use the Search, Browse and Detail tabular interface
  - Add a non-salary encumbrance
  - Create a new appointment
  - Create a new salary and a salary obligation
  - Complete reconciliation process for expenses
  - Create a salary distribution
  - Reconcile a non-salary expense record
  - Run a report (filter screen)
  - Use the report viewer
  - Add and delete a unit
  - Add and delete a Category
  - Add and delete a validation record
- Identify the fields used and purpose of each of the following reports:

- NS Enc/Exp Status
- Salary Expense
- Employee Salary Expense
- Cumulative Salary
- Cumulative Salary by FAO
- Salary Source
- Salary % of Dist
- PI Employee Percent Distribution
- PI FAO Distribution
- Chart of Accounts
- FAO Summary
- FAO Details
- FAO Category Attribute
- Award/Proposal Status
- Key Personnel Effort
- Identify field labels and descriptions within the Preferences Tab.

# **Loggining Into URGEMS**

Below are log in parameters regarding the **URGEMS** system:

Works in any browser: Chrome, IE9+, Firefox, or Safari

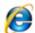

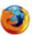

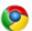

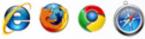

Easy launch:

https://urgems.ur.rochester.edu/

Log In to URGEMS

- Sign In: Use your NetID once your account is active
  - New users must request access
- Automatic timeout after 40 minutes
  - Have to sign in to continue working
  - Unsaved work will need to be reentered

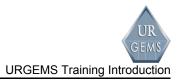

#### **Icons**

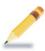

#### **Personal Notes**

Space provided for the Users to make their own notes.

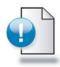

#### **Important**

Used for important information that must be taken into account by the user.

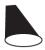

#### **Demonstration Session**

Used for the introduction to a Demonstration learning session.

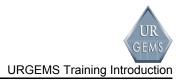

# **Module One Agenda**

In Module One, Navigation we will be covering:

- Menu navigation
- Associated screen navigation
- Search, Browse and Detail navigation
- Record navigation
- Transaction processing navigation

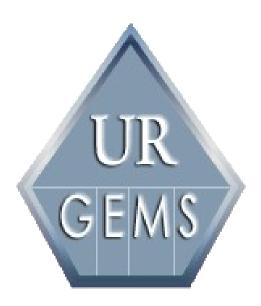

Module One Navigation

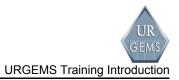

# Module One - Navigation

#### Introduction

In this module we'll ...

- Explore the six URGEMS main menu options.
- Demonstrate the necessary steps to navigate the screens associated with each of the six main menu options.
- Demonstrate how to utilize the Search, Browse, and Detail tabs.
- Demonstrate record navigation.
- Demonstrate transaction processing navigation for both forms and grids.

As we walk through the demonstrations, you will have an opportunity to practice each skill.

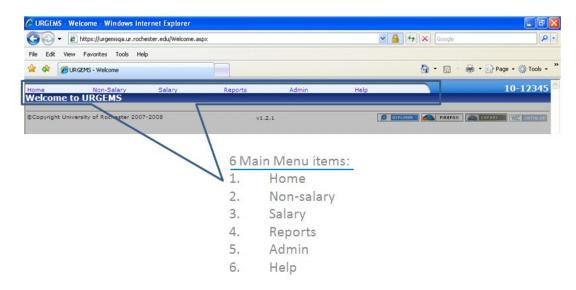

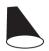

# **Menu Navigation – Demonstration**

This demonstration will help to familiarize you with the elements within each of the six main menu options.

**Note:** *Karen Baker* is used as the "employee" example in the demonstrations below.

#### Main Menu Table

| Step | Action                        | Results and notes                                                                                                    |
|------|-------------------------------|----------------------------------------------------------------------------------------------------|
| 1.   | Mouse over Home               | This displays:                                                                                                    |
|      |                               | Log Off                                                                                                    |
|      |                               | Change Departments                                                                                                    |
|      |                               | [Note: depending upon the user rights you are given, you may or may not be able to access the Change Departments menu option.] |
|      | Home Non-Salary WLog Off      | Salar                                                                                                    |
| 2.   | Mouse over Non-Salary         | This displays:                                                                                                    |
|      |                               | Agencies                                                                                                    |
|      |                               | Awards                                                                                                    |
|      |                               | • FAO                                                                                                    |
|      |                               | <ul> <li>Categories</li> </ul>                                                                                                 |
|      |                               | Encumbrances                                                                                                    |
|      |                               | Reconcile                                                                                                    |
|      | Non-Salary Salary<br>Agencies | •                                                                                                    |

| Non-Salary   | Salary |
|--------------|--------|
| Agencies     |        |
| Awards       |        |
| FAO          |        |
| Categories   |        |
| Encumbrances |        |
| Reconcile    |        |

| 3. Mouse over Salary This d | splays: |
|-----------------------------|---------|
|-----------------------------|---------|

Page 14 User Guide

|                 |   | GEMS                         |
|-----------------|---|------------------------------|
| URGEMS Training |   | URGEMS Training Introduction |
|                 | • | Employees                    |

- **Appointments**
- Salary
- Distribution
- Expense
- Make Pay
- Reconcile

Reports Employees Appointments Salary Distribution Expense Make Pay Reconcile

#### Mouse over Reports 4.

#### This displays:

- NS Enc/Exp Status
- Salary Expense
- **Employee Salary Expense**
- **Cumulative Salary**
- Cumulative Salary by FAO
- Salary Source
- Salary % of Dist
- PI Employee Percent Distribution
- PI FAO Distribution
- Chart of FAO
- **FAO Summary**
- **FAO Detail**
- **FAO Category Attribute**
- Award/Proposal Status
- **Key Personnel Effort**
- PI Report Package
- **Cost Center Reports**

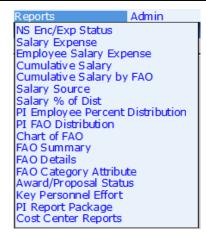

5. Mouse over Admin

This displays:

- Preferences
- Form Type
- Foreign Capped FAO

Admin
Preferences
Form Type
Foreign Capped FAO

6. Mouse over Help

This displays:

- About
- User Guide

Help About User Guide

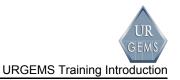

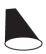

# Associated Screen Navigation – Demonstration

#### **Associated Screen Navigation Table**

| Step | Action            | Results and notes                                                                                                    |
|------|-------------------|----------------------------------------------------------------------------------------------------|
| 1.   | Mouse over Salary | This displays:                                                                                                    |
|      |                   | <ul> <li>Employees</li> <li>Appointments</li> <li>Salary</li> <li>Distribution</li> <li>Expense</li> <li>Make Pay</li> <li>Reconcile</li> </ul> |
| 2.   | Select Employees  | The Employees screen appears                                                                                                    |

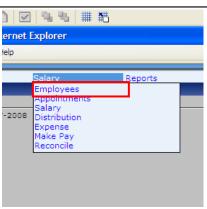

3. Click Search The Browse tab will become active (blue) with a list of employees.

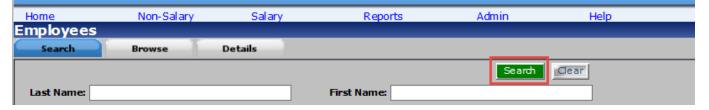

4. Click Select next to an employee's name (Employee 1).

This opens the employee record for Employee 1 displaying the Associated Screen Navigation items.

NOTE: WHILE viewing the list

URGEMS Training URGEMS Training Introduction

of employees, notice the *Previous* and *Next* navigation in the upper right corner. This tells you the number of pages for the list of employees. These numbers are links that when clicked will display pages 1 and 2 of the list. Next to this navigation is a Search bar that will search the entire emplyee list. Finally, users have the ability to sort columns by clicking on the various column headers.

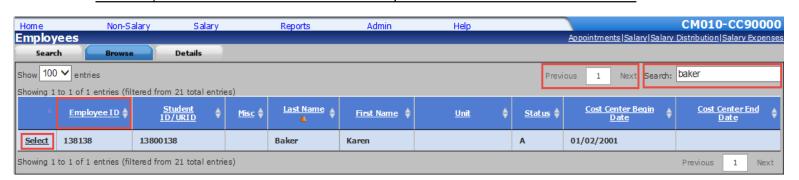

View the tabs at bottom of page.Click the Appointments tab

This displays a view letting users add a new appointment for an employee (Karen Baker).

**New:** Bottom tabs provide quick access to commonly completed fields, by record and organized by category

Cost Center Appointments Personal Contact | Degree/License Tab 6. Click the Appointments link This displays the appointment within the Associated Screen detail for the record selected. **Navigation** The Associated Screen Navigation items display to allow quick selection of items related to the record. The Associated Screen Navigation will appear at certain points allowing you to complete a task for a certain record, for example, entering a new employee.

Page 18 User Guide

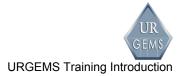

CM010-CC90000 Help Link Appointments | Salary | Salary Distribution | Salary Expenses Selecting items here differs from the main menu options because the Association Screen Navigation refers to the currently displayed record as the main menu options are system-wide and refers to all records. Refer to the System Flow Diagram Job Aid. It specifically refers to the far right column in the job aid. You can use this job aid, as well as the line displayed in URGEMS to guide and orient you within the overall work flow process. Notice how the order of what is in the Associated Screen Navigation is in the order of tasks we would complete in order to enter a new employee. We would complete Appointments, then Salary, Salary Distribution and then Salary Expenses.

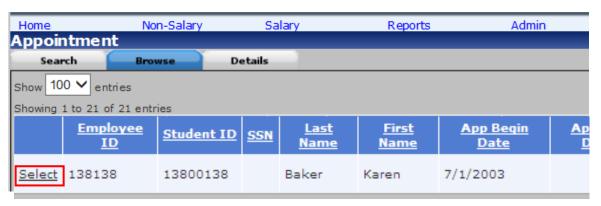

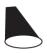

## Search, Browse, and Detail Navigation -

#### **Demonstration**

The Search, Browse, and Details screens provide the ability to move within a selected menu item.

- Clicking the Search tab displays the screen to perform searches.
- Clicking the Browse tab displays the items returned from the search.
- Clicking the Details tab displays the individual data for the selected record or a blank screen for data entry.

The Search tab allows identification of a specific record or a series of records to be selected from the Browse tab for viewing the record information from the Detail tab.

**Note:** Depending on the menu item selected, the search criteria may be different and there may be additional tabs.

#### Search, Browse, and Detail Navigation Table

| Step | Action                                         | Results and notes                                       |
|------|------------------------------------------------|---------------------------------------------------------|
| 1.   | From the Salary Employees screen click Search. | This performs a general search to identify all records. |
|      |                                                | - OR -                                                  |

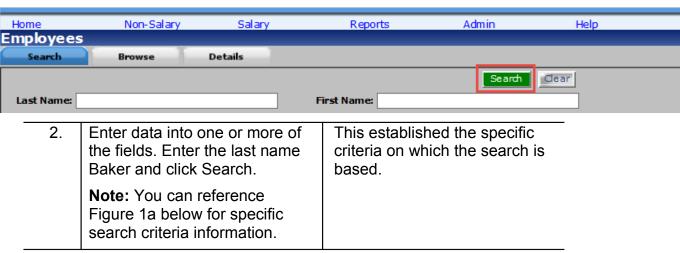

Page 20 User Guide

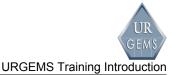

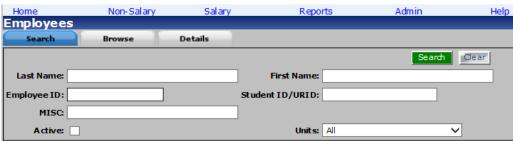

3. Click Search This displays the Browse tab with a listing of specific records or groups of records based on your search criteria. **Note:** Sort the records by clicking on any one of the columns. The numbers at the top right of the browse panel indicate the number of pages available for viewing. 4. Locate a record that you wish to This displays Details tab with all view in more detail and click the information related to the selected record. Select. Note: Depending on the menu item selected, there may or may not be sub tabs.

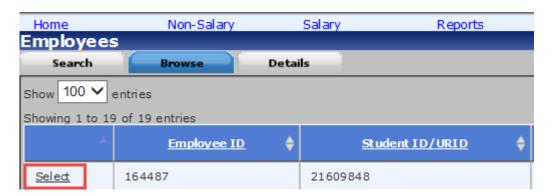

Figure 1a

| Field Type                | Example                      | Expected Results                                                                                                    |
|---------------------------|------------------------------|----------------------------------------------------------------------------------------------------|
| Text                      | Wild Card (Di* or *Pat)      | Any record where the text field being searched matches the input string. With the * signaling anything before or after the specified text. |
| Pull Down List            | List of Values or<br>Choices | Any record that contains the selected item from the list.                                                                                  |
| Date Range                | MM/DD/YYYY to<br>MM/DD/YYYY  | Any record that falls within the date range specified.                                                                                     |
| Numeric                   |                              | Any record that matches the numeric value specified.                                                                                       |
| Type Ahead Pull Down List | Position code                | Any record that contains the selected item from the list.                                                                                  |
| Formatted Field           | 9-99999                      | Any record that matches the specified field.                                                                                               |

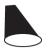

## **Record Navigation – Demonstration**

The Record Navigation provides the ability to travel through records. The Sub Tab Record Navigation allows movement through the associations in each tab. When the Record Navigation does not appear in the Sub Tab view, there is only a one-to-one association with the Sub Tab item to the Detail tab item.

# **Record Navigation Table**

| Step | Action                                                                                | Results and notes                                               |
|------|---------------------------------------------------------------------------------------|-----------------------------------------------------------------|
| 1.   | Use the navigation buttons at the middle of the screen to move from record to record. | The Next button moves to the record after the one being viewed. |

Page 22 User Guide

| URGEMS | 1141111 | HU |
|--------|---------|----|
|        |         |    |
|        |         |    |

|    |                  | <u> </u>                                                               |
|----|------------------|------------------------------------------------------------------------|
|    | Click            |                                                                        |
| 2. | Click            | The Previous button moves to the record prior to the one being viewed. |
| 3. | Click Move Last  | The Move Last button moves to the last record.                         |
| 4. | Click Move First | The Move First button moves to the first record.                       |

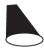

# Transaction Processing Navigation – Demonstration

The Transaction Processing Navigation is where you control saving a record, adding a record, deleting a record and cancelling data entry into a record. The Save, Add New, Delete, and Cancel buttons at the top of the screen are used for Transaction Processing Navigation for the Details tab. The same buttons at the middle of the screen are used for Transaction Processing for the Sub tabs.

**Note:** *Karen Baker* is used as the "employee" example in the demonstrations below.

#### Transaction Processing Navigation Table - Saving an Updated Record

| Step | Action                                                                                                    | Results and notes                                                                                                    |
|------|----------------------------------------------------------------------------------------------------|----------------------------------------------------------------------------------------------------|
| 1.   | Search for and select an employee within your access.                                                                                                 | This brings up the employee's record.                                                                                                    |
| 2.   | Add a comment to her record.                                                                                                    | For example, "Adding a comment for training purposes."                                                                                                   |
| 3.   | Click Save for the record view  Note: Each tab, whether Details or a sub tab, must be saved individually when changes or new entries are made. If you | A message "Processing, please wait" appears letting you know that the record is being saved. A message "Employee Details updated" appears on the screen. |
|      | navigate off the tab without saving, all changes will be lost.                                                                                        | Note: This message will vary depending on the tab in which you are working. If working in the Details tab, the message appears                           |

**URGEMS** Training

in the details status bar. If working in the sub tab area, the message appears in the sub tab status bar.

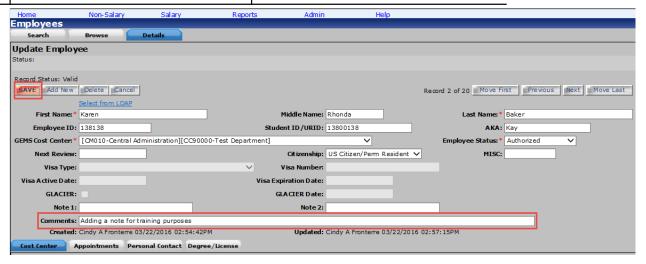

### Transaction Processing Navigation Table – Adding a New Record

| Step | Action        | Results and notes                                                                                |
|------|---------------|--------------------------------------------------------------------------------------------------|
| 1.   | Click Add New | A message "Processing, please wait" appears, then the Details tab appears, ready for data entry. |

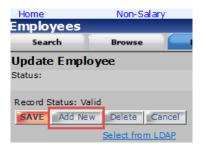

2. Enter name *Jane Doe* and leave the Cost Center ID and Employee Status defaults.

**Note:** Required Fields are identified with a red asterisk. Prior to saving a record, all Required Fields must be populated to avoid receiving errors.

Page 24 User Guide

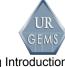

URGEMS Training URGEMS Training Introduction

3. Click SAVE button.

A message "Processing, please wait..." appears letting you know that the record is being saved. A message "Employee Inserted." appears on the screen.

Note: This message will vary depending on the tab in which you are working. If working in the Details tab, the message appears in the details status bar. If working in the sub tab area, the message appears in the sub tab status bar.

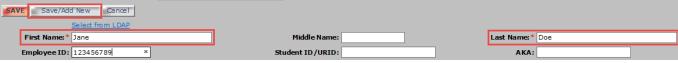

At this point, if there is a sub tab, related to the Details tab record, with required fields the following record status message appears:

Record Status: Invalid - No Primary Department, No UR Hire Date, No Department Begin Date

After meeting all requirements and saving the data for each tab record, a valid record status appears.

This is the Record Status message after successfully adding a new record.

Record Status: Valid

This is the Status message after successfully saving the required fields in a sub tab.

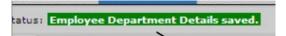

**Note:** If validation requires entering additional fields, this message appears in the sub tab:

Status: UR Hire Date (None) must start before Begin Date. This can be changed on the Department tab.

#### Transaction Processing Navigation Table - Deleting a Record

| Step | Action                         | Results and notes                  |  |  |
|------|--------------------------------|------------------------------------|--|--|
| 1.   | Search for and Open the record | This brings up the record for Jane |  |  |
|      | for Jane Doe.                  | Doe, the record that was just      |  |  |

For Training Purposes Only

User Guide Page 25

First Name: \* Dane

Middle Na

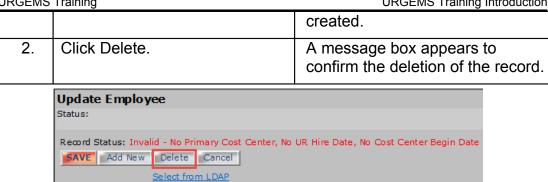

Employee ID: 123456789 Student ID/U 3. Click OK A message "Processing, please wait..." appears letting you know **Note:** To stop the deletion click that the record is being saved. A Cancel. message "Employee Deleted." appears on the screen. **Note:** This message will vary depending on the tab in which you are working. If working in the Details tab, the message appears in the details status bar. If working in the sub tab area, the message appears in the sub tab status bar.

×

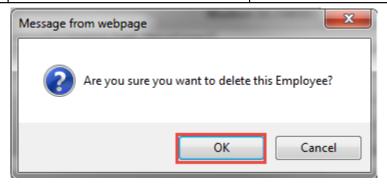

**Note:** A warning appears when attempting to delete a record with children attached. For example, an encumbrance with associated non-zero expense records cannot be deleted.

## Transaction Processing Navigation Table – Cancelling a Change

| Step | Action                                  | Results and notes                 |
|------|-----------------------------------------|-----------------------------------|
| 1.   | Search for an employee and select them. | This brings up employee's record. |

User Guide Page 26

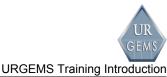

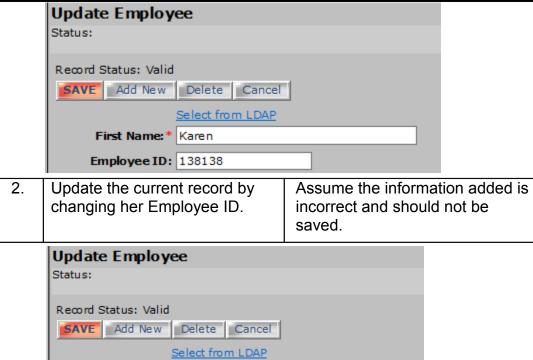

3. Click Cancel.

First Name: \* Karen
Employee ID: 138138

A message "Processing, please wait..." appears, and then the screen appears as it did prior to any data entry.

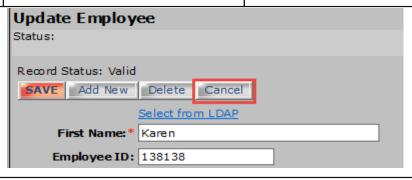

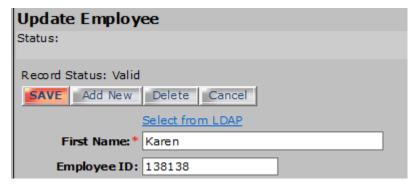

Some tabs have sections with grids, which allow Add New, Edit, and Delete navigation. This section demonstrates how to navigate within those sections.

#### Transaction Processing Navigation Table – Adding a New Grid Line

| Step | Action                                                            | Results and notes          |  |  |
|------|-------------------------------------------------------------------|----------------------------|--|--|
| 1.   | Navigate to the Non-Salary > FAO screen, click the Search button. |                            |  |  |
|      | Select the record for an FAO Number.                              | This opens the FAO record. |  |  |

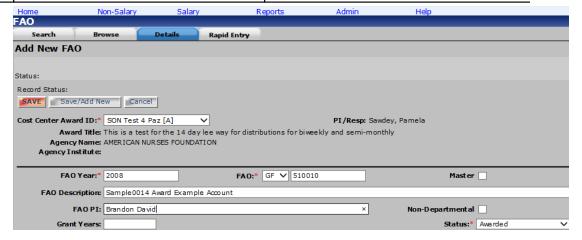

3. Scroll down to the bottom of the screen to the Indirect Rate grid area.

Notice that here we have the ability to Add New, Edit or Delete grid information.

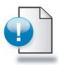

# **Module Summary**

This concludes Module One.

In this module, you learned to navigate:

- The Main Menu and associated screens
- The Search, Browse, and Detail tabs
- Records (Add, Edit, Delete, and Cancel)
- "Transaction" Processing

Page 28 User Guide

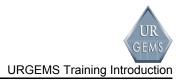

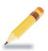

### **Personal Notes**

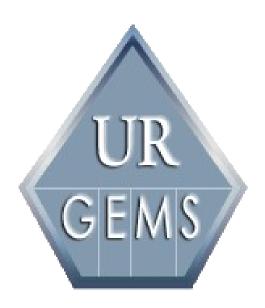

Module Two Non-Salary Main Menu Option

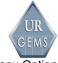

# Module Two – Non-Salary Main Menu Option

#### Introduction

In this module we'll ...

- Identify the purpose, required fields, business rules and special processing information within the following areas:
  - Agency
  - Award
  - FAO
  - Categories
  - Encumbrances
  - Reconcile
- Demonstrate and practice:
  - Adding a new award
  - Using the Search, Browse and Detail Tabs with an FAO
  - Adding a Non-Salary Encumbrance
  - Reconcile a Non-Salary Expense Record

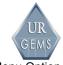

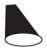

# Agency Details Menu Option – Demonstration

The purpose of the Agency process is to provide information on funding entities, whether inhouse/institutional funding or funding from external entities. Most external Agency information can be found in COEUS. Each funding Agency is entered into COEUS at the time of proposal submission via the internal proposal sign off form. Agency information represents the only URGEMS element shared between all departments/ users.

**Note:** Many of the agencies used in URGEMS exist in COEUS; however the system provides the capability to create non-COEUS agencies if necessary. Be sure to consult with your specific Cost Center and the Agency Approval Group via URGEMS Support before entering a new agency into the system.

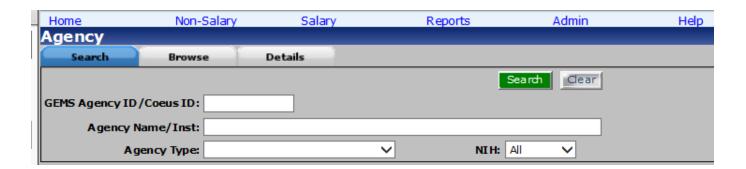

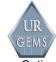

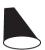

## **Awards Menu Option – Demonstration**

The Awards menu option provides the ability to insert and update award information for use in URGEMS. Use the section at the top of the screen (1) to enter the detail data for an Award. Use the tabbed sections at the middle of the screen (2) to enter additional data for an Award.

**Note:** Sample0012 is used as the "Award" example in the demonstrations below.

| Home                | Non-Salary           | Salary                | Keports                      | Admin                  | нер          |                    | 1                         |                     |
|---------------------|----------------------|-----------------------|------------------------------|------------------------|--------------|--------------------|---------------------------|---------------------|
| Awards              |                      |                       |                              |                        |              | Agencies FAO Ca    | ategories Encumbrances Er | mployees Appointmer |
| Search              | Browse               | Details               |                              |                        |              |                    |                           |                     |
| Update Award        | Proposal             |                       |                              |                        |              |                    |                           |                     |
| Status:             | •                    |                       |                              |                        |              |                    |                           |                     |
|                     |                      |                       |                              |                        |              |                    |                           |                     |
| Record Status: Vali |                      |                       |                              |                        |              |                    |                           |                     |
| SAVE Add Nev        | v Delete Can         | œl                    |                              |                        |              | Record 1 of 43 Mov | ve First Previous Ne      | xt Move Last        |
| GEMS Awar           | J.T. 2000            |                       | DT /D                        | TAYLOR, KATE E         |              |                    |                           |                     |
| GENSAWar            | d1D:2090             |                       | P1/Kesp:                     | TATLOR, NATE E         |              |                    |                           |                     |
| Cost Center Award   | ID:* test for a VSp  | ×                     | Mod No:                      |                        |              |                    |                           |                     |
| Sub Av              | ward:                |                       | Patent:                      |                        |              |                    | Mult PI:                  |                     |
| Agency Awar         | d No:                |                       | UR Award No:                 |                        |              |                    | Status: * Proposed        | ~                   |
| Agen                | ıcy: * Aetna Found   | ation, Inc.[ID-73] [I | NSTITUTE-] [TYPE-Foundation] | ]                      |              |                    |                           | ~                   |
| Award T             | itle: * adsfadf      |                       |                              |                        |              |                    |                           |                     |
| Submission Ty       | pe: * New            |                       | Total Funded Amount:         | 0                      |              |                    | FAO: No Master FAO        |                     |
| Award Ty            | pe: * Basic Resear   | dh 💉                  | / Indirect Rate:             | None                   |              |                    |                           |                     |
| FAO Wrk T           | yp: * Clinical Trial | ~                     | PreAward Num Days: *         | 60                     |              |                    |                           |                     |
| GEMS Cost Cent      | ter: * [CM010-Cent   | tral Administration][ | CC90000-Test Department]     |                        | ~            |                    |                           |                     |
| HRMS                | Div:                 | <u> </u>              | HRMS Dept:                   |                        |              | ~                  | Unit:                     |                     |
| Mechanis            | sm: * AHA-FF - Am    | erican Heart Fellowt  | o Faculty Transition         |                        |              | ~                  |                           |                     |
| No                  | ote 1:               |                       | Note 2:                      |                        |              |                    |                           |                     |
| Comm                | ents: o 11 test      |                       |                              | ,                      |              |                    |                           |                     |
| Ge                  | ateu. Karen e Taylo  | 09/20/2010 03:1/      | opdated:                     | Karen E raylor 05/24/2 | 011 00:47:47 | en en              |                           |                     |
| Dates               | Sub Recipients Su    | bcontractors Ager     | cy Contacts Key Personnel    | History UR             | Approvals    | Assurances P       | roposed                   |                     |
| Status:             |                      |                       |                              |                        |              |                    |                           |                     |
| SAVE Cancel         |                      |                       |                              |                        |              |                    |                           |                     |
| Proposal Submitt    | nut.                 | _                     | Proposal Award:              |                        |              |                    |                           |                     |
|                     |                      |                       | Project End:* 12/31/20       | 120                    |              |                    |                           |                     |
|                     | n:* 01/01/2010       |                       |                              | 20                     |              |                    |                           |                     |
| Non-compe           |                      |                       | Compete Date:                |                        |              |                    |                           |                     |
| Agency Review Da    |                      |                       |                              |                        |              |                    |                           |                     |

2

Page 33 User Guide

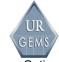

#### **Awards Details Tab Table**

| Step | Action                                                                                | Results and notes                                                                                                    |
|------|---------------------------------------------------------------------------------------|----------------------------------------------------------------------------------------------------|
| 1.   | From the Non-Salary Awards menu option, select the first Cost Center Award ID listed. | This opens the Details tab for this Cost Center Award ID. From this screen you can update and save or delete a record, or cancel an action. |
|      |                                                                                       | You can also add a new record by clicking Add New, entering the required data and clicking SAVE.                                            |

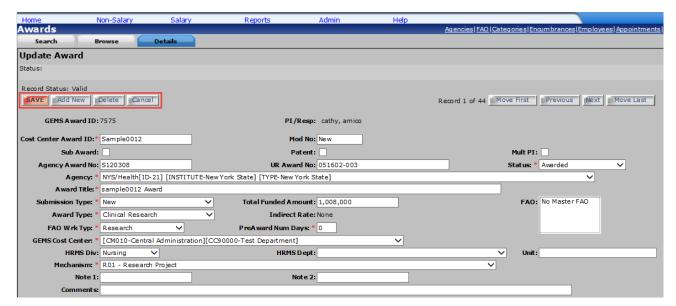

2. Click the Key Personnel sub tab.

This opens the Key Personnel sub tab, where additional information related to key personnel for a given award is added and/or

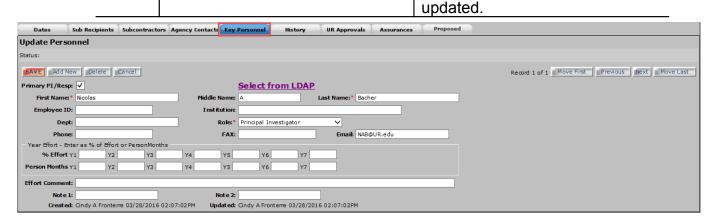

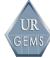

URGEMS Training Module Two - Non-Salary Main Menu Option

3. Click the Select from LDAP link.

This opens the LDAP Lookup window. Key Personnel can be entered manually or through the LDAP Lookup.

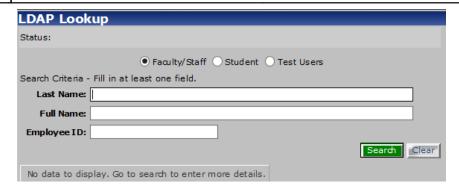

4. Click Close on the LDAP Lookup window and click the Sub Recipients tab.

NOTE: Notice that Close appears in the upper right hand corner of the window and displays similar to a link.

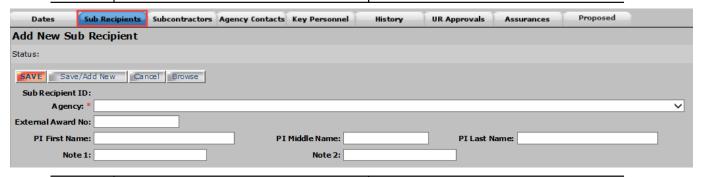

5. Click the Subcontractors tab.

Used to insert and update information for insert and update information for subcontractors for a given award.

Page 35 User Guide

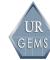

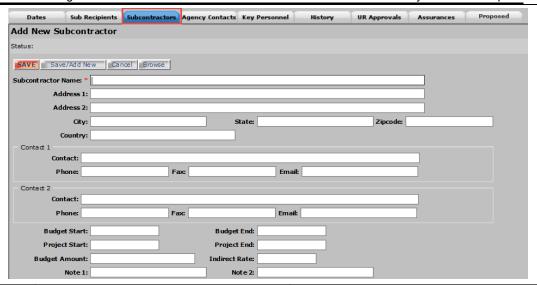

6. Click the Agency Contacts tab.

Used to insert and update contact information for the Program Official, Grant Manager for a given award.

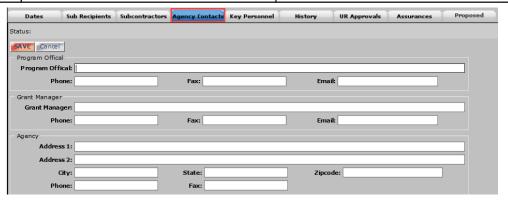

7. Click the History tab.

Used to insert and update history information for a given award.

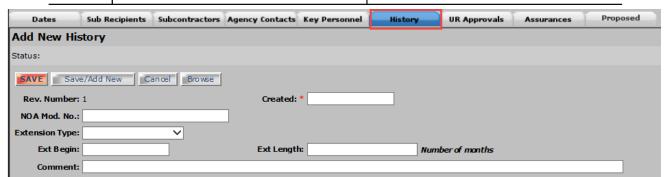

8. Click the UR Approvals tab.

Used to insert and update approval information for a given award.

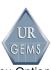

#### **URGEMS** Training Module Two - Non-Salary Main Menu Option

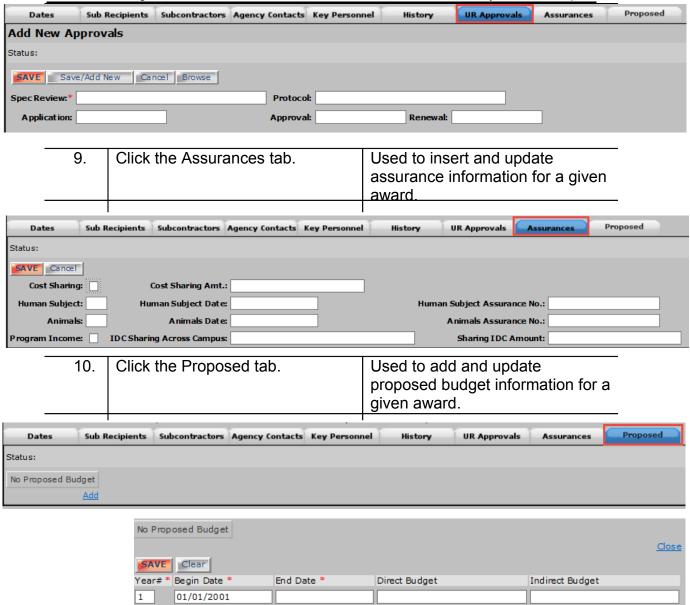

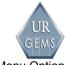

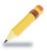

## **Personal Notes**

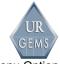

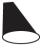

# Fianancial Activity Object (FAO) Menu Option – Demonstration

The FAO menu option provides the ability to insert and update FAO information for use in URGEMS.

| _ | Step | Action                                                           | Results and notes |
|---|------|------------------------------------------------------------------|-------------------|
|   |      | From the Non-salary FAO menu item, search for and select an FAO. |                   |

1. Agency information for the Award this FAO is associated with.

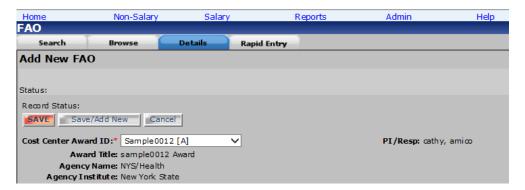

General FAO information.

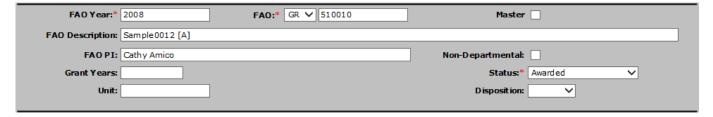

3. Specific FAO information including Budget Dates.

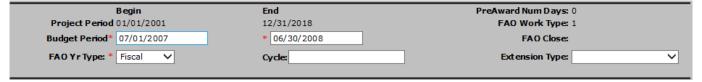

4. University information including UR Financials and A-21 details.

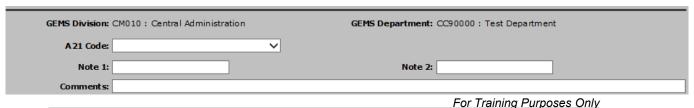

Page 39 User Guide

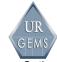

5. Effective dates and amount if this is a capped FAO.

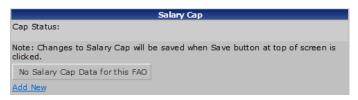

6. Effective dates and indirect rate to be applied to this FAO.

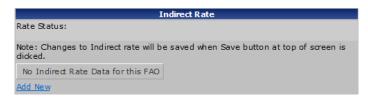

7. Calculated financial totals for FAO.

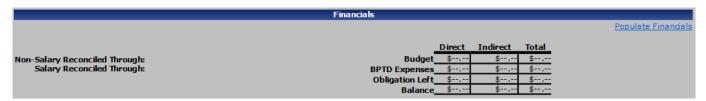

8. Rapid Entry Tab for expenses or revenue lines entry at once.

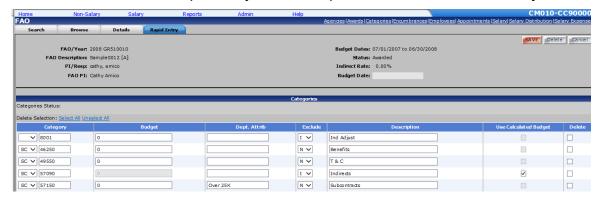

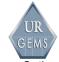

### Financial Activity Object (FAO) Details Option Table

|   | Step | Action                          | Results and notes          |
|---|------|---------------------------------|----------------------------|
| Ī | 1.   | From the Details screen for the | The Copy/Extend FAO pop up |
|   |      | FAO selected, click Copy/Extend | appears.                   |
|   |      | FAO                             |                            |

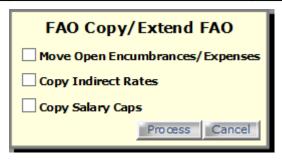

2. Click Cancel on the popup window, scroll down and click Add New within the Salary Cap section.

This adds a new Salary Cap line for data entry.

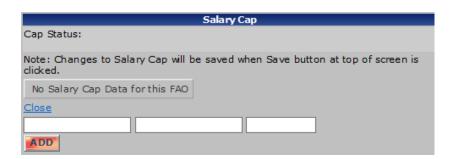

Click Add New in the Indirect 3. This adds a new Indirect Rate Rate section. line for data entry. Note: The Edit and Delete

options allow for updating rate information.

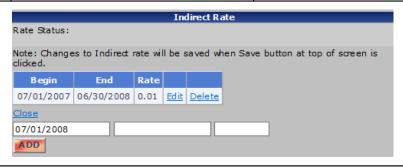

Page 41 User Guide

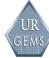

4. Scroll down and click Populate Financials.

This populates the financial information in the Financials table.

NOTE: This information does not recalculate Indirect Costs as you would expect but only reports it as done. We will cover reports in a later module.

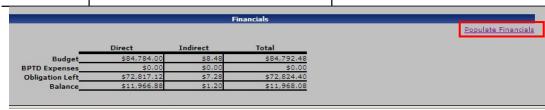

5. Click the Rapid Entry tab at the top of the screen.

This opens the FAO Rapid Entry tab.

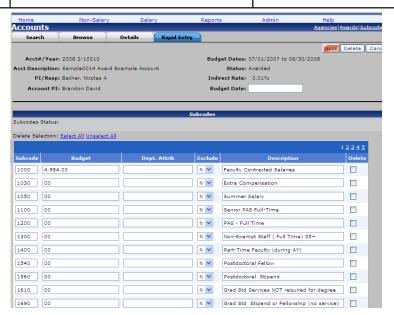

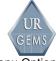

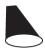

# Category Details Menu Option – Demonstration

The Categories menu option provides the ability to insert and update Category information for use in URGEMS.

The system provides users with the flexibility to exclude indirect costs at the Category level. When the Exclude Indirects flag is set to Y, indirect costs **are not** calculated/applied for that Category. When the Exclude Indirects flag is set to N, indirect costs **are** calculated/applied for that Category. For example, if the user wants to exclude a portion of a subcontract from the indirect calculation, the user should use two different Categories and set the flag appropriately for each.

In order for the FAO Lookup to be successful, at least one value of the three search values is required. Closed/Frozen FAO can be included in the search by selecting the check box.

## **Category Details Tab Table**

| Step | Action                                                        | Results and notes                                                                                                    |
|------|---------------------------------------------------------------|----------------------------------------------------------------------------------------------------|
| 1.   | From the Non-Salary Subcodes screen, search for and select an | This opens the Subcodes Details tab for this FAO                                                                                                 |
|      | FAO                                                           | Note: The top section is the Category information for the FAO. The middle section is the general Category information. The bottom section is the |

For Training Purposes Only

Page 43 User Guide

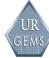

**URGEMS Training** Module Two - Non-Salary Main Menu Option calculated financial totals for

the Category.

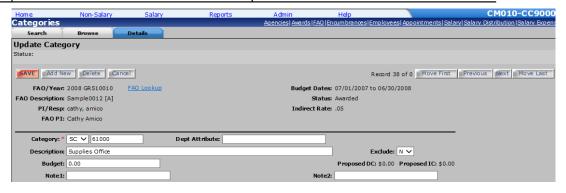

2. Click the FAO Lookup link. At the confirmation popup, click OK.

This opens the FAO Lookup popup window, which is used to change the FAO information for the Category.

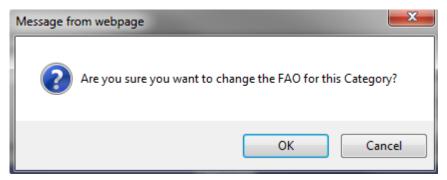

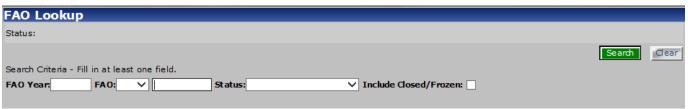

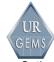

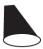

# **Encumbrances Menu Option – Demonstration**

The Encumbrances menu option provides the ability to insert and update encumbrance and expense information for use in URGEMS.

Encumbrances are used to track financial obligations. Until an encumbrance record is created, expense records cannot be recorded against it.

## **Encumbrances Option Table**

| Step | Action                                                              | Results and notes                                                                                                    |
|------|---------------------------------------------------------------------|----------------------------------------------------------------------------------------------------|
| 1.   | From the Non-Salary Encumbrances screen notice the additional tabs. | The Rapid entry tab allows users to quickly upload Request for Payment (F4) and Employee Expense Report (F3) Microsoft Excel version forms into URGEMS. Feed tabs are also included. Each tabs allow users to view detailed financial information from other source systems where users can then choose to automatically create an encumbrance. Minor modifications may be needed. URGEMS Rapid Entry Tab (PDF) and Feed Quick Reference Cards are available. |
|      |                                                                     | Standard Training Materials                                                                                                    |
|      |                                                                     | URGEMS Quick Reference Card: ASE & PMM Feed Tab (PDF)                                                                                                    |
|      |                                                                     | URGEMS Quick Reference Card: Employee Lookup and Rapid Entry Tab (PDF)  URGEMS Quick Reference Card: Search (PDF)                                                                                                    |
|      |                                                                     | URGEMS Quick Reference Card: SOLO Feed Tab (PDF)                                                                                                    |

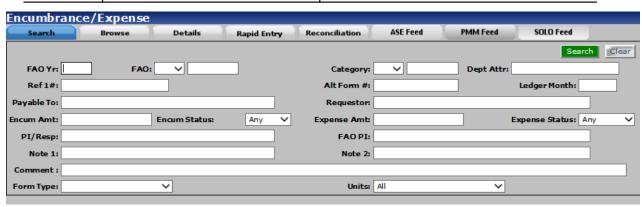

Page 45 User Guide

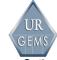

Select the search tab, then search for and select an encumbrance you have access to.

This opens the Encumbrance /Expense Details tab for this record.

Note: The top section is used to enter the detail data for an Encumbrance. The bottom tabbed section is used to enter additional data for an Encumbrance. The Duplicate Enc button provides the ability to duplicate an encumbrance.

Also, notice under the Expenses sub tab, the column for Ledger Month. There is a value displayed which indicates a Closed status. The checkmark under the Cl column indicates a Closed status as well.

2. Click on the Search tab, click the Clear button and enter in an FAO you have access to.

This will display a different record for the purposes of examining a status of open. Notice the value under the column for Ledger Month.

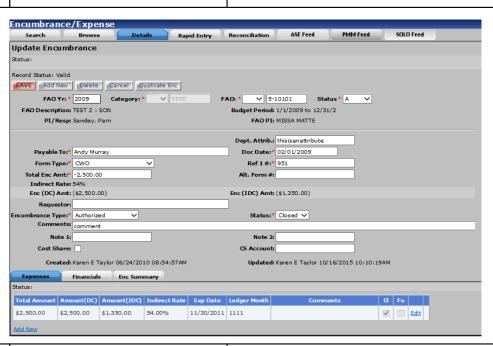

3. Under the Expenses tab, click Add New.

This adds a new line for data entry.

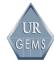

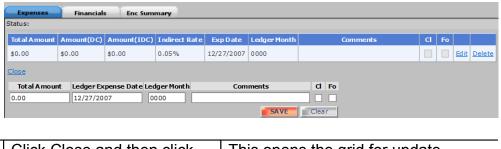

4. Click Close and then click Edit.

This opens the grid for update.

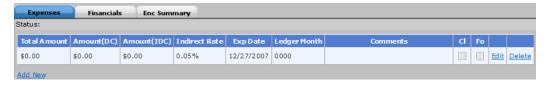

5. Click the Financials tab.

This opens the Financials tab, which provides a summary of the expense and obligation totals.

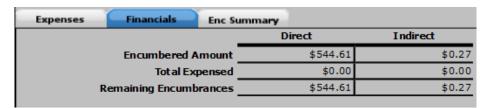

6. Click the Enc Summary tab.

This opens the Enc Summary tab, which provides a summary of the expense and obligation totals.

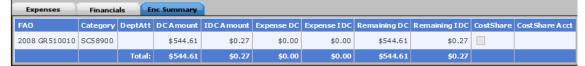

7. Scroll up and click the Rapid Entry tab.

This opens the Encumbrances Rapid Entry tab, which provides a quick method for input of data.

**Note**: There are two ways to get the Reconciliation tab. We will cover that in the next section of this module.

Page 47 User Guide

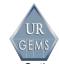

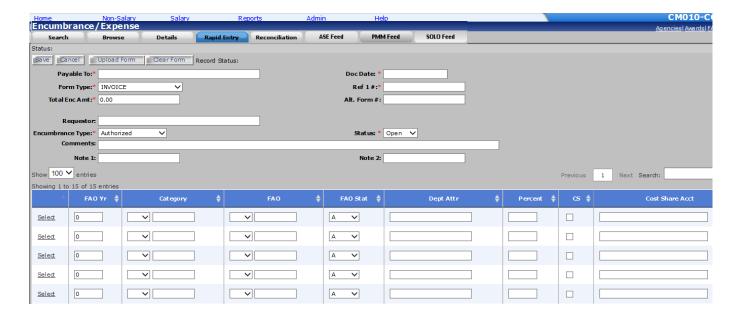

8. Enter the following data:

Status: Open

Payable to: Computer Sales

Form type: Requisition Encumbrance type:

Authorized

Total Enc Amt: 2200.00

Doc Date: 01/01/2008

Ref 1#: 123456

Comments: Laptop for

training

Enter the following 2

line items:

2008, SC61000,

GR510010, A, 30%

2008, SC61000,

GR520020, A, 70%,

Click the CANCEL button.

You will see all data on this one screen, and you will only have to click "Save" once after you have entered all of the data.

In this demonstration, you have seen how to split across two FAO based on

percentages.

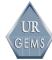

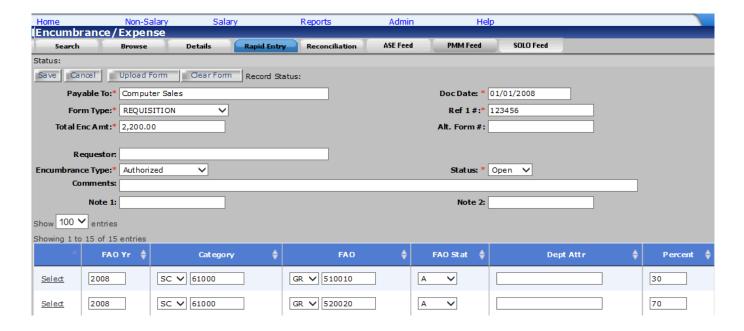

Page 49 User Guide

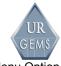

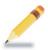

### **Personal Notes**

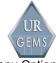

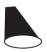

# Reconciliation Menu Option – Demonstration

The Reconcile menu option provides the ability to reconcile an open transactions.

FAO information is required; however, further filtering is available through the additional fields provided.

### **Reconciliation Option Table**

| Step | Action                                                                                                    | Results and notes                                                                                                    |
|------|----------------------------------------------------------------------------------------------------|----------------------------------------------------------------------------------------------------|
| 1.   | Navigate to the Non-Salary<br>Encumbrance/Expense Reconciliation<br>Tab.                                                                                                    | <b>Note</b> : The data entry section at the top of the screen is used for reconciliation data.                                                                                                    |
|      | Note: This can be done by selecting Reconcile from the Non-Salary main menu option or by clicking the Reconciliation tab on the Encumbrance/Expense screen.  Enter in criteria for following fields:  FAO Year: | Also, notice that this screen differs from the other screens because of the addition of the Filter button and the location of the SAVE button, located at the bottom left corner (scroll down to bottom of screen).                                                  |
|      | FAO #:<br>Status: A                                                                                                    | Additionally, we would like you to notice the Exp Status item. Most of the time, the default of Open is the selection you will use. However, selecting one of the other options through the drop down and clicking Filter will have the effect of changing the view. |

Page 51 User Guide

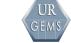

### **URGEMS Training**

### Module Two - Non-Salary Main Menu Option

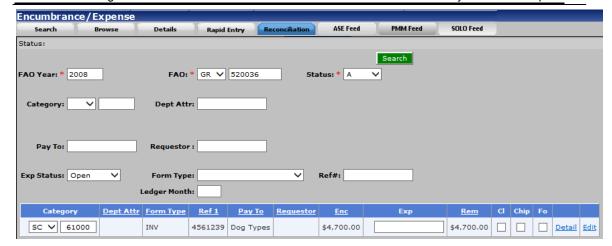

2. Click the Details link.

This opens a read-only summary of the data.

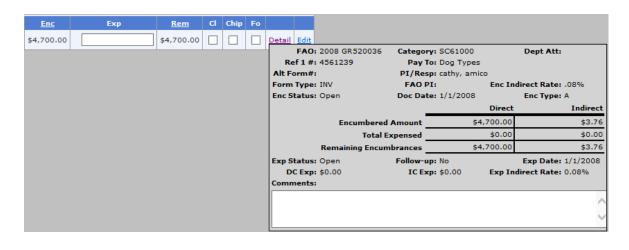

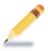

### **Personal Notes**

Page 53 User Guide

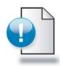

## **Module Summary**

This concludes Module Two.

In this module, you learned to:

- Identify the purpose, required fields, business rules and special processing information within the following areas:
  - Agency
  - Award
  - FAO
  - Subcodes
  - Encumbrances
  - Reconcile
- Add a new award
- Use the Search, Browse and Detail Tabs with an FAO
- Add a Non-Salary Encumbrance
- Reconcile a Non-Salary Expense record

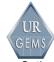

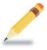

## **Personal Notes**

Page 55 User Guide

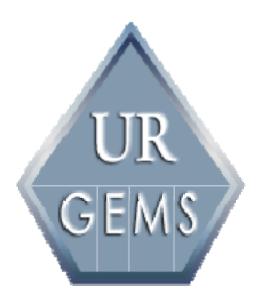

Module Three Salary Main Menu Option

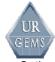

# Module Three – Salary Main Menu Option

### Introduction

In this module we'll ...

- Identify the purpose, required fields, business rules and special processing information within the following areas:
  - Employees
  - Appointments
  - Salary
  - Distribution
  - Expense
  - Make Pay
  - Reconcile
- Demonstrate and practice:
  - Adding a new employee
  - Creating a new appointment
  - Creating a new salary
  - Creating a salary distribution
  - Reconciling a salary expense
  - Modifying an appointment, salary and distribution record for an employee

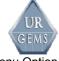

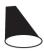

## **Employees Menu Option – Demonstration**

The Employees menu provides the ability to insert and update employee information for use in URGEMS.

**Note:** *Karen Baker* is used as the "employee" example in the demonstrations below.

### **Employees Tabs Table**

### Results and notes Step Action This opens the Employees 1. From the Salary Employees Details tab for this record. search screen, search for an employee you have access to. **Note**: The top section is used to enter the detail data for an employee. The bottom tabbed section is used to enter additional data for an employee. Employees Update Employee

2. Click the Select from LDAP link.

This opens the LDAP Lookup popup window.

User Guide Page 58

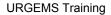

Page 59

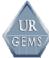

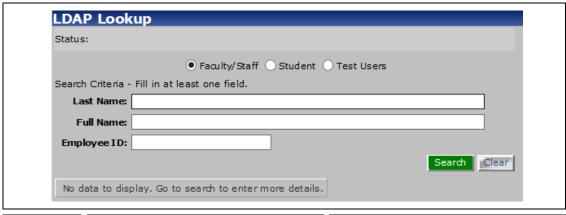

3. Click the Close link for the LDAP Lookup window and click the Cost Center tab.

This opens the Employees Cost Center tab, which is used to insert and update Cost Center information for a given employee.

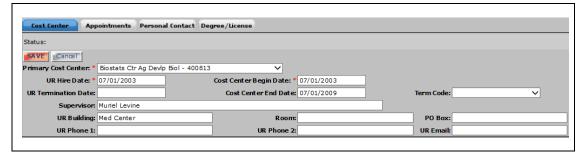

Click the Appointments tab. 4.

This opens the Employees Appointments tab, which provides a quick link to insert and update appointment data for a given employee.

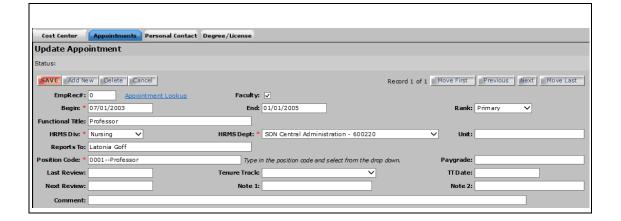

User Guide

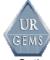

5. Click the Personal Contact tab.

This opens the Employees Personal Contact tab, which is used to insert and update personal contact information for a given employee.

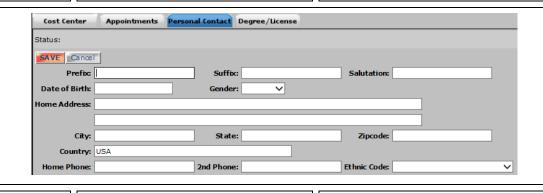

6. Click the Degree/License tab.

This opens the Employees Degree/License tab, which is used to insert and update degree/license information for a given employee.

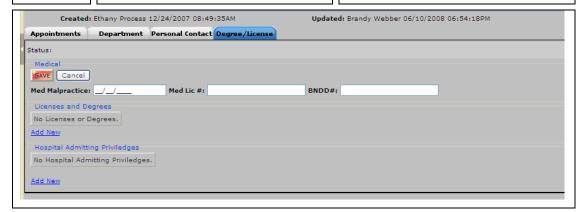

7. Click the Licenses and Degrees Add New link.

This adds a new license and degree data entry line.

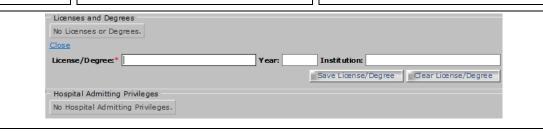

User Guide Page 60

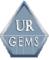

**URGEMS** Training

Module Three - Salary Main Menu Option

8. Click the Hospital Admitting Privileges Add New link. This adds a new hospital admitting privileges data entry line.

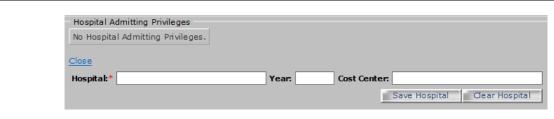

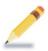

### **Personal Notes**

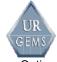

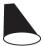

# Appointment Details Menu Options – Demonstration

The Appointment menu provides the ability to insert and update appointment information for use in URGEMS.

This screen is equivalent to the Employees / Appointment sub tab. The functionality is exactly the same. It is a matter of user preference as to which screen to use for data entry. The only difference that the user will see is that there is a drop down list to select an employee record as opposed to being on an employee record and directly adding the appointment information.

**Note:** *Karen Baker* is used as the "employee" example in the demonstrations below.

### **Appointment Details Tab Table**

| Step | Action                                                                           | Results and notes                                       |
|------|----------------------------------------------------------------------------------|---------------------------------------------------------|
| 1.   | From the Salary Appointments<br>Search tab, search for and<br>select an employee | This opens the Appointment Details tab for this record. |

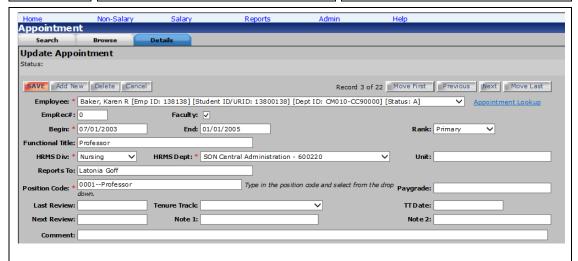

Page 63 User Guide

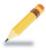

## **Personal Notes**

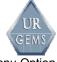

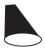

# Salary Details Menu Option – Demonstration

The Salary menu provides the ability to insert and update salary information for use in URGEMS.

**Note:** *Karen Baker* is used as the "employee" example in the demonstrations below.

### **Salary Details Option Table**

| Step | Action                                                                | Results and notes                                  |
|------|-----------------------------------------------------------------------|----------------------------------------------------|
| 1.   | From the Salary, Salary Search tab, search for and select an employee | This opens the Salary Details tab for this record. |

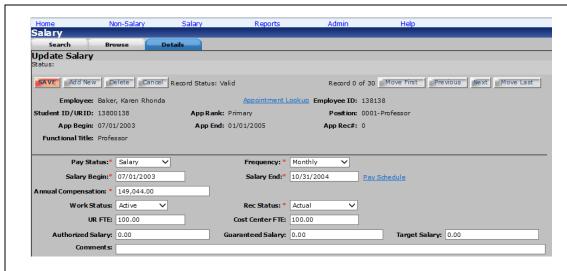

| 2. | Click the Pay Schedule link.               | This opens the Pay Schedule window.              |
|----|--------------------------------------------|--------------------------------------------------|
| 3. | Click the Close link.                      | This will close the popup window.                |
| 4. | Click the Benefits Status Add<br>New link. | This adds a new benefits status data entry line. |

Page 65 User Guide

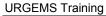

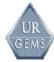

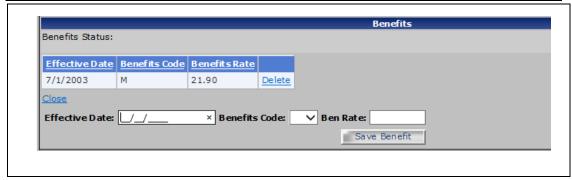

5. Scroll up and look at the options available when Pay Status is Salary.

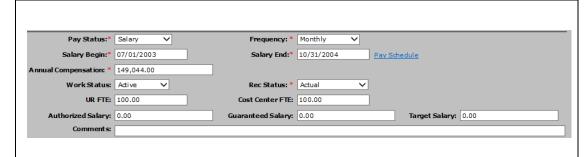

6. Click the Pay Status drop down arrow and select Hourly.

This changes the available field controls.

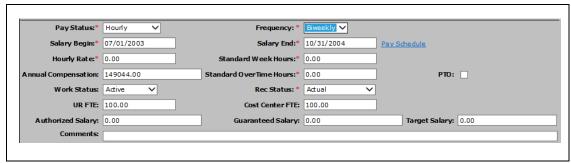

7. Click the Pay Status drop down arrow and select Stipend.

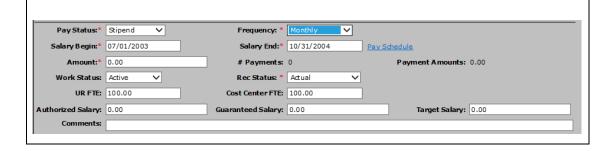

User Guide Page 66

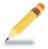

### **Personal Notes**

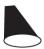

# Distribution Details Menu Option – Demonstration

The Distribution menu provides the ability to insert and update distribution information for use in URGEMS.

- FAOs with salary caps, which we will cover in a separate module, are identified in the FAO definition process. Offset FAOs are identified in the distribution process for use in system calculations.
- FAOs identified for use as salary cap offset need to have already been entered in URGEMS prior to being selected for use as offset FAOs.
- Cost sharing is captured on individual distribution lines for informational purposes only. There is no automated system processing of the information.
- Foreign FAO data (if used by a Cost Center) will not be available for use in any departmental reporting.
- In the following example, we will use the Associated Menu Navigation (from the Salary Screen) to click on Distribution after we saved a salary record. That way, we will have displayed a new distribution record, ready for entry, with the salary begin and end dates already filled in. Be sure to check them, however. They may not be correct. **Note:** Karen Baker is used as the "employee" example in the demonstrations below.

| Step | Action                                                                             | Results and notes                                                                                                    |
|------|------------------------------------------------------------------------------------|----------------------------------------------------------------------------------------------------|
| 1.   | From the Salary Screen's Associated Menu Navigation, click on Salary Distribution. | This opens a new distribution record, ready for entry, with the salary begin and end dates already filled in. Be sure to check them, however. They may not be correct.  Note: If this were an actual record you were adding on |
|      |                                                                                    | the job, at this point, you could simply choose to click Save and return to add more information at a                                                                                                    |

For Training Purposes Only

User Guide Page 68

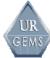

URGEMS Training Module Three - Salary Main Menu Option

|    |                                                                                                    | later date.                                                                                                    |
|----|----------------------------------------------------------------------------------------------------|----------------------------------------------------------------------------------------------------|
| 2. | Here you could change the end date of the distribution.                                                               | This provides a distribution period of exactly 2 months. At this point, you could decide to add a distribution line at a later time as the basic information is now in the system. |
| 3. | Click the Add Distribution Line link.                                                                                 | This will allow you to add an individual distribution.                                                                                                    |
| 4. | Within the Obligation section, click the FAO drop down to get specific information on each of the distribution lines. | financial obligations for the                                                                                                    |

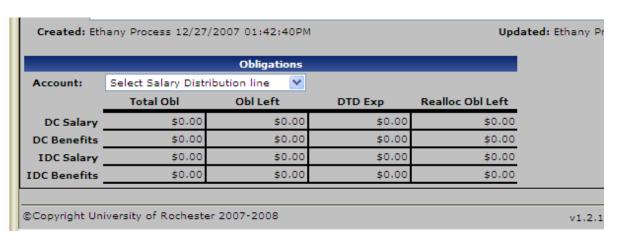

Page 69 User Guide

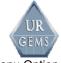

### **Distribution Details Tab Table**

| Step | Action                                                                                                    | Results and notes                                                                                                    |
|------|----------------------------------------------------------------------------------------------------|----------------------------------------------------------------------------------------------------|
| 1.   | From the Salary Distribution/Obligation search screen, search for and select an employee                      | This opens the Salary Distribution/Obligation Details tab for this record.                                                                                                    |
|      | Update Salary Distribution                                                                                    |                                                                                                    |
|      | Record Status: Valid   Salary   Delete   Cancel   Record 12 of 46   Move First   Previous   Blook   Move Last |                                                                                                    |
| 2.   | Click the Split button.  This opens the Salary Distribution Split popup window                                |                                                                                                    |
|      | Salary Distributio                                                                                            | n Split  Process Cancel                                                                                                    |
| 3.   | Click the Cancel button.                                                                                      | If the Process button was selected, a status message would appear that states that a split in distribution was successful.                                                                  |
| 4.   | From the Salary Distribution/Obligation search screen, search for the employee previously seen.               | If this record was split, you would see two records that shows that there is now a split in distribution. To see the two records more clearly, you could click on the column header for the |

For Training Purposes Only

User Guide Page 70

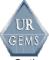

**URGEMS Training** 

Module Three - Salary Main Menu Option

Dist Begin Dates to sort them.

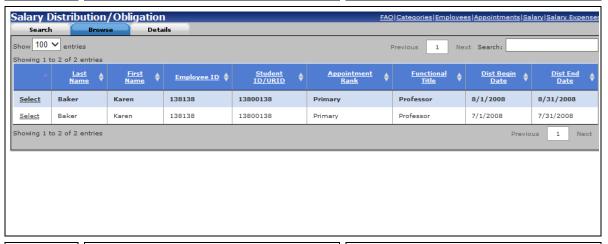

5. From the Salary
Distribution/Obligation search
screen, search for and select
the same employee.

This will once again open the Salary Distribution/Obligation Details tab for this record.

6. Click the Pay Schedule link.

This opens the Pay Schedule Lookup popup window.

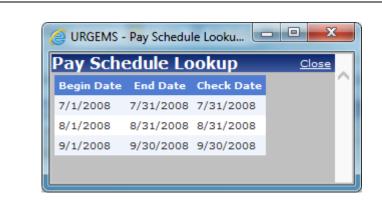

7. Close the Pay Schedule Lookup popup window and click the Valid FAO List link.

This opens the Valid FAO popup window.

Page 71 User Guide

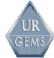

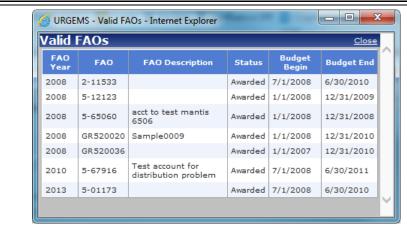

8. Close the Valid FAO popup window and click the Add New Distribution Line Item link.

This opens adds a new salary distribution data entry line.

**Note**: The Edit and Delete links provide the ability to update distribution lines as needed.

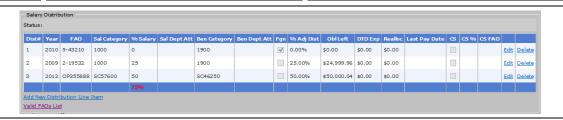

9. Scroll down and click the
Obligations FAO drop down arrow
and select a Sal Distribution

You can now see a break down for that FAO.

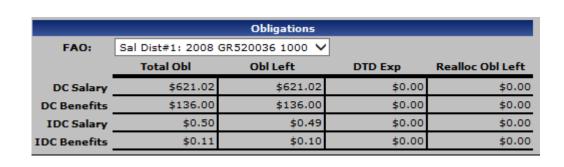

User Guide Page 72

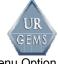

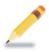

#### **Personal Notes**

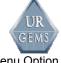

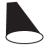

# Modifying an Appointment, Salary, and Distribution Record for an Employee – Demonstration

This demonstration illustrates a common task that you might have to perform in a system. For example, you might have to modify the end date of an existing salary in order to apply a salary increase.

**Note:** *Emily Blunt* is used as the "employee" example in the demonstrations below.

#### **Expense Details Tab Table**

| Step | Action                                                                   | Results and notes                                         |
|------|--------------------------------------------------------------------------|-----------------------------------------------------------|
| 1.   | From the Salary Appointments Search tab, search for and select a record. | This opens the Salary Expense Details tab for this record |

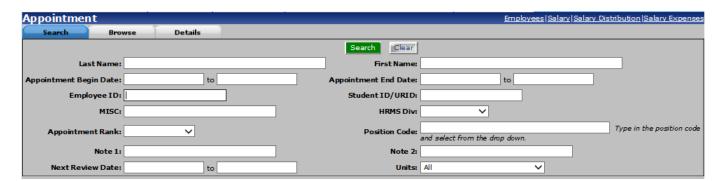

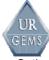

#### **URGEMS** Training

#### Module Three - Salary Main Menu Option

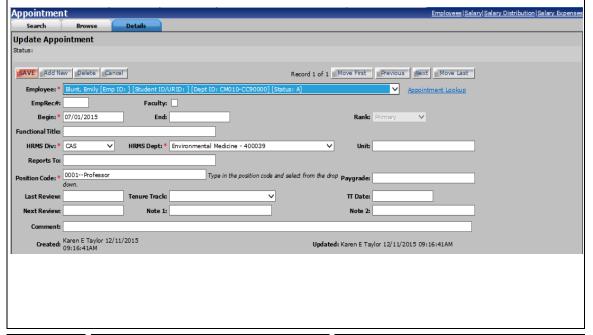

2. Here you can change the information under Reports To:

This will update the appointment record. If successful, the status message will read, *Appointment updated*.

3. Click on the Salary Distribution link on the Associated Screen Navigation menu.

This will display the Salary Distribution/Obligations Browse tab.

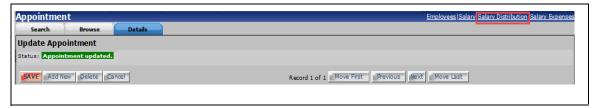

Page 75 User Guide

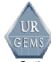

4. Click to select the record for an employee.

This will display the Update Salary Distribution Details tab for this record.

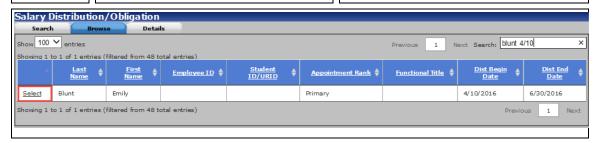

5. Notice the distribution dates.

Here you can change existing salary distribution. **Tip:** Ending an existing Salary Distribution will allow the user to change an existing Salary End Date in order to apply a salary increase.

If successful, you will see a status of Salary Distribution updated.

6. Click on the Salary link on the Associated Screen Navigation menu.

This will display the Update Salary Details tab.

7. Notice Salary End date.

Here you can end the existing salary which would allow you to create a new salary that reflects a change, such as a salary increase, and to create a new salary distribution.

If this change is successful, you will see the status message, Salary Details updated.

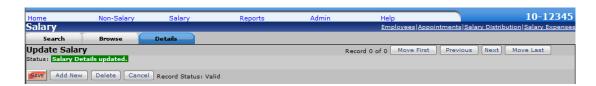

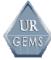

8. Click the Add New button.

This will display the Add New Salary Details tab for creating a new salary record.

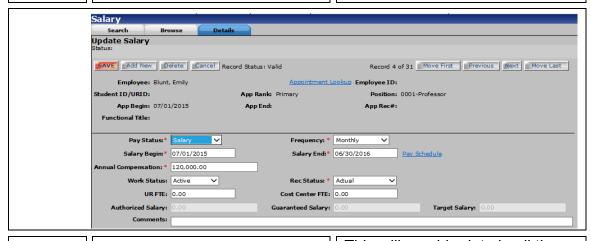

This will provide data in all the required fields in order to create a new salary record. If successful, you will see a status message that reads, Salary Inserted. However, you will also see a message next to the Transaction Processing buttons that states the record status: Invalid – No Benefits Rate.

9.

Click the Cancel button.

For Training Purposes Only

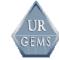

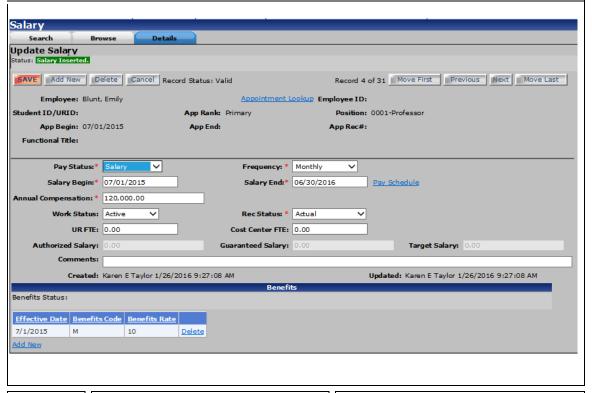

10. Click the **Add New** link located under the Benefits Rate grid.

This will enable the fields for entry.

11.

When entering data in the Benefits Code field, the Ben Rate will automatically enter the value based the look-up table. You should see a status message of Salary Benefits Inserted after changes area saved.

Click the Close link.

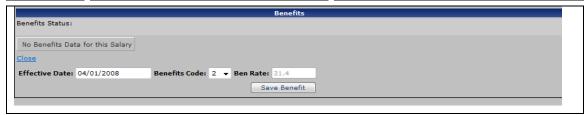

12. Click on the Salary Distribution link in the Associate Screen Navigation menu. If multiple enteries, select one.

This will display the salary data for this employee. In the Add New Salary Distribution window.

#### **URGEMS Training**

Salary Distribution/Obligation
Search Browse Details
Add New Salary Distribution

SAVE Save/Add New Cancel

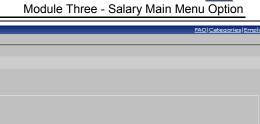

Employee Name: Blunt, Emily Employee ID: Student ID/URID: Salary Type: Salary Salary Begin Date: 07/01/2015 Salary End Date: 06/30/2016 App Rank: 1-Primary Position Code: 0001-Professor App Begin: 07/01/2015
Annual Pay Rate: \$120,000.00 App End: Emp Rec#: Benefits: 10 Hourly Rate: \$0.00 Standard Hours: 0 Standard OT Hours: 0 End: \* Pay Schedule You must save the salary distribution dates before you are able to enter line items.

13.

When you saved successfully, you will see a message, Salary Distribution Inserted.

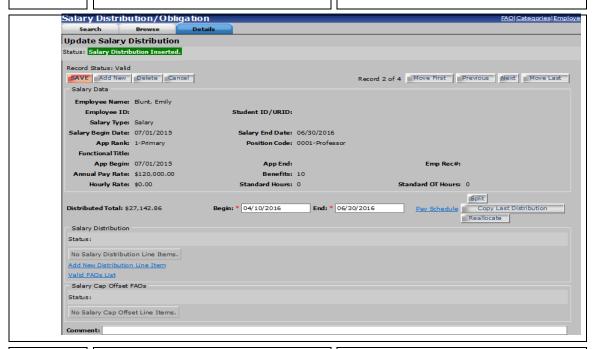

14. Click the Valid FAO List

This will allow you to view a list of all the accounts that are valid for use by the current distribution record.

15. Click the Close link.

This will close the Valid Accounts pop up window.

16. In the Salary Distribution section of the window, click the Add New Distribution Line Item link.

This will allow you to enter the required data for a distribution line item and display a status message of Salary Distribution

Page 79 User Guide

**URGEMS** Training

Module Three - Salary Main Menu Option

Line Inserted. If successful, you will see a status message of valid.

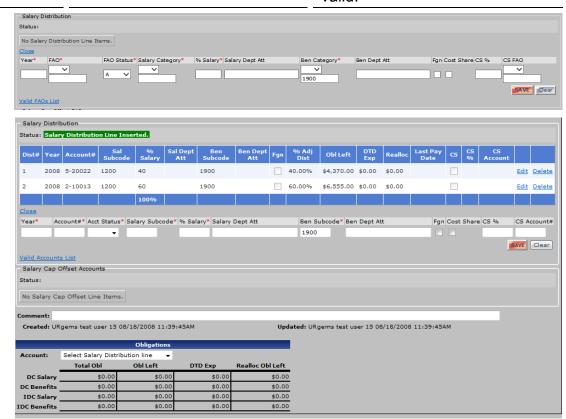

In the Obligations section of the window, click on the FAO drop down and select Sal Dist #1.

This will populate the table with current calculated data.

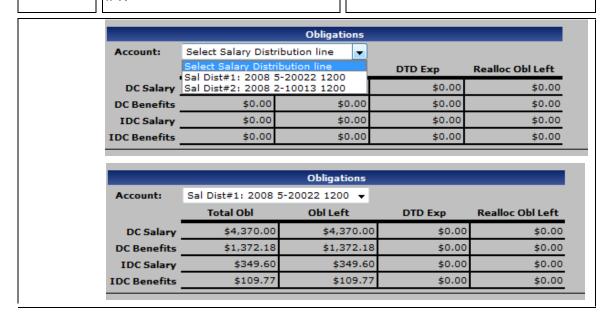

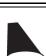

## Expense Details Menu Option – Demonstration

The Expense menu provides the ability to insert and update expense information for use in URGEMS.

#### **Expense Details Tab Table**

| Step | Action                                                                                      | Results and notes                                                                                                    |
|------|---------------------------------------------------------------------------------------------|----------------------------------------------------------------------------------------------------|
| 2.   | From the Salary Expense<br>Search tab, search for<br>another employee and<br>choose Select. | This opens the Salary Expense Details tab for this record. Here you will see the employee and appointment information associated with the given expense. |
|      |                                                                                             | <b>Note</b> : There are two ways to get the Reconciliation tab. We will cover that in the last section of this module.                                   |

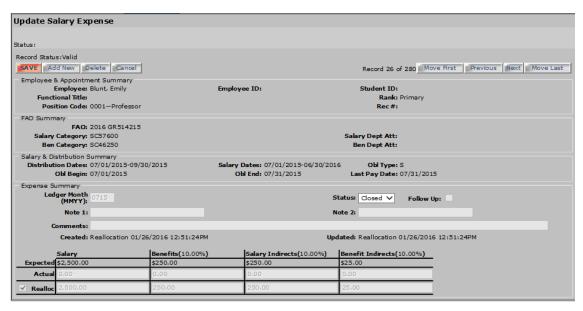

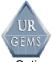

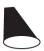

Page 82

#### Make Pay Menu Option - Demonstration

The Make Pay menu option provides the ability to create salary expenses for a given ledger month for use in URGEMS.

The box to the right of the accounts list provides the capability to filter the FAO list to a manageable number.

#### Make Pay Option Table

# Step Action Results and notes 1. From the Salary main menu option, select Make Pay. Type in FAO criteria to the right to filter the results. This opens the Make Pay screen. This displays Make Pay information relating to a specific FAO.

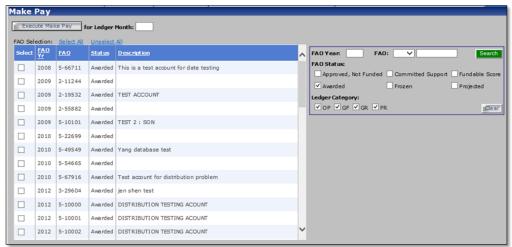

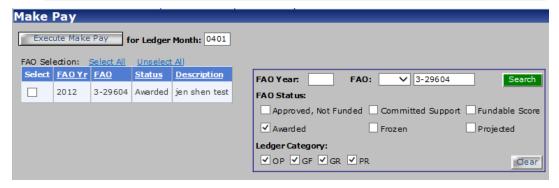

For Training Purposes Only

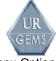

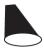

#### **Reconcile Menu Option – Demonstration**

The Reconciliation menu option provides the ability to reconcile salary expenses with the University CUMSAL system.

The reconciliation screen allows the user to reconcile multiple records at one time with a single SAVE transaction.

#### **Reconciliation Menu Option Table**

| Step | Action                                                                                                    | Results and notes                                                                              |
|------|----------------------------------------------------------------------------------------------------|------------------------------------------------------------------------------------------------|
| 1.   | Navigate to the Salary Expense/Reconciliation menu option. Click on the Reconciliation tab.                                                | <b>Note</b> : The data entry section at the top of the screen is used for reconciliation data. |
|      | Enter an FAO Year and FAO Number and click the Filter button.                                                                              |                                                                                                |
|      | Note: This can be done by selecting Reconcile from the Salary main menu option or by clicking the Reconciliation tab on the Expense screen |                                                                                                |

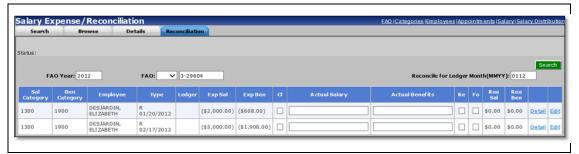

2.

Click the Detail link of any record.

This opens read only summary popup window.

Page 83 User Guide

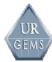

#### **URGEMS** Training

#### Module Three - Salary Main Menu Option

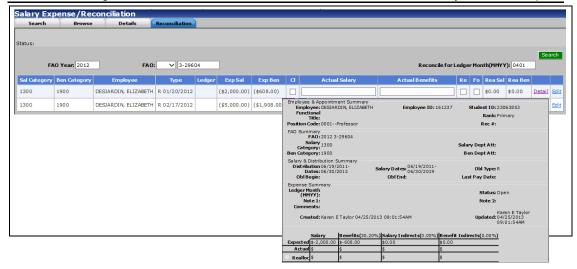

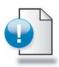

#### **Module Summary**

This concludes Module Three.

In this module, you learned to:

- Identify the purpose, required fields, business rules and special processing information within the following areas:
  - Employees
  - Appointments
  - Salary
  - Distribution
  - Expense
  - Make Pay
  - Reconcile
- Demonstrate:
  - Adding a new employee
  - Creating a new appointment
  - Creating a new salary
  - Creating a salary distribution

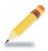

#### **Personal Notes**

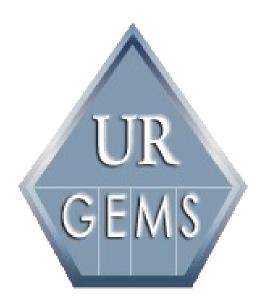

Module Four Reporting

### Module Four – Reporting

#### Introduction

In this module we'll ...

- Identify business rules and special processing information within the following reports:
  - NS Enc/Exp Status
  - Salary Expense
  - Employee Salary Expense
  - Cumulative Salary
  - Cumulative Salary by FAO
  - Salary Source
  - Salary % of Dist
  - PI Employee Percent Distribution
  - PI FAO Distribution

- Chart of Accounts
- FAO Summary
- FAO Details
- FAO Category Attribute
- Award/Proposal Status
- Key Personnel Effort
- PI Report Package
- Identify the fields used and purpose of each of the available reports
- Demonstrate and practice:
  - Running a report
  - Using the report viewer

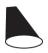

#### **Running a Report - Demonstration**

When an individual report is selected from the Reports menu option, a filter screen is presented that allows the user to set specific parameters for the report. Use the search criteria below when setting specific report parameters.

| Field Type      | Example                   | Expected Results                                                                                                    |
|-----------------|---------------------------|----------------------------------------------------------------------------------------------------|
| Text            | Wild Card (Di* or *Pat)   | Any record where the text field being searched matches the input string. With the * signaling anything before or after the specified text. |
| Pull Down List  | List of Values or Choices | Any record that contains the selected item from the list.                                                                                  |
| Date            | MM/DD/YYYY                |                                                                                                    |
| Date Range      | MM/DD/YYYY to MM/DD/YYYY  |                                                                                                    |
| Numeric         | 999                       | Any record that matches the numeric value specified.                                                                                       |
| Formatted Field | 9-99999                   | Any record that matches the specified field.                                                                                               |

Some criteria have the ability to be qualified through an additional setting. The table below provides fields and how they can be further qualified using the additional qualifier. The selected criteria will appear at the top of every report in the Report Selection Criteria field.

| Field Type     | Example                  | Qualifier            |  |
|----------------|--------------------------|----------------------|--|
| Account Year   | YYYY                     | Single               |  |
|                | YYYY to YYYY             | Range                |  |
|                | YYYY,YYYY                | Comma Separated List |  |
| Account Number | 9-99999                  | Single               |  |
|                | 9                        | Ledger Category      |  |
| Subcode        | 9999                     | Single               |  |
|                | 9999 to 9999             | Range                |  |
|                | 9999, 9999               | Comma Separated List |  |
| Ledger Month   | MMYY                     | Single               |  |
|                | MMYY to MMYY             | Range                |  |
|                | MMYY, MMYY               | Comma Separated List |  |
| Doc Date       | MM/DD/YYYY               | Equals               |  |
|                | MM/DD/YYYY               | Before               |  |
|                | MM/DD/YYYY               | After                |  |
|                | MM/DD/YYYY to MM/DD/YYYY | Range                |  |

**Note:** Certain fields require attention to detail when running reports. Attention to the following will ensure accurate report results:

- Name Use wildcard (\*) at the end of input string to return the correct results.
- Fiscal Year (YY/YY) drop down represents July 1, YY to June 30, YY.
- Rollup Check Box if checked includes data for all years. If unchecked, includes data for individual year only.

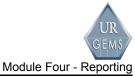

#### Running a Report Table

| Step | Action | Results and notes                               |
|------|--------|-------------------------------------------------|
| 1.   |        | This opens the Cumulative Salary report screen. |

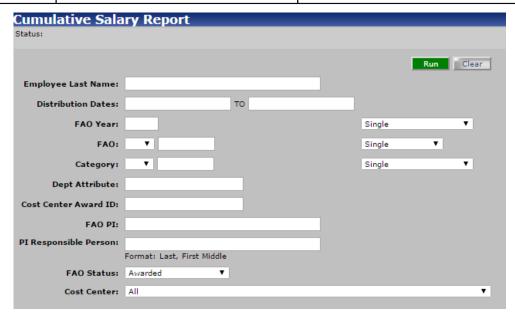

| 2. | Click Run.                                                                         | This generates the report.                                                                                                    |  |
|----|------------------------------------------------------------------------------------|----------------------------------------------------------------------------------------------------|--|
| 3. | When generating the report a message window may appear                             | The reporting function of the system uses an engine by the                                                                                                    |  |
|    | prior to the report data being presented. Click the Select a delivery method link. | name of Cognos. Notice the page numbers at the footer of the report. It will display as ? of ?. Cognos isn't able to increment the page numbers and display the value. PDF format will display the page numbering properly. |  |

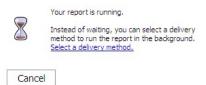

Page 92 User Guide

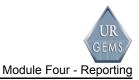

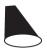

#### **Using the Report Viewer - Demonstration**

After a report is run, the report viewer is opened in each report. Simply click on an icon at the top right of the screen to perform the associated function.

| lcon     | Function                                                                                                    |  |  |
|----------|----------------------------------------------------------------------------------------------------|--|--|
| -        | Save as Report View – Use this option to save the report in a Cognos Folder.                                                                                                    |  |  |
|          | Email Report – Use the attach option. The link option does not work.                                                                                                    |  |  |
| <b>•</b> | Run –. Reruns the report.                                                                                                    |  |  |
|          | Drill Down – N/A                                                                                                    |  |  |
|          | Drill Up – N/A                                                                                                    |  |  |
| <b>□</b> | Go To – N/A                                                                                                    |  |  |
| •        | View in HTML Format. Used in instances of when you want to revert the report back into HTML format.                                                                                   |  |  |
|          | View in PDF Format. Used in cases of when you might want to email the report.                                                                                                    |  |  |
|          | View in EXCEL 2000 Single Sheet Format. Used in those cases when you might want to manipulate the data. You can also use this file format if you want to do projections or estimates. |  |  |
| XML      | View in XML Format. Not commonly used.                                                                                                    |  |  |

Page 93 User Guide

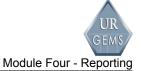

If a report has multiple pages, the user can navigate viewing pages with the Top, Page Up, Page Down, Bottom links displayed at the bottom of the report.

| Link      | Function                                               |
|-----------|--------------------------------------------------------|
| Тор       | Navigates the user to the top of the report.           |
| Page Up   | Navigates the user to the previous page of the report. |
| Page Down | Navigates the user to the next page of the report.     |
| Bottom    | Navigates the user to the bottom of the report.        |

#### **Available Reports**

For every report selection from the Main Menu, you will first be presented with a screen that lets you filter the data you want to be included in the report. Simply enter in the criteria you would like included.

Upon selecting run, you will be presented with a display of the data in report form. From this point, you can choose the format of the report or use navigation icons to 'page' through the report.

Be aware that the examples you will see in this manual may not include the data you have entered as a part of this class. Also, the examples may or may not reflect realistic data.

#### NS Enc/Exp Status:

**Figure 4a1** Non-Salary Encumbrance/Expense Status Report screen.

| N C F                 | /5              | CI-I DI          |           |
|-----------------------|-----------------|------------------|-----------|
|                       | umbrance/Expens | se Status Report |           |
| Status:               |                 |                  |           |
|                       |                 |                  |           |
|                       |                 |                  | Run Clear |
| FAO Year:             |                 | Single ▼         |           |
|                       |                 |                  |           |
| FAO:                  | _ <b>T</b>      | Single ▼         |           |
| Category:             | ▼               | Single ▼         |           |
| Dept Attribute:       |                 |                  |           |
| Dept Attribute:       |                 |                  |           |
| Ledger Month:         |                 | Single ▼         |           |
| Encumbrance Status:   | All ▼           |                  |           |
|                       | All ▼           |                  |           |
| Form Type:            | All 🔻           |                  |           |
| Pay To:               |                 |                  |           |
| Requestor:            |                 |                  |           |
|                       |                 |                  |           |
| PI/Resp:              |                 |                  |           |
| Doc Date:             |                 | Equals ▼         |           |
|                       |                 |                  |           |
| Cost Center Award ID: |                 |                  |           |
| Cost Center:          | All             |                  | ▼         |
| Sort By:              | Payable To ▼    |                  |           |
|                       |                 |                  |           |
| Rollup:               |                 |                  |           |

**Figure 4a2** Non-Salary Encumbrance/Expense Status Report.

Note: The Clear button will clear the fields as well as halt the processing of the report.

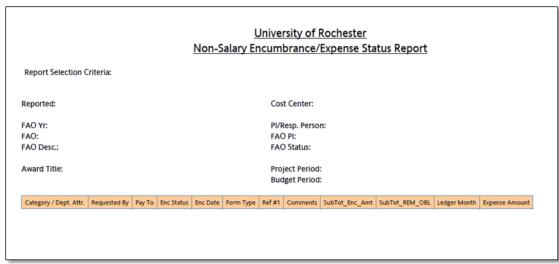

Page 95 User Guide

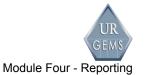

#### Salary Expense:

Figure 4b1 Salary Expense Report screen.

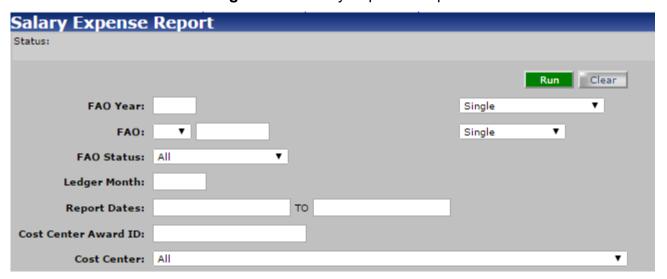

Figure 4b2 Salary Expense Report.

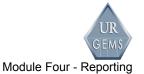

For Training Purposes Only

#### Employee Salary Expense:

Figure 4c1 Employee Salary Expense Report screen.

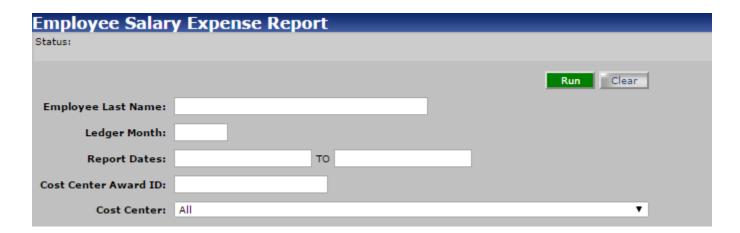

Figure 4c2 Employee Salary Expense Report.

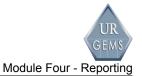

#### **Cumulative Salary:**

Figure 4d1 Cumulative Salary Report screen.

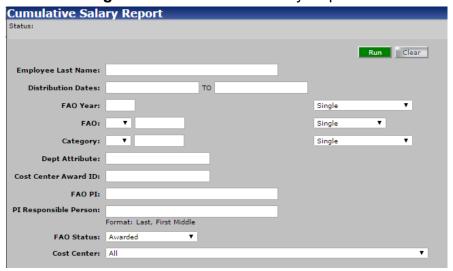

Figure 4d2 Cumulative Salary Report.

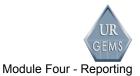

#### Cumulative Salary by FAO:

Figure 4e1 Cumulative Salary Report by FAO screen.

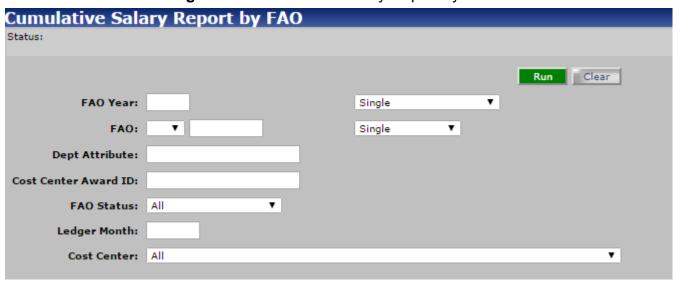

Figure 4e2 Cumulative Salary Report by FAO screen.

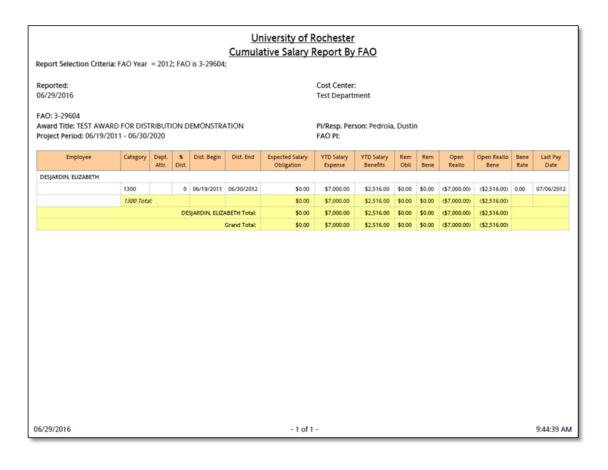

Page 99 User Guide

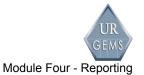

For Training Purposes Only

#### Salary Source:

Figure 4f1 Salary Source Report screen.

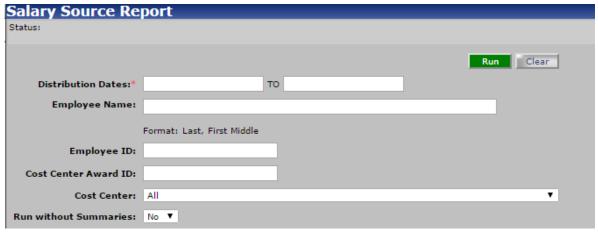

Figure 4f2 Salary Source Report.

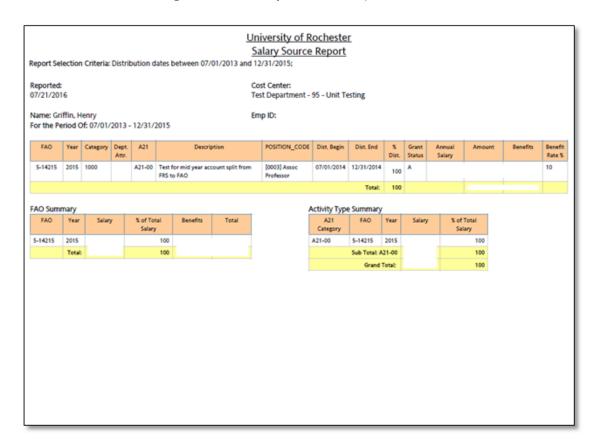

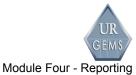

#### Salary % of Dist:

Figure 4g1 Salary Percent of Distribution Report screen

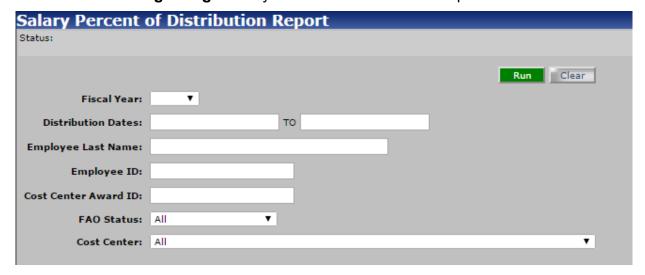

Figure 4g2 Salary Percent of Distribution Report.

For Training Purposes Only

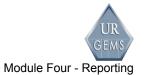

For Training Purposes Only

PI Employee Percent Distribution:

**Figure 4h1** PI Employee Percent of Distribution Report screen.

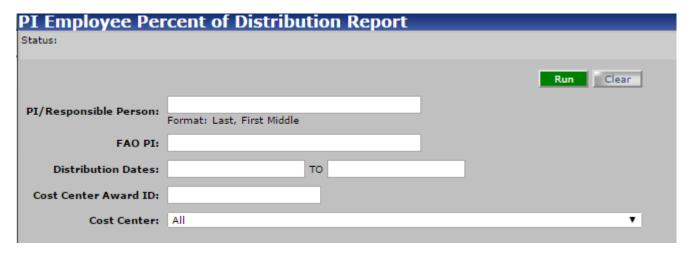

Figure 4h2 PI Employee Percent of Distribution Report.

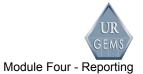

For Training Purposes Only

#### PI FAO Distribution:

Figure 4i1 PI FAO Distribution Report screen.

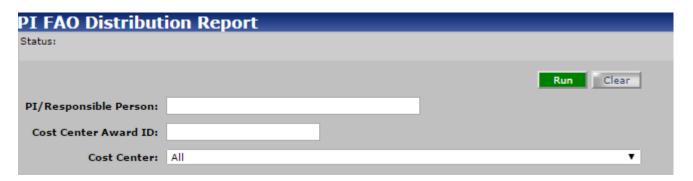

Figure 4i2 PI FAO Distribution Report.

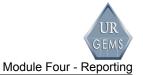

#### Chart of Accounts:

Figure 4j1 Chart of FAO Report screen.

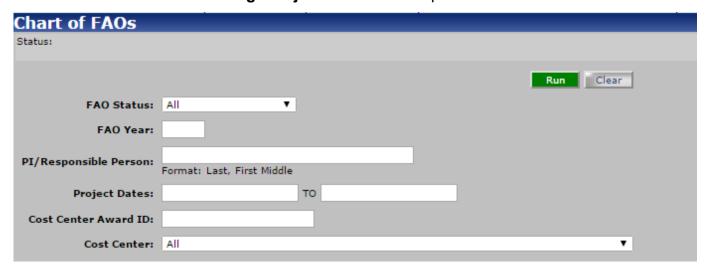

Figure 4j2 Chart of Accounts Report.

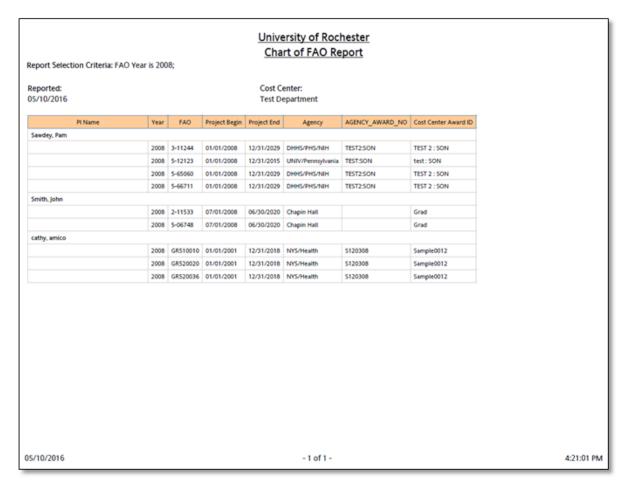

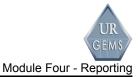

For Training Purposes Only

#### FAO Summary:

Figure 4k1 FAO Summary Report screen.

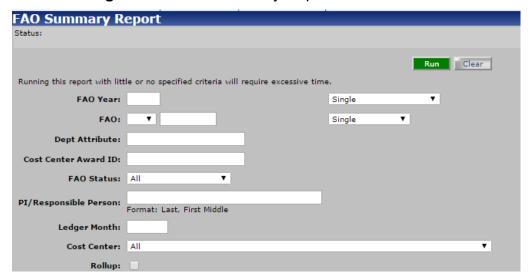

Figure 4k2 FAO Summary Report.

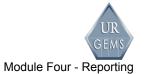

#### FAO Details:

#### Figure 4I1 FAO Detail Report screen.

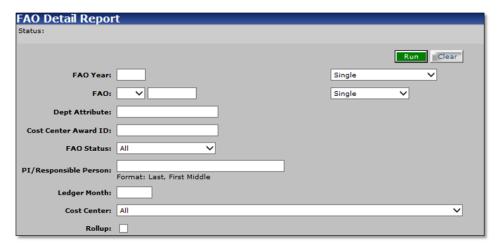

Figure 4I2 FAO Detail Report.

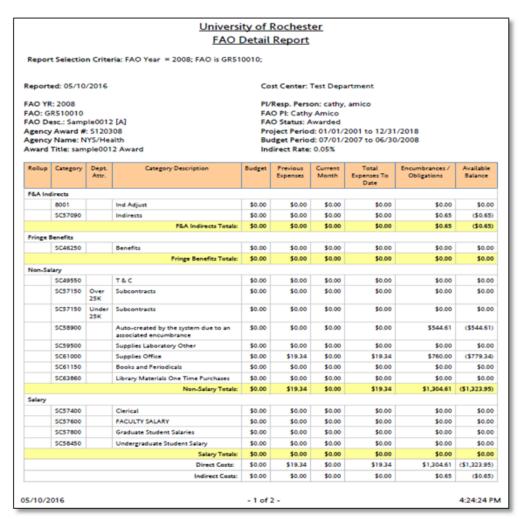

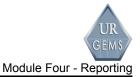

For Training Purposes Only

#### **FAO Category Attribute:**

Figure 4m1 FAO Category Attribute Report screen.

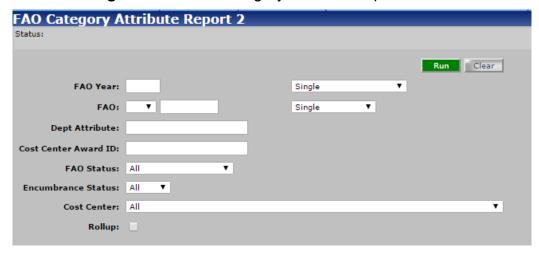

Figure 4m2 FAO Category Attribute Report.

Note: This report is formatted differently than the other reports. There are no page numbers and no selections for format types.

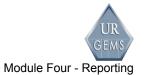

#### Award/Proposal Status:

Figure 4n1 Award/Proposal Status Report screen.

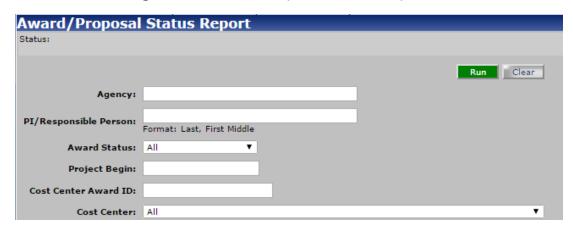

Figure 4n2 Award/Proposal Status Report.

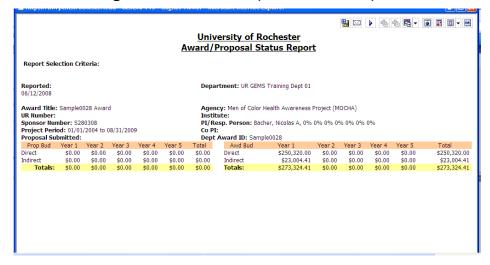

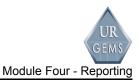

## Key Personnel Effort:

Figure 4o1 Key Personnel Effort Report screen.

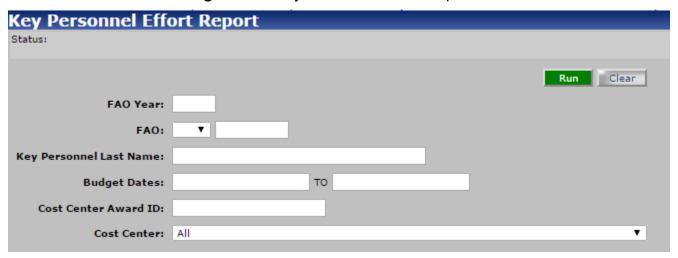

## PI Report Package:

Figure 4p1 PI Report Package Report screen.

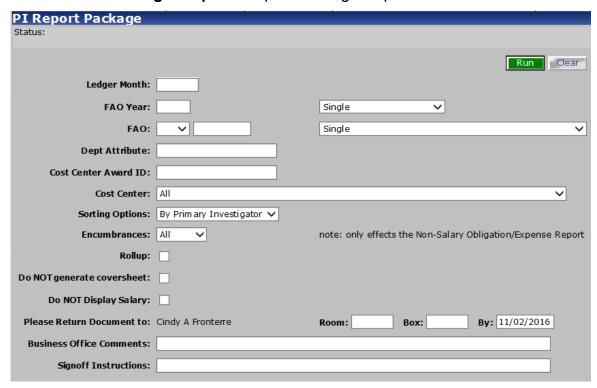

For Training Purposes Only

Page 109 User Guide

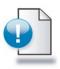

## **Module Summary**

This concludes Module Four.

In this module, you learned to:

- Identify business rules and special processing information within the following reports:
  - NS Enc/Exp Status
  - Salary Expense
  - Employee Salary Expense
  - Cumulative Salary
  - Cumulative Salary by FAO
  - Salary Source
  - Salary % of Dist
  - PI Employee Percent Distribution
  - PI FAO Distribution
  - · Chart of Accounts
  - FAO Summary
  - FAO Details
  - FAO Category Attribute
  - Award/Proposal Status
  - Key Personnel Effort
- Identify the fields used and purpose of each of the available reports
- Demonstrate:
  - Running a report
  - Using the report viewer

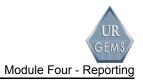

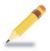

## Personal Notes

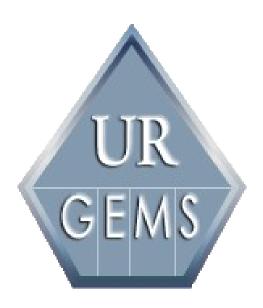

# Module Five Admin Preferences

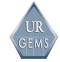

## Module Five – Admin Preferences

#### Introduction

In this module we'll ...

- Identify business rules and special processing information within the following Admin area:
  - Cost Centers
  - Users
  - Preferences
  - Category
  - Form Type
- Demonstrate and practice adding and deleting a:
  - Category
- Identify field labels and descriptions within the Preferences Tab.

This module is of particular interest to those users who have administrative rights for their Cost Center. However, it is helpful for all users to know what is contained in the system preferences so they can make recommendations on how to best customize the system for the needs of their Cost Center.

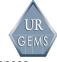

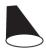

#### **Cost Centers - Demonstration**

The Cost Centers tab provides the ability to define the cost center identifier. The cost center ID is defined by three components: company, cost center and unit.

Cost Centers are structured to have a parent Cost Center and any number of child units. A unit is not required in the Cost Center definition. A Cost Center is identified by the combination of company, cost center, and unit and is the unique identifier for record access in URGEMS.

| Example One            | Example Two      | Example Three                         |
|------------------------|------------------|---------------------------------------|
| Cost Center            | Cost Center      | Individual Unit                       |
| CC11409-000 Pediatrics | CC11005-000      | CC11490-610,                          |
| Cost Center Child Unit |                  | , , , , , , , , , , , , , , , , , , , |
| CC11409-300            | Music            | Budget and                            |
| Pediatrics             | Has no units     | Finance SON                           |
| Administration         | 113.5 113 21.116 |                                       |

Security is maintained at the lowest level of the cost center definition. If there are units defined, they should be thought of as their own entity.

#### **Departments Tab Table**

| Step Action                                                    | Results and notes                                                                                                 |
|----------------------------------------------------------------|----------------------------------------------------------------------------------------------------|
| <b>1.</b> From the Admin Main Menu Option, select Preferences. | By default, you will be on the Cost Centers tab. This identifies the cost center to which the unit will be added. |

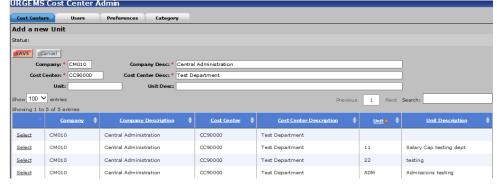

2. Enter U6 in the Unit field, press This creates a new unit and it

For Training Purposes Only

**URGEMS Training** 

Module Five - Admin Preferences

Tab and enter Unit 6 in the Unit Desc field. Click SAVE.

appears in the table.

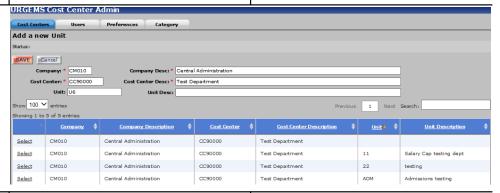

3. Select Unit 6, click Delete and OK.

This deletes the unit and it no longer appears in the table.

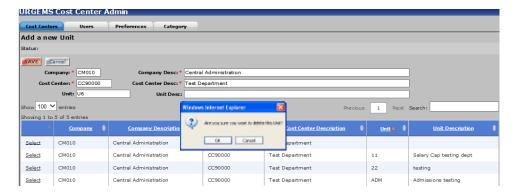

Page 115 User Guide

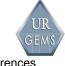

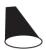

#### **Users - Demonstration**

The Users tab provides the ability to search on users you have access to in the system.

**Note**: Refer to Appendix B for URGEMS Application Security for specific roles in the Security Matrix.

#### **Users Tab Table**

| Step | Action                                                                             | Results and notes               |
|------|------------------------------------------------------------------------------------|---------------------------------|
| 1.   | From the Admin Main Menu<br>Option, select Preferences. Click<br>on the Users tab. | This opens the New User screen. |

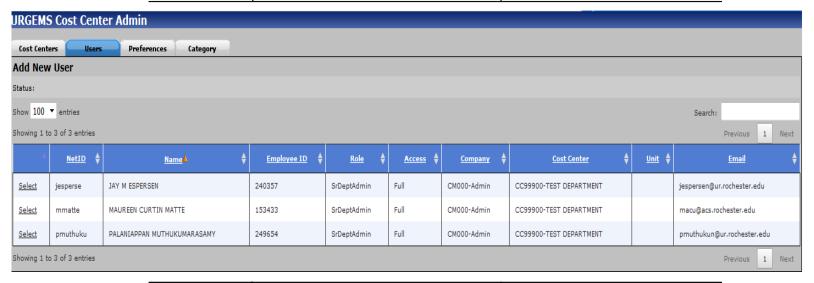

2. Click the Select link. This will show the employee's details.

For Training Purposes Only

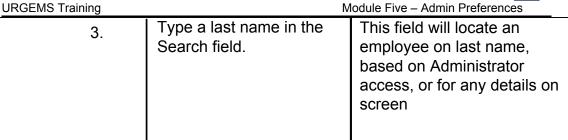

**Note:** To add, or change user access to the system, refer to the *Knowing Your Flnancials Position Using URGEMS* video for steps on how to complete the form plus Quick Reference Card.

Removing URGEMS access is done by the SR./Dept Admin sending an email to URGEMSSecurityAdmin@UR.Rochester.edu

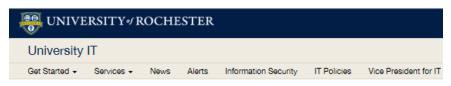

## General Encumbrance Management System (URGEMS)

URGEMS is a general encumbrance management tool used to track and manage transaction details that shadow the UR Financials system, both grant and non-grant.

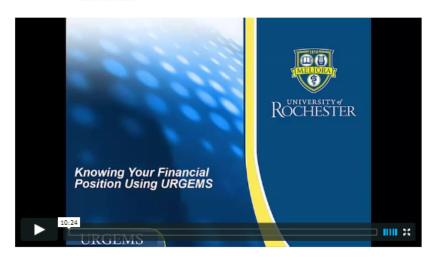

Log In to URGEMS

#### Service Details

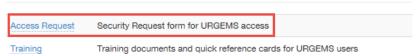

Page 117 User Guide

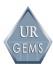

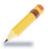

## **Personal Notes**

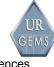

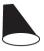

Page 119

## **Preferences - Demonstration**

The Preferences tab provides the ability to set specific Cost Center business rule implementations.

| URGEMS Cost Center Admin                                                                                                    |                               |  |
|----------------------------------------------------------------------------------------------------|-------------------------------|--|
|                                                                                                    |                               |  |
| Cost Centers Users Prefe                                                                                                    | rences Category               |  |
| Status:                                                                                                    |                               |  |
|                                                                                                    |                               |  |
| [CM010-Central Administration][CC90000-                                                                                                    |                               |  |
| Cost Center Preferences                                                                                                    | SAVE                          |  |
| Unit preferences are controlled at the Cost                                                                                                    | Center level                  |  |
| Default Cost Center Award<br>ID:                                                                                                    |                               |  |
| Indirect Rate<br>Required for Ledgers:                                                                                                    | □ OP □ GF □ GR □ PR           |  |
| FAO Copy<br>Enabled for Ledgers:                                                                                                    | ✓OP ✓GF ✓GR ✓PR               |  |
| FAO Close Date Default:                                                                                                    | 120 days from budget end date |  |
| Default FAO Year:                                                                                                    | 0                             |  |
| FAO Copy/Extend -<br>Allow moving of open<br>encumbrances and expenses:                                                                                                    |                               |  |
| Restrict distribution re-<br>allocations and line edits<br>unless all lines are reconciled<br>through the same ledger<br>month:                                                                                                    |                               |  |
| Which method should govern the use of categories:  Only Category/Dept. Attr. pairs that have been set up for an FAO can be used.  The user will receive a warning and will not be allowed to save until a valid pair is entered.                   |                               |  |
| <ul> <li>Any Category/Dept. Attr. pair can be used independent of whether or not that pair was set up for a FAO, but if an unknown pair is used the system should create a corresponding Category/Dept. Attr. pair record for that FAO.</li> </ul> |                               |  |
| Standard work week hours:                                                                                                    | 40                            |  |
| Expenses acceptable % over encumbrance:                                                                                                    | 15                            |  |
| Expenses: # days closed<br>before requiring Senior Cost<br>Center Admin or Cost Center<br>Admin to reopen.                                                                                                    | 30                            |  |
| Use Authorization model:                                                                                                    | ○ Enabled ● Disabled          |  |

User Guide

| Field Label                        | Description                                                                                                    |
|------------------------------------|----------------------------------------------------------------------------------------------------|
| Default Cost Center Award ID       | Will automatically default the "Cost Center Award ID" to the system generated Award_ID if Cost Center preference is set. The default value for this is No. The box is unchecked.                                                       |
| Indirect Rate Required for Ledgers | Each Cost Center can set preferences to identify accounts that require an indirect rate (based on FAO ledger number [prefix]). If the user tries to save an identified FAO without an indirect rate the system will display a warning. |
| FAO Close Date Default             | Defaults to 60 days after budget period end date unless overridden in Admin Preferences.                                                                                                    |
| Default FAO Year                   | Each Cost Center can set a default FAO Year if desired. If left blank then no default should be set.                                                                                                    |
| FAO Copy/Extend                    | Each Cost Center can set an option to allow or disable the moving of open encumbrances and expenses from an FAO being copied to the new FAO being created.                                                                             |

For Training Purposes Only

| UR   |
|------|
| GEMS |

| URGEMS Training                                                            | Module Five – Admin Preferences                                                                                                    |
|----------------------------------------------------------------------------|----------------------------------------------------------------------------------------------------|
| Field Label                                                                | Description                                                                                                    |
| Method to govern the use of subcodes                                       | There will be two options in Admin Preferences to govern the use of categories. (used throughout the system)                                                                                                    |
|                                                                            | Only Category/Dept. Attr. pairs that have been set up for an FAO can be used. The user will receive a warning and will not be allowed to save until a valid pair is entered.                                                                                                    |
|                                                                            | 2. Any Category/Dept. Attr. pair can be used independent of whether or not that pair was set up for an FAO, but if an unknown pair is used the system should create a corresponding Category/Dept. Attr. pair record for that FAO.                                                                                                    |
|                                                                            | a. Auto-created record should default to Exclude = I for subcodes 8###, all others should default to Exclude = N and notify the user that Indirects will be calculated for this Category unless they manually change the Exclude code on the Category screen. Default the Category description to "Auto-created by the system due to an associated expense". |
| Standard work week hours                                                   | Default standard hours for employee work week                                                                                                    |
| Expenses acceptable % over encumbrance                                     | Acceptable % in excess of expenses. Warn user if expenses total is greater that the Encumbrance total by a percentage set in Admin Preferences.                                                                                                    |
| Expenses: # of days closed before requiring senior authorization to reopen | The number of days the expense can be closed before the transaction requires the higher level of security access.                                                                                                    |

Page 121 User Guide

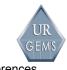

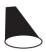

## **Category - Demonstration**

The Category tab provides the ability to setup the default list of subcodes to use when a new FAO is created.

## **Category Tab Table**

| Step | Action                                                                             | Results and notes                        |
|------|------------------------------------------------------------------------------------|------------------------------------------|
| 1.   | From the Admin Category tab,<br>Enter the following information and<br>click SAVE: | This adds the new Category to the table. |
|      | Category: SC12345                                                                  |                                          |
|      | Exclude: N : Indirect Included                                                     |                                          |
|      | Description: PAS# - #PART TIME                                                     |                                          |

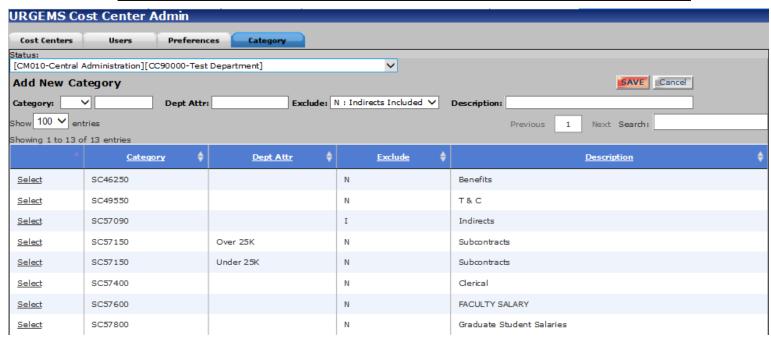

2. Select the new Category and click Delete and OK. This deletes the Category and removes it from the table.

For Training Purposes Only

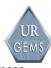

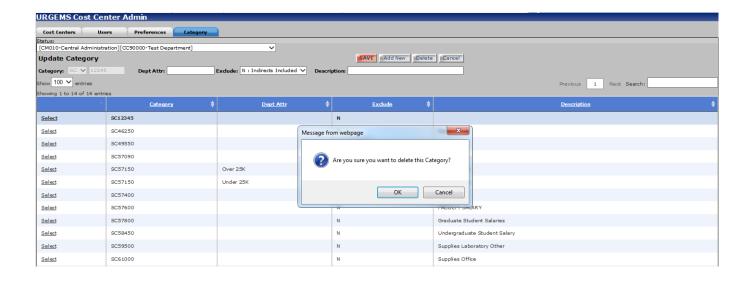

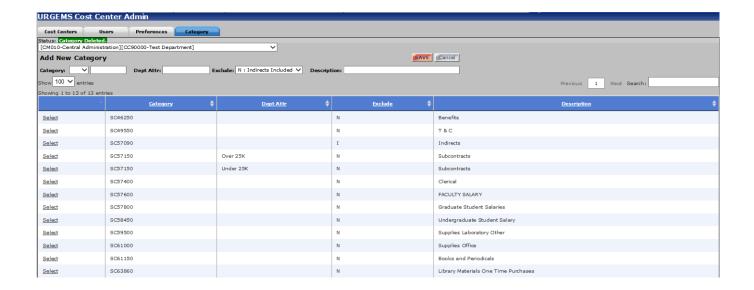

Page 123 User Guide

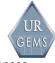

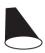

## Form Type - Demonstration

The Form Type menu option provides the ability to setup the default list of form types for use when a new encumbrance is created.

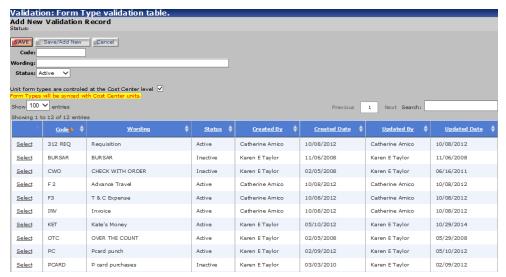

Each cost center administers its own Form Type list for use on the Encumbrance screen. The above example uses "312 REQ...PCARD" for the Form Type Code. Other cost centers may chose to setup their Form Type Codes using alphanumeric values:

Be sure to choose your cost center's naming conventions carefully. Choose names that are meaningful and indicative to make it easier to recognize them.

| Code    | Wording          |
|---------|------------------|
| AIR GAS | AirGas           |
| BEN CAP | Ben Cap          |
| CWO     | Check with Order |

#### Form Type Tab Table

| Step | Action                                                      | Results and notes                                        |
|------|-------------------------------------------------------------|----------------------------------------------------------|
| 1.   | From the Admin Main Menu<br>Option, click on the Form Type  | This adds the new form type to the list.                 |
|      | option, and enter the following information and click SAVE: | Note: Remember, you can sort information in ascending or |
|      | <b>Code:</b> 113                                            | descending order by clicking on                          |

For Training Purposes Only

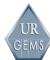

Wording: TRNG
Status: Active

the specific column heading.

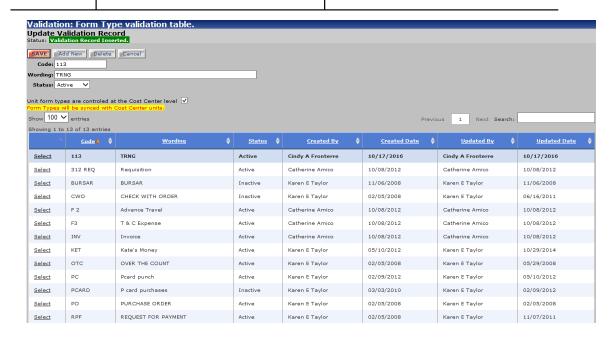

Select 113, click Delete and OK.

This deletes the form type and it no longer appears in the table.

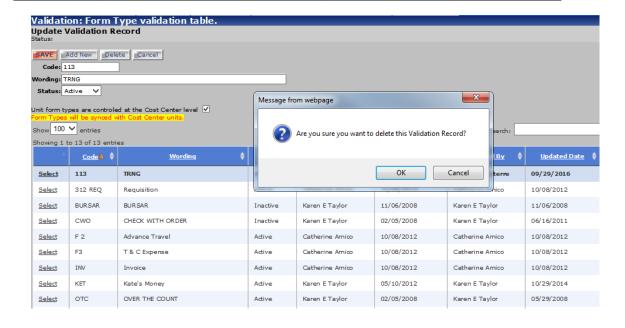

Page 125 User Guide

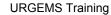

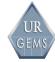

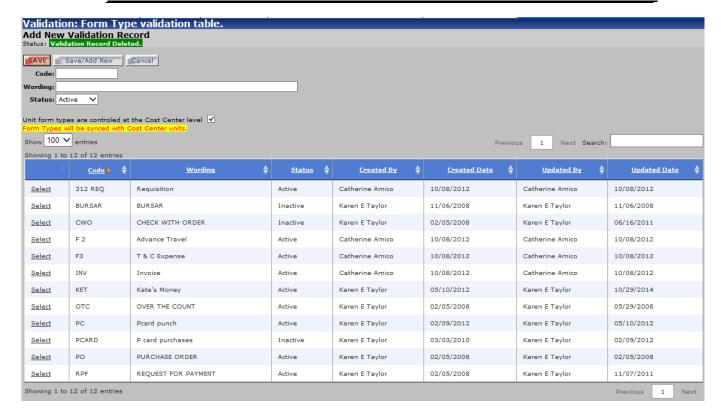

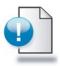

## **Module Summary**

This concludes Module Three.

In this module, you learned to:

- Identify business rules and special processing information within the following Admin areas:
  - Cost Centers
  - Users
  - Preferences
  - Category
  - Form Type
- Demonstrate and practice adding and deleting a:
  - Category
- Identify field labels and descriptions within the Preferences tab.

Page 127 User Guide

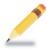

## **Personal Notes**

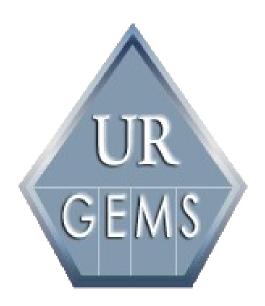

Appendices A – H and Business Processes

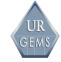

## **Appendix A – Salary Definitions**

Distribution: Total Distributed Salary based on MakePay Calculation definition.

#### If Pay Status = hourly/TAR:

- Hourly rate \* standard week hours \* number of weeks in pay period [2 when frequency = biweekly] \* number of remaining pay periods in distribution period \* percentage of distribution
- If distribution period does not start and/or stop on a pay period begin/end date, calculate as above then multiply the result by the below o (actual hours worked) / (standard week hours \* number of weeks in pay period)

#### If Pay Status = salaried:

- Annual compensation / number of pay periods per year [12 when frequency = monthly, 24 when frequency = semi- monthly] \* number of remaining pay periods in distribution period \* percentage of distribution
- If distribution period does not start and/or stop on a pay period begin/end date, calculate as above then multiply the result by the below o (# of days worked) / (# of normal days in the period)

#### If Pay Status = Stipend, Extra Comp, 9 Month, Summer, Other:

- Amount / number of pay periods per distribution period [1 per month when frequency = monthly, 2 per month when frequency = semimonthly, 1 every 2 weeks when frequency = biweekly] \* number of remaining pay periods in distribution period \* percentage of distribution
- If distribution period does not start and/or stop on a pay period begin/end date, calculate as above then multiply the result by the below o (# of days worked) / (# of normal days in the period)

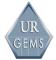

## **URGEMS** Training

#### Module Five - Admin Preferences

| FAO Prefix | FAO Term          | <u>Definition</u>                                                                             |
|------------|-------------------|-----------------------------------------------------------------------------------------------|
| OP         | Operating Program | A worktag that identifies current unrestricted fund financial transactions. A                 |
| GR         | Grants            | worktag that identifies an award received for a sponsored program. A worktag                  |
| LN         | Loan              | that identifies all transactions associated with loan programs. A worktag that                |
| PR         | Project           | identifies financial activity corresponding to the FRS                                        |
|            |                   | Unexpended Plant and Renewals and Replacements Fund.                                          |
| GF         | Gift              | A worktag that identifies an endowment, endowment income or expense, or special purpose gift. |
| DS         | Debt Service      | A worktag that identifies transactions associated with the University's indebtedness.         |

| Worktag             | FRS Term                             | Definition                                                                                                    |
|---------------------|--------------------------------------|----------------------------------------------------------------------------------------------------|
| Company             | Division                             | Required for every operational transaction and accounting journal to produce a balanced set of financial statements. Divisions rolling up to the UR legal entity will be created as Companies in Workday.                                    |
| Cost Center         | Department<br>and Sub-<br>Department | Required on every transaction for approvals and financial reporting. Will be the department and sub departments from the FRS account attribute. The cost center hierarchies will represent UR's "roll-up" of Sub-Departments to Departments. |
| Fund                | Account<br>Prefix                    | Required on every operational transaction and accounting journal. Will be auto balanced in Workday (2 <sup>nd</sup> balancing worktag).                                                                                                    |
| Reporting<br>Code   | Account<br>Attributes                | NACUBO (AICPA) and Management Report revenue and expense purpose codes, and A21-Cost Pool Codes (CPC).                                                                                                    |
| Ledger<br>Account   | Subcode                              | Required in every accounting journal and needs to be selected when posting a journal entry.  These are the natural accounts that make up the financial statements in Workday.                                                                |
| Spend<br>Category   | Subcode                              | Used to provide a more granular view of the expenses incurred by the Company.                                                                                                    |
| Revenue<br>Category | Subcode                              | Used to identify the different types of revenues posted by the Company.                                                                                                    |

| Worktag              | FRS Term                                                     | Definition                                                                                                    |
|----------------------|--------------------------------------------------------------|----------------------------------------------------------------------------------------------------|
| Debt Service         | GL 0-67 thru 0-69 accounts                                   | Used to track all transactions associated with the University's indebtedness.<br>Enables tracking of financial activity by bond series. Debt Service will default<br>other related worktags.                                                 |
| Gift                 | GL 0-20 thru 0-22, 0-<br>3, 0-4, 0-5,<br>SL 4 and 6 accounts | Used to track endowments, endowment income /spending and special purpose gifts. Gift will default other related worktags.                                                                                                    |
| Grant                | GL 0-23 thru 0-29, 0-<br>87 thru 0-89 and SL 5<br>accounts   | Used to track sponsored programs and must be selected when entering a transaction. Will be used to specify whether the expense is being funded by an external/internal grant, contract, or award. Grant will default other related worktags. |
| Loan Program         | GL 0-80 thru 0-86<br>accounts                                | Used to track all transactions associated with loan programs. Loan Program will default other related worktags.                                                                                                    |
| Operating<br>Program | GL 0-1 and 0-9,<br>SL 1, 2, 3, and 9<br>accounts             | Used to track current unrestricted fund financial transactions and as worktags to add a reporting dimension. They will also be required on all transactions. Operating Program will default other related worktags.                          |
| Project              | GL 0-60 thru 0-66, SL<br>7 accounts                          | Projects represent transactions in the FRS Unexpended Plant and Renewals and Replacements Funds. Project will default other related worktags.                                                                                                |

Page 131 User Guide

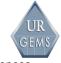

## Appendix B

|                                                 |                  |                   |                    | _                      |                |                    |                |                    |                     | -                       |
|-------------------------------------------------|------------------|-------------------|--------------------|------------------------|----------------|--------------------|----------------|--------------------|---------------------|-------------------------|
|                                                 |                  |                   |                    | Non-Sal Reconciliation |                |                    |                |                    |                     | Sr. Dept. Administrator |
|                                                 |                  |                   | Non-Sal Data Entry | .3                     |                | -                  |                | =                  | Dept. Administrator | . <del>.</del>          |
|                                                 |                  | -0                | 亙                  | -2                     | -s             | -≗                 | -              | -8                 | tt.                 | -=                      |
|                                                 |                  | Co-Investigator   | 2                  | ဥ                      | Sal Data Entry | Sal Reconciliation | Sr. Data Entry | Sr. Reconciliation | 1                   | 를                       |
|                                                 |                  | . <del>t</del>    |                    | ~                      | _ <u>~</u>     | ĕ                  | - E            | ã l                | 튀                   | r.                      |
|                                                 |                  | No.               | - 25               | - 25                   | 1 2            | 2                  | 2 2            | ě                  | 4.                  | 2                       |
|                                                 | _                | 7                 | 8                  |                        | =              | 1 =                | 12             | ~                  | <u>ē</u>            |                         |
| A                                               | 교                | ೦                 | Z                  | Z                      | uii            | oñ.                | võ.            | oz.                |                     | - sõ                    |
| Agency                                          |                  |                   |                    |                        | _              | _                  |                |                    |                     |                         |
| Agency - Add<br>Agency - Update                 |                  |                   |                    |                        | -              |                    |                |                    |                     |                         |
| Agency - Optiate  Agency - Delete with Data     |                  |                   |                    |                        | -              |                    |                |                    |                     |                         |
|                                                 |                  |                   |                    |                        | -              |                    |                |                    |                     |                         |
| Agency - Delete w/o Data                        |                  |                   |                    |                        |                |                    |                |                    |                     |                         |
| Award - Add                                     |                  |                   |                    |                        | _              | _                  | ~              | V                  | ~                   | -/                      |
| Award - Update                                  |                  |                   |                    | _                      | -              | _                  | -              | ·                  | -                   | <u> </u>                |
| Award - Update status                           |                  |                   |                    |                        | -              |                    | -              | ~                  | -                   | -                       |
| to Awarded                                      |                  |                   |                    | l                      |                |                    | *              | *                  | *                   | •                       |
| Award - Delete                                  |                  |                   |                    |                        | _              |                    |                | -/                 | ~                   | _                       |
| Accounts                                        |                  |                   | -                  |                        |                |                    |                | -                  | -                   |                         |
|                                                 | _                |                   |                    |                        |                |                    | ~              | V                  | ~                   |                         |
| Account - Add<br>Account - Update               |                  |                   |                    | _                      | -              | _                  | -              | -                  | ·                   | V                       |
| Account - Delete                                |                  |                   |                    |                        | -              |                    | -              | -                  | -                   | ~                       |
| Subcodes                                        |                  |                   |                    |                        | -              |                    | *              |                    | *                   | _                       |
| Subcode - Add                                   |                  |                   |                    |                        |                | 1                  | 7              | /                  | -                   | ~                       |
| Subcode - Add<br>Subcode - Update               |                  |                   |                    | -                      | -              | Ť                  | -              | -                  |                     | Ž                       |
| Subcode - Optate Subcode - Delete               |                  |                   |                    | Ť                      | -              | Ť                  | Ż              | ~                  | ~                   | Ť                       |
| Encumbrances                                    |                  |                   |                    |                        |                |                    |                | *                  | •                   | _                       |
| Encumbrance - Add                               | _                |                   | ~                  | _                      |                | ·                  | -              | /                  | _                   | ~                       |
| Encumbrance - Aud<br>Encumbrance - Update       |                  |                   | -                  | -                      | _              | 7                  | 7              | -                  | -                   | ~                       |
| Encumbrance - Delete                            |                  |                   | -                  | -                      | -              | -                  | -              | -                  | -                   | -                       |
|                                                 |                  |                   | _                  |                        |                |                    |                |                    |                     |                         |
| NonSal Expenses                                 |                  |                   | 71                 | ~                      |                | ~ 1                | _              | 7                  | 1                   | 7                       |
| NonSal Expense - Add<br>NonSal Expense - Update | <del></del>      | -                 | <i>-</i>           | ~                      | -              | ~                  | ·              | +                  | · ·                 | ~                       |
|                                                 |                  |                   | *                  | -                      |                | *                  | Ť              | ¥                  | ·                   | Ť                       |
| NonSal Expense - Delete                         | -                |                   |                    | _                      |                |                    |                | -                  | -                   | -                       |
| Employees Add employees                         |                  | -                 | -                  | -                      | ~              | ~                  | _              | 1                  | 1                   | 1                       |
| Update employees                                |                  | $\rightarrow$     | $\rightarrow$      | -                      | -              | -                  | ·              | ·                  | -                   | -                       |
| Delete employees                                |                  | $\rightarrow$     | $\rightarrow$      | $\rightarrow$          |                | -                  | ·              | -                  | -                   | ż                       |
| Appointment                                     |                  |                   |                    |                        |                |                    | _              | +                  | -                   | -                       |
| Add appointment                                 |                  |                   |                    |                        | _              | _                  | _              | T /                | 1                   | ~                       |
| Update appointment                              |                  | $\rightarrow$     | $\rightarrow$      | $\rightarrow$          | <del>*</del>   | ~                  | Ť              | Ť                  | · ·                 | Ť                       |
| Delete appointment                              |                  | $\rightarrow$     | $\rightarrow$      | -                      | -              | -                  | ÷              | +                  | -                   | -                       |
| Salary                                          | -                | _                 |                    | _                      | _              | -                  | _              | +-                 | -                   | <u> </u>                |
| Add salaries                                    |                  |                   |                    |                        | V              | V                  | _              | 1                  | 1                   | ~                       |
| Update salaries                                 |                  | $\rightarrow$     |                    | $\rightarrow$          | -              | -                  | -              | -                  | -                   | -                       |
| Delete salaries                                 |                  | $\overline{}$     |                    | $\overline{}$          | -              | -                  | Ť              | Ť                  | -                   | ż                       |
| Salary Distribution                             |                  |                   |                    |                        |                | -                  | -              | -                  | -                   | -                       |
| Add Distribution                                |                  | T                 |                    |                        | V              | V                  | _              | V                  | 1                   | ~                       |
| Update salary distributions                     |                  | $\rightarrow$     | -                  | $\rightarrow$          | <del>-</del>   | -                  | ·              | · -                | +                   | ·                       |
|                                                 |                  | $\rightarrow$     |                    | $\rightarrow$          | -              | -                  | ÷              | -                  | -                   | 1                       |
| Split salary distributions                      | <del>     </del> | $\rightarrow$     |                    | $\rightarrow$          | *              | -                  | Ÿ              | ¥                  | -                   | -                       |
| Delete salary distributions                     | $\vdash$         | $\longrightarrow$ |                    |                        |                |                    |                |                    |                     | ¥                       |
| Run MakePay Process                             |                  | - 1               |                    |                        |                | ~                  | ~              | ~                  | 1                   | -                       |

For Training Purposes Only

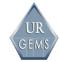

|                                               | PI       | Co-Investigator | Non-Sal Data Entry | Non-Sal Reconciliation | Sal Data Entry | Sal Reconciliation | Sr. Data Entry | Sr. Reconciliation | Dept. Administrator | Sr. Dept. Administrator |
|-----------------------------------------------|----------|-----------------|--------------------|------------------------|----------------|--------------------|----------------|--------------------|---------------------|-------------------------|
| Salary Expenses                               |          | <u></u>         |                    |                        | <u> </u>       |                    |                |                    |                     |                         |
| Add salary expenses                           |          |                 |                    |                        | V              | V                  | ✓              | V                  | ✓                   | V                       |
| Update salary expenses                        |          |                 |                    |                        | ✓              | <b>V</b>           | ✓              | <b>✓</b>           | <b>√</b>            | V                       |
| Delete salary expens es                       |          |                 |                    |                        |                | <b>/</b>           | ✓              | V                  | <b>~</b>            | ~                       |
| Update Expense via salary                     |          |                 |                    |                        |                | V                  | <b>√</b>       | V                  | <b>√</b>            | V                       |
| reconciliation screen                         |          |                 |                    |                        |                |                    |                |                    |                     |                         |
| NonSal Reconciliation                         |          |                 |                    |                        |                |                    |                |                    |                     |                         |
| Add Encumbrances                              |          |                 |                    | <b>✓</b>               |                |                    |                | <b>V</b>           | <b>√</b>            | <b>V</b>                |
| Close Encumbrance                             |          |                 |                    | V                      |                |                    |                | <b>V</b>           | <b>√</b>            | <b>✓</b>                |
| Update Expenses                               |          |                 |                    | V                      |                |                    |                | V                  | ✓                   | <b>V</b>                |
| Salary Reconciliation                         |          |                 |                    |                        |                |                    |                |                    |                     |                         |
| Add salary expenses                           |          |                 |                    |                        |                | V                  |                | ✓                  | <b>√</b>            | <b>√</b>                |
| Update a salary Expense                       |          |                 |                    |                        |                | ✓                  |                | ✓                  | ✓                   | ✓                       |
| Delete salary expenses                        |          |                 |                    |                        |                |                    |                | ~                  | ✓                   | ✓                       |
| Admin                                         |          |                 |                    |                        |                |                    |                |                    |                     |                         |
| Add a user                                    |          |                 |                    |                        |                |                    |                |                    |                     |                         |
| Update a user                                 |          |                 |                    |                        |                |                    |                |                    |                     |                         |
| Delete a User                                 |          |                 |                    |                        |                |                    |                |                    |                     |                         |
| Add/Update a Unit                             |          |                 |                    |                        |                |                    |                |                    |                     |                         |
| Modify Dept Prefs                             |          |                 |                    |                        |                |                    |                |                    | <b>√</b>            | 1                       |
| Modify Validation Tables                      |          |                 |                    |                        |                |                    |                |                    |                     |                         |
| Add a Division                                |          |                 |                    |                        |                |                    |                |                    |                     |                         |
| Reports                                       |          |                 |                    |                        | ,              |                    |                |                    |                     |                         |
| 1. Non-Salary                                 | <b>'</b> |                 | <b>√</b>           | V                      | V              | V                  | V              | V                  | V                   | V                       |
| Encumbrance/Expense Status                    |          |                 |                    |                        |                |                    |                |                    |                     | _                       |
| Salary Expense     Employee Salary Expense    | <b>V</b> |                 |                    |                        | V              | ·                  | V              | ·                  | ·                   | <b>√</b>                |
| Employee Salary Expense     Cumulative Salary | ~        |                 |                    |                        | ~              | · /                | · /            | ~                  | ~                   | · /                     |
| Cumulative Salary Report by                   | 7        |                 |                    |                        | ~              | -                  | 7              | ~                  | ~                   | · /                     |
| Account                                       | ľ        |                 |                    |                        | '              | '                  |                | •                  | •                   | '                       |
| Salary Source Report                          | <b>V</b> |                 |                    |                        | V              | <b>√</b>           | V              | <b>√</b>           | <b>√</b>            | <b>V</b>                |
| 7. Salary % of Distribution                   | ✓        |                 |                    | )                      | ✓              | 1                  | ✓              | ✓                  | ✓                   | V                       |
| 8. PI Employee % Distribution                 | <b>V</b> |                 |                    |                        | <b>✓</b>       | <b>'</b>           | <b>V</b>       | ✓                  | <b>√</b>            | <b>V</b>                |
| 9. PI Account Distribution                    | <b>V</b> |                 |                    |                        | <b>✓</b>       | <b>V</b>           | <b>V</b>       | ✓                  | <b>√</b>            | ~                       |
| 10. Chart of Accounts                         | 1        |                 | √                  | <b>✓</b>               | <b>✓</b>       | V                  | ✓              | ✓                  | ✓                   | V                       |
| 11. Account Summary                           | 1        |                 | 1                  | V                      | <b>V</b>       | V                  | V              | ✓                  | V                   | V                       |
| 12. Account Detail                            | <b>V</b> |                 | ✓                  | V                      | <b>V</b>       | V                  | V              | <b>√</b>           | <b>V</b>            | V                       |
| 13. Account Subcode Attribute 2               | <b>V</b> |                 | <b>V</b>           | V                      | <b>V</b>       | <b>V</b>           | <b>V</b>       | <b>√</b>           | <b>√</b>            | V                       |
| 14. Award Report                              | V        |                 | <b>√</b>           | V                      | V              | V                  | V              | <b>√</b>           | <b>√</b>            | V                       |

For Training Purposes Only

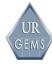

## Appendix C – Preferences/System Setup

**Purpose:** The purpose of the Preferences/System Setup process is to define and establish Admin Preferences for use within URGEMS. Preferences include defining the company/cost center, user and respective security levels, preferences for processing, and establishment of the default FAO subcodes for each new FAO. Each of these four areas has a tabbed section within the Preferences drop-down menu.

#### **Detailed Information:**

- Departments Tab: Enter the required information for each Cost Center and/or unit that is within your area of responsibility.
- Users Tab: Enter all users who will have access to URGEMS. Special care
  must be taken to assign the roles and access for each individual. The
  Senior Administrator role should be reserved for the most senior person
  using URGEMS within a Cost Center or unit, as this person will have
  additional authorities and responsibilities within URGEMS and for the
  assignment of roles of other personnel.
- Preferences Tab: The preferences tab is the basis for how all of your award and FAO information will be set up within URGEMS. Give careful thought to each category and the business processes that accompany the functionality for each section. Consider the types of accounts that will be entered into URGEMS and determine the variables that pertain to all of the accounts to be entered, particularly if you plan to use URGEMS for accounts with F&A (indirect costs) or gift tax and those without.
- Category Tab: Careful thought should be given to the pre-establishment of subcodes and related descriptors within the Preferences Section, as any information added here will appear as each new FAO and subsequent subcodes are established within URGEMS.

#### Steps/References:

- Departments Tab: A method to determine how to establish the Cost Center administration tab (and if more than one Cost Center/unit is needed), is to ascertain how UR Financials is distributed within your Cost Center or unit, and how reports would be generated. If the Cost Center/ units are centralized, then one Cost Center designation may be sufficient; however, if units are decentralized, and multiple layers of reporting may be necessary, then multiple Cost Center/units may be necessary within URGEMS.
- Users Tab: Refer to Chapter 5 for additional information on roles and access within URGEMS.
- Preferences Tab:

Page 134 User Guide

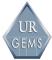

- Default Cost Center Award ID: Default Cost Center Award ID: Will automatically default the "Cost Center Award ID" to the system generated Award\_ID if Cost Center preference is set. The default value for this No.
- Indirect Rate: It is recommended that Ledger 5, 6, and 8 be checked. Ledger 5 usually has F&A costs associated with the budget; Ledger 6 has a 10% gift tax associated with each gift; and Ledger 8 can be used for projections, which in many instances, would be projections for Ledger 5 accounts.
- FAO Close Date Default: Many sponsored research accounts allow 90 days for close-out of FAO information; however, each Cost Center should decide what number of days would be applicable for the types of accounts administered.
- Default FAO Year: If zero is entered, then each FAO year would be set up separately; field can be left blank.
- FAO Copy/Extend: Allow moving of open encumbrances and expenses - by checking this box, you will have this flexibility; otherwise, you will be required to reenter all open encumbrances and expenses when a new year is created.
- Which method should govern the use of subcodes: Detailed information is provided on the screen.
- Standard work-week hours: In most case, this would be 40; however, the number used should reflect the majority of the employees to be entered into URGEMS.
- Expenses acceptable percent over encumbrance: Determine a
  percent that is acceptable to enter when an expense exceeds the
  amount that was initially encumbered. For example, if an
  encumbrance was \$100 and you would permit an expense on the
  ledger of \$120 without question, then enter 20 (i.e., 20%).
- Expenses: # days closed before requiring senior authorization to reopen: Determine your business standards for reconciliation of ledgers (e.g., within 30 days of receipt), and the number of days needed to close the month, the FAO, and to correct errors. The senior administrator role may want to use this number as a way to monitor accounts and closeouts.

#### Category Tab:

- Enter all subcodes that will be routinely used for all FAO types to be entered into URGEMS
- Only enter Cost Center Attributes for subcodes that would be pertinent to all ledger types.
- Enter Y for all categories with SC58900, SC64500 -SC64100 (equipment), SC57150 (subcontracts over \$25,000), tuition (Category determined by award/school), and some patient-related costs (as determined by award).

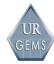

**Form Type:** Another feature within URGEMS is to establish abbreviations for frequently used Form Types, such as requisitions, travel and conference reports, request for payments, various personnel forms, etc. By predetermining wording for form types, users could follow these form-type abbreviations as standards, and when using the Browse, Sorting, Filtering, and Reporting features.

Page 136 User Guide

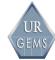

## Appendix D – Non Salary and Salary Reconciliation

<u>Purpose</u>: To monthly reconcile URGEMS to the University UR Financials and cumulative salary reports so that discrepancies can be identified, researched, and corrected. If you reconcile monthly you will know that any discrepancies you find will be limited to a one-month period. URGEMS is an unofficial

"shadow" system for tracking finances. It is a tool designed to help department administrators control actual and projected expenses. URGEMS accommodates encumbrances (obligations), which the University accounting system does not. It is important to acknowledge that the UR Financials transactions, including the cumulative salary report, are the official financial records of the University. It is these reports that auditors will utilize when conducting an audit.

Analogy: The reconciliation process of URGEMS to UR Financials is like balancing your check book (URGEMS) to your monthly checking FAO statement (UR Financials and cum salary reports). When reconciling your FAO you make sure they agree with the bank's records and vice versa. When discrepancies appear, you need to determine why they occurred and make appropriate corrections.

### Business Practices Non-Salary Reconciliation

- 1. Compare the expenditures, which appear in UR Financials to the open expenses, which have been encumbered in URGEMS.
- 2. URGEMS monthly and YTDexpense totals should always match the UR Financials totals.

The YTD Non salary Category expense totals can be found by viewing the financials at the bottom of an individual Category record or by running a report and comparing them side by side looking for any discrepancies.

- 3. When discrepancies are identified, these should be tracked within URGEMS until resolution:
  - a. If there is an expense on a ledger but you don't have an open encumbrance in URGEMS then you should create an expense record, indicating in the comment Field "No Backup- ledger entry" and also checking the "followup" box (fo) and close it out and then create an associated credit in the same amount, again indicating "No Back-up – Researching" also check the "fo" box . You can run a report filtered on the items to be followed up by

•

For Training Purposes Only

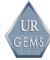

choosing follow-up on the encumbrance status dropdown. This will give you a list of the items that still need to be investigated.

- b. This allows you to move forward and complete the reconciliation for that month but provides a tracking mechanism for ensuring the unencumbered expense isn't forgotten, is researched and the discrepancy is resolved.
- c. Some reasons for having expenses on the ledger, which are not in URGEMS:
  - i. Accounting entered incorrect FAO number
  - ii. An individual creating the source document entered an incorrect FAO number ( maybe inverted numbers)
  - iii. PI or designee didn't pass on source documents to be encumbered
- d. To research the above you would first contact the PI/designee to determine if they processed a purchase without passing source documents on to you to be encumbered. If they did then this resolves the discrepancy and you can delete the open credit you entered into the system, for investigative/tracking purposes. If they didn't process such a purchase then you would contact accounting and ask for backup. Upon receipt of the backup you would then determine why this expense was charged to your FAO.
- 4. Items to be carefully checked when reconciling expenses
  - a. You used the correct ledger month to close the expense
  - b. The system has calculated the correct F&A

#### Business Rules for Salary Reconciliation

Once a month you will receive Cumulative Salary reports from the University accounting cost centers. These reports list each salary expense for each employee that the University has charged to each FAO for your Cost Center. With this information, you can review your open salary obligations and apply the recently paid expenses against them, thus converting and closing the obligations into actual expenses.

Every month, after you receive the cumulative salary reports, you will do three things in URGEMS:

 Create Payroll expenses (when generating these expense records, URGEMS calculates the expected salary expensed based on information in the salary and salary-distribution records). This would be done via the Salary pulldown to the Make Pay feature

Page 138 User Guide

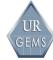

- 2. Use the Salary reconciliation screen to check the expected salary expenses generated in URGEMS against the actual expenses listed in the cumulative salary reports and to close those salary expense records with the actual amount shown in the reports. Salary pulldown to Reconcile.
- 3. Verify that the ytd salary expense on the Cum Salary Report match YTD salary expenses in URGEMS. To accomplish this run the Cum Sal by FAO Report, which will show the YTD salary expenses by employee per FAO. These must match the totals on the cum sal. If not then you need to investigate and make appropriate corrections.

Reconciling URGEMS data with cumulative salary reports is a two-step process. After you generate the salary expense records (SER), you do the following:

- Check the details: You compare each expense listed in the cumulative salary report with each SER listed in URGEMS. For each expense that matches the cumulative salary report, you close the corresponding SER. When necessary, you will also create reallocation and manual expense records.
  - a. It is critical that you also ensure that the benefits match and if not then you enter the benefit that was expensed on the ledger
  - b. You should also ensure that it is calculating the correct F&A on both the benefits and salary.
- 2. Check the summary: for each FAO you are reconciling, you should check the Category totals (YTD Salary Expense field) with the corresponding numbers in the cumulative salary report. They should match.

Table: Situations encountered in reconciling salary transactions

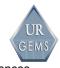

| Situation                                                                                                    | Action to take                                                      |
|----------------------------------------------------------------------------------------------------|---------------------------------------------------------------------|
| Situation A: CUM SAL report is identical to the SER created by URGEMS                                                                         | Expense the amount and close the record                             |
| Situation B: CUM SAL report shows no salary expense, but URGEMS created an SER                                                                | Enter \$0 for expense and Create a reallocation record              |
| Situation C: CUM SAL report shows a salary expense higher or lower than the SER in URGEMS. Reallocation is expected on a future report        | Enter actual amount and create a reallocation                       |
| Situation D:CUM SAL report shows a salary expense higher or lower than the SER in URGEMS. Reallocation is not expected on a future report     | Enter the actual salary amount. Do not create a reallocation record |
| Situation E: CUM SAL report shows a salary expense, but URGEMS shows no SER for the ledger month. Reallocation is expected on a future report | Create a manual salary expense records                              |

Page 140 User Guide

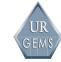

## **Appendix E – Encumbrance Process**

The purpose of adding an Encumbrance record is to track documented financial obligations, reserved funds and 'anticipated' costs for a given FAO. Tracking encumbrances provides a more accurate projected balance.

- Data is required in all \* fields.
- When entering data for multiple records it is important to be consistent in format.
- To avoid duplication of records, identical 'Ref 1 #'s can be used with the same FAO, but not the same Category. For the purpose of entering multiple invoices for the same blanket PO, when the PO # is Ref 1, use the AltForm# field to enter a second identifier such as an invoice number to eliminate the duplication of the record.
- When adding/saving a new encumbrance, the system creates a corresponding expense record with an amount of \$0.00 and ledger month of 0000.

#### To add a new encumbrance -

- Navigate to the encumbrance screen from the non salary menu.
- Click on Detail.
- Enter data in all applicable fields.
- Save record.

#### To view, update, duplicate or delete an existing encumbrance –

- Navigate to the encumbrance screen from the non salary menu.
- Under Search tab, enter data in one or more fields you would wish to search by (i.e. FAO No, Category, Ref1#, Payable to, amount, etc.)
- Click search button.
- Select specific encumbrance record to view detail screen.

To **update encumbrance record** - change data in necessary fields.

- Save record.
- OR
- To duplicate encumbrance record click on 'Duplicate' button.

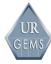

- Enter new Ref1# and Doc Date as required.
- Save record.
- OR
- To delete encumbrance record –
- Delete expense record under expense tab at the bottom of the screen.
- Will be asked if you are sure you want to delete this expense. Click OK.
- Delete encumbrance record at top of screen.
- Will be asked if you are sure you want to delete this encumbrance.
   Click OK.

Do not 'Save' unless adding new record.

To add a manual expense entry for an encumbrance record aside from the monthly reconciliation process –

- Navigate to the encumbrance screen from the non salary menu.
- Under Search tab, enter data in one or more fields you would wish to search by (i.e. FAO No, Category, Ref1#, Payable to, amount, etc.)
- Click search button.
- Select specific encumbrance record to view detail screen.
- Go to "Expenses" tab at bottom of screen.
- Click on the word "update" at the right on the expense line-a message will appear in green that says "expense record updated"
- Click on the word "edit" to the right of the line.
- Enter the amount of the expense and the associated ledger month.
- Click on the closed (cl) box and then click on the word "update"
- The expense has now been inserted and the record updated.

Page 142 User Guide

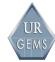

Clicking on the Expenses, Financials and Enc Summary tabs at the bottom of the page will show the financial information associated with this record.

**Rapid Entry** is used when entering an obligation that is being split between multiple accounts.

- Navigate to the encumbrance screen from the non salary menu.
- Click on Rapid Entry tab.
- Enter data in all applicable fields.
- · Save record.

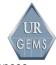

## Appendix F – Managing Salary Financial Data with URGEMS

As evidenced by the System Flow Diagram Job Aid, it is necessary to enter employee data, and then appointment data, before one can enter salary information to URGEMS. For each employee for whom you want to store information, you will create a separate employee record. You are able to store an employee's Cost Center, appointment, and selected personal information (e.g., education, degrees, and contact information). The primary source of data that you will need to have available for use in the Employee, Appointment, and Salary options will be an individual's personnel folder containing their personnel forms, as well as their Curriculum Vitae.

#### **Employee Record:**

There are many fields on the Employee Screen and associated tabs, and the use of many fields is optional. However, fields indicated with a red asterisk (\*) are required and are listed below. The employee record remains invalid, however, until required fields on the Cost Center Tab are also completed and saved:

- First Name and Last Name: The information in these two fields can be entered manually by typing the names directly into the fields. It can also be entered by clicking on the Select from LDAP link, which provides access to retrieve employee information from the University Directory. Once a name is identified from the LDAP list, highlight the name and click on Select at the bottom of the page. Both fields will then be populated on the employee screen. In addition, the Employee and Student ID number fields will also be populated.
- GEMS Cost Center: This information designates the cost center where the employee's record is located, regardless of the cost center where the employee has his/her primary appointment. (An example would be that the employee record appears in the School of Nursing Research (CC11490-614), but the employee may have his/her primary appointment in Pediatrics (CC11409-000). Any individual's employee record could be entered in various cost centers using the URGEMS system. Simply select your home cost center, if you own the record, from the dropdown list provided.
- **Employee Status**: This field allows you to select the employee's current status with the University, from a dropdown list (e.g., authorized, non-departmental, terminated, etc.).

For Training Purposes Only

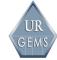

### **Cost Center Screen:**

The Cost Center Tab is used to insert and update cost center information for a given employee:

- **Primary Cost Center:** Through the use of a dropdown list, select the HRMS Cost Center for the employee as listed on his/her personnel action form (PAF).
- **UR Hire Date:** Refer to the (PAF) for the employee and type the UR hire date indicated on the form directly into the appropriate field on the Cost Center tab, using the following date format: 01/01/2000.
- Cost Center Begin Date: This information reflects the employee's first primary appointment date within your Cost Center and would be available in your historical personnel records for the employee. The Cost Center begin date cannot be a date prior to the UR hire date.

Once the required fields above (employee screen and Cost Center tab) are completed and the records saved, the employee record is valid. One can then enter information as desired on the **Personal Contact** and **Degree/License** tabs.

### **Appointment Record:**

Appointments can be designated via either the Appointments Tab on the Employee Screen, or by choosing the Non-Salary dropdown list on the menu bar at the top of the screen and selecting **Appointments**. The purpose of the appointment information is to insert and/or update University appointment data for a given employee as indicated on his/her PAF.

- **Begin:** This represents the effective date of an employee's appointment, whether it is a primary, secondary or tertiary appointment. The Begin Date cannot be a date before the UR Hire Date.
- **HRMS Div**: From the dropdown list for this field, select the correct HRMS Division that correlates with the individual's specific appointment. This, too, is documented on the individual's PAF.
- HRMS Dept: From the dropdown list for this field, select the correct HRMS Cost Center that correlates with the appointment. This too is documented on the individual's PAF.
- Position Code: Complete this field by beginning to type the position code designated on the PAF. A minimum of two digits must be typed,

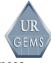

after which a drop-down box will appear, from which you will select the desired position code.

If changes occur to some aspect of an individual's appointment, it is necessary to end the current appointment before adding a new one. You would navigate to the Details Screen for the current appointment and enter an end date under "Appointment End Date." Then click "Save/Add New" to begin entering the new appointment record, in which you will enter a minimum of the above four required fields.

Note: URGEMS is designed to be able to designate primary, secondary and tertiary appointments. It is important that the salary records are linked to the employee's primary appointment.

### Salary Record:

After creating an appointment record, you will create a related salary record for that appointment. The salary screen can be accessed by either choosing the Salary dropdown list on the menu bar at the top of the screen and selecting **Salary** or by being on an employee's appointment record and choosing **Salary** from choices at the right side of the dark blue Appointment Menu Bar.

- Pay Status: From the dropdown list for this field, select the correct pay status (e.g., TAR, hourly, etc.). This information is documented on the individual's PAF.
- Frequency: From the dropdown list for this field, select the correct pay
  frequency. The frequency will be determined by the pay status that
  was entered (e.g., a pay status of hourly will generate a bi-weekly
  frequency, whereas a pay status of salary will provide a dropdown list
  with the options of either monthly or semi-monthly.)
- Salary Begin: Enter the effective date of the employee's salary record. It is important to remember that salary begin/end dates cannot overlap with other salary record begin/end dates for the same appointment. The salary begin date cannot be a date prior to the appointment begin date.
- Salary End: Enter the end date of the employee's salary record. It is
  important to remember that salary begin/end dates cannot overlap with
  other salary record begin/end dates for the same appointment. The
  salary end date cannot be a date that extends past the appointment
  end date.

Page 146 User Guide

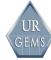

- Annual Compensation/Hourly Rate/Amount: One of these boxes will appear based upon the pay status that you selected. For instance, if you selected salary as a pay status, the annual compensation box will appear for you to populate. The hourly rate box will become visible if you selected a status of TAR or hourly. If you selected either extra compensation or stipend as a pay status, the amount box will become visible and you will need to populate it. Note: If faculty status is checked on the employee screen, you will be able to enter the guaranteed, authorized, and target salaries.
- Record Status: This will default to authorized. However, you do have the option of selecting P (proposed), N (non-departmental), or O (other).

### **Salary Distribution Record:**

Each salary record must have a corresponding **salary distribution** record, which lists the FAO year, FAO number, and Category (and Cost Center attribute, if applicable) against which the salary is expensed for a given salary period. The **salary distribution** record also lists the percentage of the salary that is charged against each FAO and Category. The percentages of salary distributions cannot total more than 100% but can add up to less than

100%.

 The salary distribution record can be accessed either by choosing the Salary dropdown list on the menu bar at the top of the screen and selecting **Distribution** or by being on an employee's salary record and choosing **Distribution** from choices at the right side of the dark blue Salary Menu Bar.

## Begin/End Dates:

- The distribution begin and end dates are entered here and must fall within or be equal to the salary begin and end dates. By highlighting the Pay Schedule field, URGEMS will suggest pay period begin and end dates based upon the employee's pay status.
- The distribution begin and end dates must also fall within or be equal to the FAO begin and end dates. Note: It is important to verify your FAO begin/end dates **before** starting to enter a salary distribution in order to prevent the situation where salary distribution records will not be accepted.
- For each salary record there should be distribution record(s) that correspond to the exact date range of the salary record.

For Training Purposes Only

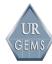

# Appendix G – Agency, Award, FAO, and Categories

### Agency:

The purpose of the Agency process is to provide information on funding entities, whether in-house/institutional funding or funding from external entities. Most external Agency information can be found in COEUS. Each funding Agency is entered into COEUS at the time of proposal submission via the internal proposal sign off form. Agency information represents the only URGEMS element shared between all departments/users.

URGEMS does provide the capability to create a non-COEUS Agency if necessary. A request to add a new agency must be submitted for approval to Agency Approval Group via URGEMS Support

Detailed Information on Agency Screen:

- COEUS ID: If not automatically assigned from COEUS, it will be blank, but upon approval from the Agency Approval Group a new Agency can be added.
- Agency Name: The standard name of Agency from the award notice (NOA)
- Institute: For NIH awards, this is the NIH Institute (examples: National Institute on Aging; National Heart, Lung and Blood Institute)
- Abbreviation: The standard acronym for agency (examples: NIA, NHLBI, AHA)
- Agency Type: The appropriate type, listed in the available drop box.
- NIH box: This box is checked if award is an NIH award, otherwise will be unchecked. This box is used to identify conditions specific to awards from NIH (example: Salary Cap)

Page 148 User Guide

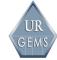

### Award:

The purpose of the Award process is to provide detailed information including total funds awarded and the terms and conditions outlined in the award document. The information provided includes whether the award is an institutional award or an award from an agency or donor external to the University.

The award screen is linked from the Agency screen.

Critical information is in <u>required fields</u> marked with an <u>asterisk</u>. Most of this information can be found on the NOA (Notice of Award) that is issued by ORPA. Most fields are self-explanatory.

**Cost Center Award ID:** A Cost Center can input a unique Cost Center generated ID that will keep all associated accounts linked together. Also, URGEMS will automatically default the Cost Center Award ID to a system generated Award ID if the Cost Center preference is set in the Preferences Tab.

**Agency Award No.:** This number appears on the NOA, ex; NIH award number: R01 ES01234

In the case of non federal awards, this number can be the date the award was finalized.

**Status:** Utilize the drop down menu with numerous choices to indicate the status of the award. Users have the ability to input a grant proposal at the time of submission for the purpose of tracking. If the entered proposal is ultimately funded, users have the ability to save the proposed information and change the "status" to "awarded".

Note: The Dean's office sends out quarterly requests, inquiring as to the status of submitted proposals-(whether they are funded, received a non-fundable score, etc.) A report can be generated from the "status" field. This report is a helpful tool for tracking and reporting this information.

**Accts: 'Box':** In the case of center or program project grants, where a Master FAO number is assigned in addition to one or more sub-accounts, the FAO number of the master FAO would be listed in this box, if the "Master" box is checked on the FAO screen.

Sub-tabs contain additional specific information relating to the award.

For Training Purposes Only

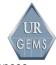

### **Bottom Tabs:**

**Dates:** Enter dates for Project Begin and End. – These dates are required (award cannot be saved until these date are entered).

Proposal submitted/awarded, non-competing and competing dates, and Agency review date are informational only. Information to complete these fields can be found on the NOA generated by ORPA.

**Sub-Recipients, Sub-contractors, Agency and History:** These fields are informational and departments may enter data as they deem necessary.

**Key Personnel:** Contains information that can be found in the Grant Proposal. Users have the ability to list multiple personnel if necessary. This is very important information to monitor. For most sponsored awards, Key Personnel are not allowed to decrease their effort on a project by 25% or more without approval from the sponsor. The capability exists to generate a report that pulls this information and shows proposed percent of effort compared to what is actually being charged to the FAO number associated with the project.

The LDAP search must be used to input the name of key personnel to maintain consistency throughout URGEMS. The award screen will not be saved until the Principal Investigator (PI) information is completed.

### **UR Approvals and Assurances:**

These fields refer to information regarding research with human subjects and animals:

Approvals: At the time the proposal is submitted, these approvals (if human subjects and/or animals are included in the grant) can often times be noted as pending. If the proposal has received a fundable score, or if the PI has received notification of funding, the PI may be required to provide "Just in Time" information (RSRB and/or UCAR approval letters). The information provided within the approval letters can then be noted in these fields. A field also exists to indicate if cost sharing or program income applies to the award

Page 150 User Guide

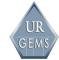

**FAO:** Required fields are marked with an asterisk

The FAO screen contains linked information from the award screen. It provides the award related financial information for Budget, Salary Cap and Indirect rates as well as the yearly budget dates that fall within the project period.

This information can be found in the NOA generated by ORPA.

**Master:** A checkbox to indicate whether this FAO is the Master FAO for a project with categories.

**FAO Description:** Enter the award title or any other useful description.

Unit: Enter the name of a unit within a large Cost Center.

**FAO PI:** Usually the PI, but in the instance of a large project where there are sub-accounts, this field can be used to input the name of the PI of the sub-account.

**Non-Departmental:** A checkbox to indicate that the account's "home" is another Cost Center. If you are the Cost Center/unit in which the "master" FAO lives, you may be monitoring the sub-FAO(s) or may want to check in order to reference in someone's salary distribution record.

**Status:** A drop down list to indicate whether the grant is awarded, proposed etc. This field is used to filter various reports.

**Disposition:** Used to describe FAO as closed, frozen or the ROE is in process. This field is used to filter various reports.

**Project Dates**: The start and end dates for the entire project, linked from Award Screen.

**FAO Dates:** The start and end date for the FAO. This information is found on the NOA generated by ORPA.

**FAO Yr Type:** Reflects whether the FAO is calendar, fiscal (July-June) or based on project dates.

**Extension Type:** A drop down menu used to distinguish any type of extensions for the award.

**A21 Code:** A drop down menu used to designate the type of award. This field is-used as a filter for some reports.

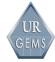

Accounts can be monitored in two ways:

**Cumulative:** Budget and expenses are rolled up into one budget period that ultimately spans the entire project period. The budget begin date is the first date of the award and the budget end date would change every year so that the date would reflect the current end date of the budget year. Budgets and expenses would be the cumulative total of the project-to-date totals. These amounts should balance with UR Financials.

The FAO year would always remain the same- the year that the <u>project</u> ends.

Yearly: Each budget period is treated as a separate FAO, usually a 12 month period. The NOA would indicate the correct dates. For example, FAO 2008, 5-12345 would pertain to year one, 2009, 5-12345 would pertain to year two and so on. The budget begin and end date would change each year. Each FAO year would show only current budget dollars along with any carry forward from the previous year. Expenses would reflect only the expenses in the current budget year. Each budget year would be linked from the previous year. When inputting non-salary obligations and salary distribution information, it is important to remember to use the correct FAO year with the FAO number. These expense totals will not match the University ledgers because any carry forward is added to the current year budget and by subtracting the current expense, the balance available will match that of the ledger during the reconciliation process.

**Salary Cap:** These field are used to designate the salary cap for the given FAO year. The Salary Cap Begin and End dates should coincide with the Budget Begin and End dates since a salary cap is associated with a budget year and may change with the new Budget begin date. The current cap in effect would be noted on the NOA prepared by ORPA.

**Indirect Rate:** The Indirect Rate is found on the NOA prepared by ORPA. As a rule, this rate does not change during the project period but new rates and rate periods can be added if needed. In the case of a sub-award where the FAO has to be closed each year and a new FAO number issued each year, the rate can change. If it does, it should be changed on the FAO screen of the new FAO record.

**Financials**: Shows the Direct, Indirect and Total for Budget, Expense, Obligation and Balance amounts. These figures should match UR Financials and NOA's. This is an important part of the monthly reconcile

procedure. Once the ledgers are reconciled, the new expense figures should balance with the ledger. This is also where one can see the financial status of the FAO.

Page 152 User Guide

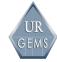

## **Categories:**

Categories are codes/descriptions used to distinguish between different categories of revenue or expenditures within a Financial Activity Objects (FAO). Categories are established within predefined ranges and are standardized across all.

The Category screen is linked from the FAO screen. However, a default list of categories can first be set up in the Preferences section of URGEMS. A list of categories and their defined uses can be found on the UR Finance website.

Category #: According to use.

**Dept Attribute:** A field used to segregate certain expense within a standard Category. This attribute can be created by each individual Cost Center/unit.

**Budget Date:** Typically the date of the FAO start date.

**Budget**: Where the budget amount for this Category would be entered.

Note: All grants do not specify that dollars be specifically budgeted by Category. In this case, departments can allocate the dollars into budget categories as they feel will fit the purpose of the award.

With the onset of modular grants, NIH generally awards a lump sum amount and the Cost Center together with ORPA, will budget by Category accordingly, as is required by the agency for appropriately monitoring of costs.

**Exclude:** This is where each Category can be checked to include/exclude from Indirect Costs.

N signifies "not excluded".

Y signifies "excluded". (SC58900, SC64500 - SC64100 equipment; SC48500 human subjects outpatient; SC48400 inpatient; 2967 subcontracts with no indirect costs; SC57150.

**Financials:** Shows the amounts for Direct, Indirect and Total for Category Budget, Expense, Obligation and Balance.

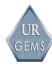

# **Appendix H – Commonly Used Source Documents**

| Source Document                                         | Applicable Module in URGEMS Training | Screens that require information from the source document | Refer to<br>this<br>Sample | Notes                                                                                              |
|---------------------------------------------------------|--------------------------------------|-----------------------------------------------------------|----------------------------|----------------------------------------------------------------------------------------------------|
| Cost Center Budget/<br>Detailed Budget from<br>Proposal | Mod 2 Non Salary                     | FAO, Award and<br>Agency                                  |                            | N/A                                                                                                |
| University Proposal<br>Sign-off                         | Mod 2 Non Salary                     | FAO, Award and<br>Agency                                  |                            | Can be similar to a NOA                                                                            |
| Notice of Award (NOA)                                   | Mod 2 Non Salary                     | FAO, Award and<br>Agency                                  | Sample 1                   | N/A                                                                                                |
| Financial<br>Forms/Reports                              | Mod 2 Non Salary                     | Encumbrances                                              |                            | Can be various other ledgers                                                                       |
| Personnel Forms<br>(PAF)                                | Mod 3 Salary                         | Employee, Salary,<br>Distribution,<br>Appointment         | Sample 2                   | HRMS forms                                                                                         |
| University Ledger (UR Financials Reports)               | Mod 2 Non Salary                     | Reconciliation                                            |                            | N/A                                                                                                |
| CUMSAL Reports                                          | Mod 2 Non Salary                     | Salary<br>Reconciliation,<br>Expense and Make<br>Pay      | Sample 3                   | N/A                                                                                                |
| Faculty Member CV                                       | Mod 3 Salary                         | Employee                                                  |                            | Can be various forms of employee documents, such as a resume or copies of personal identification. |

For Training Purposes Only

Page 154 User Guide

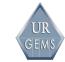

# **UNIVERSITY OF** ROCHESTER

Notice of Award

Account Number:

UR Award Number:

052709-001

Investigator:

Dept.

Type of Activity:

Sponsored Research

(Iث

Type of Award:

Grant

Sponsor: Award Number: DHHS/PHS/NIH 7 R01 EY016178-03

**Modification Number:** 

New

Title of Project:

Sensory Integration for Heading Perception

The following ORPA Signature indicates University acceptance of the terms and conditions accompanying the referenced Award. Please retain this internal Notice of Award and any attachments for your records.

**ORPA Signature:** 

Charlese

| BUDGET PERIOD                          |             | PROJECT PERIOD                        |             |
|----------------------------------------|-------------|---------------------------------------|-------------|
| Effective Date of Current Obligation:  | Aug-01-2007 | Effective Date:                       | Aug-01-2007 |
| Expiration Date of Current Obligation: | Jul-31-2008 | Final Expiration Date:                | Jul-31-2010 |
| Total Change to Amount Obligated:      | 336,462     | Total Change to Anticipated Award:    | 1,009,386   |
| Change to Direct Amount Obligated:     | 218,482     | Change to Direct Anticipated Award:   | 655,446     |
| Change to Indirect Amount Obligated:   | 117,980     | Change to Indirect Anticipated Award: | 353,940     |
| Total Amount Obligated:                | 336,462     | Total Anticipated Award:              | 1,009,386   |
| Direct Amount Obligated:               | 218,482     | Direct Anticipated Total Award:       | 655,446     |
| Indirect Amount Obligated:             | 117,980     | Indirect Anticipated Total Award:     | 353,940     |

#### Terms:

(Please note that internal ORPA approval is still required as necessary.)

#### Publication:

- Disclaimer required in publications, indicating the views expressed are not endorsed by the sponsor
- Unrestricted with copy to sponsor
- Disclose sources of support on statements, press releases, requests for proposals, bid solicitations and other documents describing projects, showing agency, grant amount and proportion of total cost.

- 37 CFR 401.14 "Patent Rights (Small Business Firms and Nonprofit Ogranizations)"
- Title to U of R; Nonexclusive, royalty-free license to Government

- Title to U of R; Nonexclusive, royalty-free license to the Government

#### Property:

- Title to U of R. U of R exempt from accountability
   Government may require transfer of equipment valued \$5,000 or more if the project is transferred to a new recipient

#### Travel:

- No travel restrictions

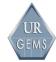

- Use of US air carriers required for foreign trave

#### Equipment:

- Technical equipment may be purchased without sponsor approval
- General purpose equipment unallowable unless primarily used in conduct of research.

#### Subcontracting:

- Substantive subcontracting of SOW requires prior approval

#### Other Approvals/Notification:

- Prior approval required for substantive changes in SOW
- Prior approval required for absence and/or change of PI
- Prior approval required for transfer of award to another institution
- Grants Officer must be notified within 10 days of exercise of single no-cost extension
- Recipient may incur pre-award costs 90 days prior to award.
- Should human subjects be utilized in this research, please be sure that ALL personnel working on this project have successfully completed an approved human subject course.
- Regulations regarding export control may apply if the research undertaken is cited in either the Export Administration Regulations (EAR) or the International Traffic in Arms Regulation (ITAR)
- Prior approval required for alteration and/or renovation costs exceeding \$25,000

#### Referenced Documents:

- FDP General Terms and Conditions dated 04/05

#### Comments:

General:

The budget period of this award is subject to the Fiscal Year 2007 NIH salary cap of \$186,600. The department is responsible to ascertain which faculty being paid off of this award are above the cap and to complete and submit the NIH Salary Cap Reallocation Form

That form can be found in HRMS by those individuals authorized to access personnel forms under UR Reports and Interfaces, then Labor Distribution, and must be completed on-line. No retroactive cap adjustments will be done unless it is necessary to bring the project into compliance with the NIH salary cap guidelines. The Notice of Award (NOA) issued by ORPA will list the current salary cap that is applicable to the award.

This grant is subject to Streamlined Noncompeting Application Procedures (SNAP).

An unobligated balance may be carried over into the next budget period without Grants Management Officer prior approval.

This award incorporates Federal Demonstration Project terms and conditions. Note: Prior approval is required for significant change in scope of work.

For questions regarding the information contained in this NOA, contact Charlene Sinclair a

For questions concerning the administration of this award contact Marlene Boutet at ext.

#### **Technical Reporting Requirements:**

Type of Report:

Frequency: Frequency Basis: ORPA Distribution:

90 days after expiration Final Expiration Date

Copy of Transmittal Letter Only

Type of Report:

Frequency: Frequency Basis: ORPA Distribution: Progress/Status

60 days prior to expiration date Budget period expiration date Report

### **Proposal Due:**

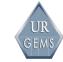

9 months prior to expiration date Competing Renewal:

**Indirect Cost Rates:** 

On Campus Year Rate Type

Yes MTDC 54.00

The following articles are provided for your information.

Reporting:

**Intellectual Property** 

Type of Report: Final

90 days after expiration Final Expiration Date Frequency: Frequency Basis: ORPA Distribution:

Report

Fiscal

Type of Report: Final

90 days after expiration Frequency: Frequency Basis: Final Expiration Date

ORPA Distribution: Report

Payment:

Cost reimbursement **Basis of Payment:** 

L/C Method of Payment:

07-01880 Proposal Number: RE.Y01 **DFAFS Number:** 93.867 CFDA Number:

Procurement Priority Code:

Sub Plan: No

For Training Purposes Only

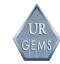

Title: Grants Specialist

Address list for Account Number 528389 Contact Type: Technical/Scientific Officer Rolodex Id 386 Name: Oberdorfer, Michael D. Organization: NIH-NEI Address: Extramural Services Branch 6120 Executive Boulevard EPS-Room 350CM Phone: 301-496-5301 Title: Program Official State: Maryland City: Rockville Country: USA Postal Code: 20852 E Mail: Fax: Contact Type: Administrative Contact Rolodex Id 7146 Name: Dingle, Linda Organization: National Institutes of Health Address: National Eye Institute Phone: 301-451-2020

> State: Maryland City: Bethesda Country: USA Postal Code: 20892

E Mail; Itd@nei.nih.gov Fax: 301-496-9997

10/17/2007 Page 1 of 1

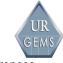

| UDGET        |                                         |                                       | OBLIGATED AMOUN<br>8/1/2007             |
|--------------|-----------------------------------------|---------------------------------------|-----------------------------------------|
| tart Date    | 1                                       |                                       | 7/31/2008                               |
| nd Date      |                                         |                                       |                                         |
|              |                                         |                                       | 49 222                                  |
| 000          | *************************************** | Faculty Sal                           | 12,222<br>12,222                        |
| 050          |                                         | Faculty Summer                        | 97,394                                  |
| 200          |                                         | Sal Employee                          | 71,007                                  |
| 300          |                                         | Hrly Employee                         |                                         |
| 600          | *************************************** | Grad Students                         | 1940 Hardtestrantesses (44141-441)      |
| 690          | *                                       | Stipends                              | *************************************** |
| 700          | *************************************** | Undergraduates  Benefits              | 25,059                                  |
| 900          |                                         | Domestic Travel                       | 4,635                                   |
| 040          |                                         | Foreign Travel                        | -1001001 100100000000000000000000000000 |
| 2060         | *************************************** | Supplies                              | 26,500                                  |
| 2120         | *************************************** | Animals                               |                                         |
| 2140         | *************************************** | Communications                        |                                         |
| 2300         | *************************************** | Univ. Computing                       |                                         |
| 2340<br>2600 | *                                       | Equipment/Shops                       | *************************************** |
| 2800<br>2800 |                                         | Prof. Services                        | 00.000                                  |
| 2900         |                                         | Other                                 | 28,892                                  |
| 2939         | *                                       | Patient Care Costs                    | · ************************************  |
| 2968         | **                                      | Subcontracts (1)                      | *************************************** |
| 2971         |                                         | Participant Support                   |                                         |
| 2994         | *                                       | IRB Fees                              | · · · · · · · · · · · · · · · · · · ·   |
| <b>400</b> 0 | *                                       | Tuition                               | 11.558                                  |
| 9500         | *************************************** | Undesignated<br>Total Direct Costs    | 218,482                                 |
|              | *************************************** | F & A Costs                           | 117,980                                 |
| 8000         | *************************************** | TOTAL COSTS                           | 336,462                                 |
|              |                                         | •                                     |                                         |
|              |                                         | F&A costs applied to the first \$25,0 | 000 of each subcontract                 |
| . Excius     | sions from F&A costs **I                | art cooks applied                     |                                         |
|              |                                         |                                       |                                         |
| F&A Ra       | ite: 54.00%                             |                                       |                                         |
|              |                                         |                                       |                                         |

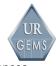

|                            | 2008-09 |           | Revised<br>2008-09 | Remarks                            |
|----------------------------|---------|-----------|--------------------|------------------------------------|
|                            | Budget  | Revisions | Budget             |                                    |
| 1030 Extra Comp            | 9,407   |           | 9,407              | Dir's extra comp - 1/18            |
| 1900 Benefits              | 136     |           | 136                |                                    |
| -                          |         |           |                    |                                    |
| SUBTOTAL                   | 9,543   |           | 9,544              |                                    |
| 1380 FT Non-Exempt         | 30,476  |           | 30,476             |                                    |
| 1900 Benefits              | 9,691   |           | 9,691              |                                    |
| 2100 Office Supplies       | 2,910   |           | 2,910              |                                    |
| 2300 Telephones            | 9,409   |           | 9,409              |                                    |
| 2320 Postage               | 1,746   |           | 1,746              |                                    |
| 2470 On-Campus Duplicating | 437     |           | 437                |                                    |
| 2860 Colloquia             | 946     |           | 946                |                                    |
| 2999 Budget addition       | 19,386  |           | 19,386             | to bring operating budget to \$75k |
| APPROVED OPERATING BUDGET  | 75,000  |           | 75,000             |                                    |
| 9101 C/O, Other Adj        |         |           |                    |                                    |
| TOTAL                      | 84,543  |           | 84,544             |                                    |
|                            |         |           |                    | 6/24/08 12:4                       |

DEPT HOUSE ACCT

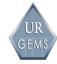

| HRMS 211-S (5/06)                         | University of Rochester               |                                         |
|-------------------------------------------|---------------------------------------|-----------------------------------------|
| Fa                                        | culty Summer Compensation             | Form                                    |
|                                           |                                       | Approvals                               |
| Name:                                     |                                       | Initials Date                           |
| Emplid: 0                                 |                                       | ary Job                                 |
|                                           |                                       | roup: MTH                               |
| Department: 210631 Brai                   | n and Cognitive Sciences              | Payroll                                 |
| Department (if different):                |                                       | ORPAFinance                             |
| Department (II different).                |                                       | - Finance                               |
| Effective Dates: From: 06                 | 701/2007 To 08/31/2007                |                                         |
| Total Number of Months:                   | 2.50                                  |                                         |
| Proposed Summer Compensation              | on: \$ 31,666.67                      |                                         |
|                                           |                                       |                                         |
| Account Data                              | Acct Description Amount               | Comments                                |
| 529347-1050                               | 08REY013319B-06 \$12,666              | ·                                       |
| 529347-1050                               | 08REY013319B-06 \$12,666              |                                         |
| 528388-1050                               | 08REY017939-01A1 \$6,333              | -                                       |
| TOTAL                                     | \$31,666                              | <del>-</del>                            |
| IOIAL                                     | \$31,000                              |                                         |
| Remarks:<br>\$114,000/9 = \$12,666.67 x 2 | .5 = \$31,666.67                      |                                         |
| Prepared by:Gillis,Jennifer Phone: 52852  | jennifer.gi<br>PO Box 2702            | llis@rochester.edu<br>68                |
| Date Prepared: 06/20/2007                 | C1 M                                  |                                         |
|                                           | Elissa Newp                           | 1/20/00                                 |
| Recommending Dept Officer:                | _ cossic record                       | Date: (2010')                           |
|                                           | /                                     | , 0                                     |
| Recommending Dean or Office               | r:                                    | Date:                                   |
|                                           |                                       |                                         |
|                                           |                                       |                                         |
|                                           |                                       |                                         |
|                                           |                                       |                                         |
|                                           | ····                                  |                                         |
| Office Use Only                           | · · · · · · · · · · · · · · · · · · · |                                         |
| Empl status: Active                       |                                       | *                                       |
| Hire Date: 07/01/1999                     | Service Date: 07/01/1999              |                                         |
| Retirement eligible: Reti                 | rement Eligible - Annual              |                                         |
|                                           |                                       |                                         |
|                                           |                                       |                                         |
|                                           |                                       |                                         |
| This form is to only be use               | d for Summer Compensation resul       | ting from gifts, grants or              |
| _                                         | lege (use subcode 1050). At the       | _ · · · · · · · · · · · · · · · · · · · |
|                                           | d for Summer Session (use subco       |                                         |
| land form 15 co only be use               | a lot benefice bession (ase subce     |                                         |
|                                           |                                       |                                         |
|                                           |                                       |                                         |
|                                           |                                       |                                         |
| 1                                         | Forward to Payroll                    |                                         |

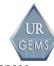

| HRMS 610 (4/08)                       |                                         | sity of Roche             |                  | Confider                  |
|---------------------------------------|-----------------------------------------|---------------------------|------------------|---------------------------|
|                                       | Staff Appointmen                        | t and Propose             | d Change F       | orm Approvals             |
| Last Updated: 09/04/                  | 2007 Name:                              |                           |                  | Initials Date             |
| Current Status: Active                | Employee ID:                            | Empl                      | Rec#: 2 Primar   | y Job                     |
| UR Hire Date: 09/04/                  | 2007 <u>Service D</u> ate               | : 09/04/2007              |                  |                           |
| Effective Date of Chang               | re: 06/01/2008 (I                       | Last Day worked           | Change Pending   |                           |
| Change (Check all that                |                                         | r terminations)           | -                | HR                        |
| Job Reclassification                  |                                         | Layoff                    |                  | Retirement                |
| Pay Rate                              | Leave of Absence (Unpa                  |                           | ite w/Benefits   | Termination               |
| Adjustment                            | Leave of Absence                        | _                         | ite w/o Benefits |                           |
| Step Progression                      | Military Leave                          |                           | ry w/Benefits    | Involuntary               |
| Data                                  | Return from Leave                       |                           |                  | End of Appointmen         |
|                                       |                                         | <u> </u>                  | ,                | Elim. of Position         |
|                                       | Current                                 |                           |                  | Proposed                  |
| Department:                           | 210450                                  |                           |                  | 220popou                  |
|                                       | Center for Visual                       | Science Col               |                  |                           |
| Supv/Reports To:                      | Professor                               | berence cor               |                  |                           |
| pupu, meperes 10.                     | Williams, David R                       |                           |                  |                           |
| Position#                             | 20027265 Laborator                      | cy Technician IV          |                  |                           |
| Job Entry Dt:                         | 09/04/2007 Planned                      | _                         |                  | Dlamad Buik.              |
| Job Code:                             | 03/34/2007 Frammed 0313 Laboratory Tec  |                           |                  | Planned Exit:             |
| Functional Title:                     | USIS Babolacoly ico                     | cimician iv               |                  |                           |
| Regular/Temporary:                    | Pegular                                 |                           |                  |                           |
| FT/PT/TAR:                            | Full-Time                               |                           |                  |                           |
| Regular Shift:                        | Not Applicable                          |                           |                  |                           |
| Standard Hours:                       | 40.00                                   |                           |                  |                           |
| Salary Plan/Grade:                    |                                         |                           |                  |                           |
| Rate of Pay:                          | \$12.26 Hourly                          |                           | č                |                           |
| Pay Group:                            | BWH Biweekly Hourl                      | 1 17                      | 9                |                           |
| Union Code:                           | Buil Biweekly Hours                     | <u>-</u> y                | -                |                           |
| Union Seniority Dt                    |                                         |                           |                  |                           |
| Meal Period:                          | 30 minute lunch                         |                           |                  |                           |
| 2nd Meal Period:                      | 30 Willace Tallell                      |                           |                  |                           |
| Day Breaker:                          | Hourly w/ 11:00 pm                      | Day Breaker               |                  |                           |
| Box #:                                | PO Box 270270                           | Day Dicaker               |                  |                           |
| l .                                   | 10 Bex 270270                           |                           |                  |                           |
| Building #/Name:                      | 018 Meliora                             |                           |                  |                           |
| Supervisor Level:                     |                                         |                           |                  |                           |
| Present Pay Distribution              | •                                       | Proposed Pay Distri       | ib (Mae 800 form | n if this is retroactive) |
| =                                     | art Date End Date                       | Acct Data                 |                  | tart Date End Date        |
| 212091-1300 100 % 09                  |                                         | ACCC Data                 |                  | tait Date Mid Date        |
| 1300 100 \$ 09                        | 70472007                                |                           |                  |                           |
|                                       |                                         |                           |                  |                           |
|                                       |                                         |                           |                  |                           |
|                                       |                                         |                           |                  |                           |
|                                       |                                         |                           |                  |                           |
|                                       |                                         |                           |                  |                           |
|                                       |                                         |                           |                  |                           |
|                                       |                                         |                           |                  |                           |
| I certify that the Present Pay Distri | bution above is a reasonable reflection |                           |                  |                           |
| Dunnamed by Observe Bak               |                                         | nature:                   |                  | ate:                      |
| Prepared by:Shannon,Deb               | oran E deboran.si                       | hannon@rochester.edu      | ı Pn             | one: PO Box 270270        |
| Remarks:                              |                                         |                           |                  |                           |
|                                       |                                         |                           |                  |                           |
|                                       |                                         |                           |                  |                           |
| Debbie Shannon                        | Date                                    |                           | de Corrigosu     | Date                      |
| Debbie bilamion                       | Date                                    | OVIC                      | de Corriveau     | Date                      |
|                                       | Populard 6                              | o HR Service Center, 2    | 02 Towns House   |                           |
|                                       | LOTAGE E                                | o and belivious Cumter, 2 | oz rowne house   | 72-24 25                  |

Page 162 User Guide

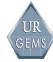

| HRMS 506/520 Turnaroun                                                                                                    | nd (4/08)                                                              | Į                                                                                                    | Jniversity o                                       | of Rocheste                                                                                        | er                                                                                                    | Confidencial                                                                                                    |
|----------------------------------------------------------------------------------------------------|------------------------------------------------------------------------|----------------------------------------------------------------------------------------------------|----------------------------------------------------|----------------------------------------------------------------------------------------------------|----------------------------------------------------------------------------------------------------|----------------------------------------------------------------------------------------------------|
| Graduate Student (50                                                                                                    | Graduate                                                               | Student/Post                                                                                                    | loctoral Re-app                                    | pointment and                                                                                      | Proposed Chang                                                                                                    | ge Form                                                                                                    |
| E Postdoctoral (520)                                                                                                    |                                                                        |                                                                                                    |                                                    | =                                                                                                  | -                                                                                                    | Copies                                                                                                    |
| Last Updated:                                                                                                    | 01/16/200                                                              | Name ·                                                                                                    |                                                    | _                                                                                                  |                                                                                                    | Registrar                                                                                                    |
| Current Status                                                                                                    |                                                                        |                                                                                                    |                                                    |                                                                                                    | 0 Pui 7-1                                                                                                    | 1 -                                                                                                    |
|                                                                                                    |                                                                        |                                                                                                    | D: (25.42.25)                                      | -                                                                                                  | 0 Primary Jo                                                                                                    | <u> </u>                                                                                                    |
| Student ID: 26                                                                                                    | 944548                                                                 | UR Hire Da                                                                                                    | te: 09/05/2006                                     |                                                                                                    |                                                                                                    | Assoc. Dean for Grad Studies                                                                                                    |
|                                                                                                    |                                                                        |                                                                                                    |                                                    |                                                                                                    | 1                                                                                                    | Originating Department                                                                                                    |
| Effective Date                                                                                                    | -                                                                      |                                                                                                    | 08 (Last D                                         | ay worked _                                                                                        | Change Pendin                                                                                                    | g UHS (PD in Job Code 0095 only)                                                                                                |
| Change (Check                                                                                                    | all that ap                                                            | ply):                                                                                                    | for term                                           | minations) _                                                                                       | 3                                                                                                    | Approved Department (PD only)                                                                                                   |
| Pay Rate                                                                                                    | Rea                                                                    | ppointment                                                                                                    |                                                    |                                                                                                    | Degree                                                                                                    | Student (Grad Student Only)                                                                                                    |
| Data                                                                                                    | Term                                                                   | ination                                                                                                    |                                                    |                                                                                                    | Tuition Award                                                                                                    |                                                                                                    |
| Distributio                                                                                                    |                                                                        |                                                                                                    | ntary End                                          | d of Appt                                                                                          | Health Covera                                                                                                    |                                                                                                    |
|                                                                                                    |                                                                        | Curren                                                                                                    |                                                    | or hppc                                                                                            | , nearen covera                                                                                                    | Proposed                                                                                                    |
|                                                                                                    | _                                                                      |                                                                                                    |                                                    |                                                                                                    |                                                                                                    | Floposed                                                                                                    |
| Department:                                                                                                    |                                                                        |                                                                                                    | r for Visual S                                     |                                                                                                    |                                                                                                    |                                                                                                    |
| Job Code:                                                                                                    |                                                                        |                                                                                                    | oral Research                                      | Assoc                                                                                              |                                                                                                    |                                                                                                    |
| Appt Date:                                                                                                    | 0                                                                      | 9/05/2006                                                                                                    | End Date:                                          |                                                                                                    | Appt Date:                                                                                                    | End Date:                                                                                                    |
| Regular/Tempor                                                                                                    | ary: R                                                                 | egular                                                                                                    | FT/PT/TAR:                                         | Full-Time                                                                                          |                                                                                                    | FT/PT/TAR:                                                                                                    |
| Rate of Pay:                                                                                                    | \$                                                                     | 38,976.00                                                                                                    | ANNUAL                                             |                                                                                                    | \$                                                                                                    | Acad Yr/Annual/Appmt/Hourly                                                                                                    |
| Installments p                                                                                                    | er Pay Peri                                                            | od:                                                                                                    | Paygroup:                                          | : SMO                                                                                              | ŝ                                                                                                    | Paygroup:                                                                                                    |
| Box #:                                                                                                    | -                                                                      | O Box 270270                                                                                                    |                                                    |                                                                                                    | -                                                                                                    |                                                                                                    |
| Building # / N                                                                                                    |                                                                        |                                                                                                    |                                                    |                                                                                                    |                                                                                                    |                                                                                                    |
| -                                                                                                    |                                                                        | 16 Mellola                                                                                                    |                                                    |                                                                                                    |                                                                                                    |                                                                                                    |
| Appt Option: (                                                                                                    | -                                                                      |                                                                                                    |                                                    |                                                                                                    | L                                                                                                    |                                                                                                    |
| Present Pay Di                                                                                                    | stribution:                                                            |                                                                                                    | Prop                                               | osed Pay Dist                                                                                      | trib (Use 800 fo                                                                                                    | orm if this is retroactive)                                                                                                    |
| Acct Data                                                                                                    |                                                                        | t Date End Da                                                                                                    | ate Acct                                           | Data                                                                                               |                                                                                                    | Start Date End Date                                                                                                    |
| 523464 - 1540                                                                                                    | 50 % 01/1                                                              | 6/2008                                                                                                    |                                                    |                                                                                                    | %                                                                                                    |                                                                                                    |
| 527998- 1540                                                                                                    | 50 % 01/1                                                              | 6/2008                                                                                                    |                                                    |                                                                                                    | ¥                                                                                                    |                                                                                                    |
|                                                                                                    |                                                                        |                                                                                                    |                                                    |                                                                                                    |                                                                                                    |                                                                                                    |
|                                                                                                    |                                                                        |                                                                                                    |                                                    |                                                                                                    | *                                                                                                    |                                                                                                    |
|                                                                                                    |                                                                        |                                                                                                    |                                                    |                                                                                                    |                                                                                                    |                                                                                                    |
| I certify that the Pres                                                                                                    | sent Pay Distribut:                                                    | ion above is a reason                                                                                                    |                                                    | ort devoted during th                                                                              | he period prior to the e                                                                                                    | ffective date of this proposed change.                                                                                          |
|                                                                                                    |                                                                        |                                                                                                    |                                                    |                                                                                                    |                                                                                                    |                                                                                                    |
|                                                                                                    |                                                                        |                                                                                                    | Signature                                          | o:                                                                                                 |                                                                                                    | Date:                                                                                                    |
|                                                                                                    |                                                                        |                                                                                                    | Signature                                          | o:                                                                                                 |                                                                                                    | Date:                                                                                                    |
| DEGREE (Grad S                                                                                                    | tudents Only)                                                          |                                                                                                    | Signature                                          | );                                                                                                 |                                                                                                    | Date:                                                                                                    |
|                                                                                                    |                                                                        |                                                                                                    |                                                    |                                                                                                    | Year Expected:                                                                                                    |                                                                                                    |
| Degree Candida                                                                                                    | te No                                                                  | Yes Year                                                                                                    | Matriculated:                                      |                                                                                                    | Year Expected:                                                                                                    |                                                                                                    |
| Degree Candida                                                                                                    | te No                                                                  | Yes Year                                                                                                    | Matriculated:                                      |                                                                                                    | Year Expected:                                                                                                    |                                                                                                    |
| Degree Candidat What Degree?                                                                                                    | te No                                                                  | Yes Year Faculty                                                                                                    | Matriculated:                                      |                                                                                                    | Year Expected:                                                                                                    |                                                                                                    |
| Degree Candidat What Degree? TUITION AWARD                                                                                                    | te No                                                                  | Yes Year   Faculty                                                                                                    | Matriculated:                                      |                                                                                                    | Year Expected:<br>Full Time                                                                                                    | Part Time Special                                                                                                    |
| Degree Candidat What Degree?  TUITION AWARD  Total Tuition:                                                                                                    | Grad Student                                                           | Yes Year   Faculty   S Only) #Cre                                                                                                    | Matriculated:Advisor:dit Hours:                    | Fall:                                                                                              | Year Expected:<br>Full Time<br>Spri                                                                                                    | Part TimeSpecial                                                                                                    |
| Degree Candidat What Degree?  TUITION AWARD Total Tuition: Fall Semes                                                                                                 | (Grad Student                                                          | Yes Year   Faculty   S Only   #Cre                                                                                                    | Matriculated:Advisor:dit Hours:                    | Fall:                                                                                              | Year Expected:Full TimeSpri                                                                                                    | Part Time Special                                                                                                    |
| Degree Candidat What Degree?  TUITION AWARD Total Tuition: Fall Semes                                                                                                 | (Grad Student                                                          | Yes Year   Faculty   S Only   #Cre                                                                                                    | Matriculated:Advisor:dit Hours:                    | Fall:                                                                                              | Year Expected:Full TimeSpri                                                                                                    | Part TimeSpecial                                                                                                    |
| Degree Candidat What Degree?  TUITION AWARD Total Tuition: Fall Semes                                                                                                 | (Grad Student                                                          | Yes Year   Faculty   S Only   #Cre                                                                                                    | Matriculated:<br>Advisor:<br>dit Hours:<br>emester | Fall:                                                                                              | Year Expected:Full TimeSpri                                                                                                    | Part TimeSpecial                                                                                                    |
| Degree Candidat What Degree?  TUITION AWARD Total Tuition: Fall Semes                                                                                                 | (Grad Student                                                          | Yes Year   Faculty   S Only   #Cre                                                                                                    | Matriculated:<br>Advisor:<br>dit Hours:<br>emester | Fall:                                                                                              | Year Expected:Full TimeSpri                                                                                                    | Part TimeSpecial                                                                                                    |
| Degree Candidat What Degree?  TUITION AWARD Total Tuition: Fall Semes Amount (\$)                                                                                     | (Grad Student<br>\$<br>ster<br>Account No.                             | Yes Year Faculty  Faculty  #Cre  Spring S  Amount (\$)                                                                                                    | Matriculated:<br>Advisor:<br>dit Hours:<br>emester | Fall:                                                                                              | Year Expected:Full TimeSpri                                                                                                    | Part TimeSpecial                                                                                                    |
| Degree Candidat What Degree?  TUITION AWARD TOTAL Tuition: Fall Semes Amount (\$)  REALTH COVERAGE                                                                    | (Grad Student \$ tter Account No.                                      | Yes Year Faculty Faculty Facul | Matriculated:                                      | Fall:<br>Su<br>Amount (\$)                                                                         | Year Expected:Full Time Spri                                                                                                    | Part Time Special<br>.ng: Summer:<br>Eursar Office Use                                                                          |
| Degree Candidat What Degree?  TUITION AWARD Total Tuition: Fall Semes Amount (\$)  HEALTH COVERAGE Mandatory He                                                       | (Grad Student \$ tter Account No.  B BENEFIT DIS' ealth Fee            | Yes Year Faculty  S Only)  #Cre Spring S Amount (\$)  TRIBUTION Single Insura                                                                                                    | Matriculated:                                      | Fall: Su Amount (\$)                                                                               | Year Expected:Full Time Sprimmer Account No.                                                                                              | Part Time Special  ng: Summer:  Bursar Office Use  Spouse Insurance                                                             |
| Degree Candidat What Degree?  TUITION AWARD Total Tuition: Fall Semes Amount (\$)  HEALTH COVERAGE Mandatory He                                                       | (Grad Student \$ tter Account No.                                      | Yes Year Faculty Faculty Facul | Matriculated:                                      | Fall:<br>Su<br>Amount (\$)                                                                         | Year Expected:Full Time Spri                                                                                                    | Part Time Special<br>.ng: Summer:<br>Eursar Office Use                                                                          |
| Degree Candidat What Degree?  TUITION AWARD Total Tuition: Fall Semes Amount (\$)  HEALTH COVERAGE Mandatory He                                                       | (Grad Student \$ tter Account No.  B BENEFIT DIS' ealth Fee            | Yes Year Faculty  S Only)  #Cre Spring S Amount (\$)  TRIBUTION Single Insura                                                                                                    | Matriculated:                                      | Fall: Su Amount (\$)                                                                               | Year Expected:Full Time Sprimmer Account No.                                                                                              | Part Time Special  ng: Summer:  Bursar Office Use  Spouse Insurance                                                             |
| Degree Candidat What Degree?  TUITION AWARD Total Tuition: Fall Semes Amount (\$)  HEALTH COVERAGE Mandatory He                                                       | (Grad Student \$ tter Account No.  B BENEFIT DIS' ealth Fee            | Yes Year Faculty  S Only)  #Cre Spring S Amount (\$)  TRIBUTION Single Insura                                                                                                    | Matriculated:                                      | Fall: Su Amount (\$)                                                                               | Year Expected:Full Time Sprimmer Account No.                                                                                              | Part Time Special  ng: Summer:  Bursar Office Use  Spouse Insurance                                                             |
| Degree Candidat What Degree?  TUITION AWARD Total Tuition: Fall Semes Amount (\$)  HEALTH COVERAGE Mandatory He                                                       | (Grad Student \$ ster Account No.  B BENEFIT DIS ealth Fee Account No. | Yes Year Faculty  #Cre Spring S Amount (\$)  TRIBUTION Single Insural Amount (\$)                                                                                                    | Matriculated:                                      | Fall: Su Amount (\$)  Insurance Amount (\$)                                                        | Year Expected:Full Time Spri unmer Account No. Summer Insurance Account No.                                                               | Part Time Special  ng: Summer:  Bursar Office Use  Spouse Insurance                                                             |
| Degree Candidat What Degree?  TUITION AWARD Total Tuition: Fall Semes Amount (\$)  HEALTH COVERAGE Mandatory He Amount (\$)  Prepared by: She                         | (Grad Student \$ tter Account No.  B BENEFIT DIS ealth Fee Account No. | Yes Year Faculty  #Cre Spring S Amount (\$)  TRIBUTION Single Insurar Amount (\$)                                                                                                    | Matriculated:                                      | Fall: Su Amount (\$)  Insurance Amount (\$)                                                        | Year Expected:Full Time Spri unmer Account No. Summer Insurance Account No.                                                               | Part TimeSpecial  ng: Summer:  Bursar Office Use  Spouse Insurance  Bursar Office Use                                           |
| Degree Candidat What Degree?  TUITION AWARD Total Tuition: Fall Semes Amount (\$)  HEALTH COVERAGE Mandatory He Amount (\$)  Prepared by: She Date Prepared:          | (Grad Student \$ tter Account No.  B BENEFIT DIS ealth Fee Account No. | Yes Year Faculty  #Cre Spring S Amount (\$)  TRIBUTION Single Insurar Amount (\$)                                                                                                    | Matriculated:                                      | Fall: Su Amount (\$)  Insurance Amount (\$)                                                        | Year Expected:Full Time Spri unmer Account No. Summer Insurance Account No.                                                               | Part TimeSpecial  ng: Summer:  Bursar Office Use  Spouse Insurance  Bursar Office Use                                           |
| Degree Candidat What Degree?  TUITION AWARD Total Tuition: Fall Semes Amount (\$)  HEALTH COVERAGE Mandatory He Amount (\$)  Prepared by: She                         | (Grad Student \$ tter Account No.  B BENEFIT DIS ealth Fee Account No. | Yes Year Faculty  #Cre Spring S Amount (\$)  TRIBUTION Single Insurar Amount (\$)                                                                                                    | Matriculated:                                      | Fall: Su Amount (\$)  Insurance Amount (\$)                                                        | Year Expected:Full Time Spri unmer Account No. Summer Insurance Account No.                                                               | Part TimeSpecial  ng: Summer:  Bursar Office Use  Spouse Insurance  Bursar Office Use                                           |
| Degree Candidat What Degree?  TUITION AWARD Total Tuition: Fall Semes Amount (\$)  HEALTH COVERAGE Mandatory He Amount (\$)  Prepared by: She Date Prepared:          | (Grad Student \$ tter Account No.  B BENEFIT DIS ealth Fee Account No. | Yes Year Faculty  #Cre Spring S Amount (\$)  TRIBUTION Single Insurar Amount (\$)                                                                                                    | Matriculated:                                      | Fall: Su Amount (\$)  Insurance Amount (\$)  cochester.edu  Approvals:                             | Year Expected:Full Time Sprimmer Account No. Summer Insurance Account No.                                                                 | Part Time Special  .ng: Summer: Bursar Office Use  Spouse Insurance Bursar Office Use  Phone: PO Box 270270                     |
| Degree Candidat What Degree?  TUITION AWARD Total Tuition: Fall Semes Amount (\$)  HEALTH COVERAGE Mandatory He Amount (\$)  Prepared by: She Date Prepared:          | (Grad Student \$ tter Account No.  B BENEFIT DIS ealth Fee Account No. | Yes Year Faculty  #Cre Spring S Amount (\$)  TRIBUTION Single Insurar Amount (\$)                                                                                                    | Matriculated:                                      | Fall: Su Amount (\$)  Insurance Amount (\$)  cochester.edu  Approvals:                             | Year Expected:Full Time Spri unmer Account No. Summer Insurance Account No.                                                               | Part TimeSpecial  ng: Summer:  Bursar Office Use  Spouse Insurance  Bursar Office Use                                           |
| Degree Candidat What Degree?  TUITION AWARD Total Tuition: Fall Semes Amount (\$)  HEALTH COVERAGE Mandatory He Amount (\$)  Prepared by: She Date Prepared:          | (Grad Student \$ tter Account No.  B BENEFIT DIS ealth Fee Account No. | Yes Year Faculty  #Cre Spring S Amount (\$)  TRIBUTION Single Insurar Amount (\$)                                                                                                    | Matriculated:                                      | Fall: Su Amount (\$)  Insurance Amount (\$)  cochester.edu  Approvals:                             | Year Expected:Full Time Sprimmer Account No. Summer Insurance Account No.                                                                 | Part Time Special  .ng: Summer: Bursar Office Use  Spouse Insurance Bursar Office Use  Phone: PO Box 270270                     |
| Degree Candidat What Degree?  TUITION AWARD Total Tuition: Fall Semes Amount (\$)  HEALTH COVERAGE Mandatory He Amount (\$)  Prepared by: She Date Prepared:          | (Grad Student \$ tter Account No.  E BENEFIT DIS ealth Fee Account No. | Yes Year Faculty  #Cre Spring S Amount (\$)  TRIBUTION Single Insurar Amount (\$)                                                                                                    | Matriculated:                                      | Fall: Su Amount (\$)  Insurance Amount (\$)  cochester.edu  Approvals: Department Cl               | Year Expected:Full Time Sprimmer Account No. Summer Insurance Account No.                                                                 | Part Time Special  Ing: Summer:  Bursar Office Use  Spouse Insurance  Bursar Office Use  Phone: PO Box 270270  Date             |
| Degree Candidat What Degree?  TUITION AWARD Total Tuition: Fall Semes Amount (\$)  REALTH COVERAGE Mandatory He Amount (\$)  Prepared by: She Date Prepared: Remarks: | (Grad Student \$ tter Account No.  E BENEFIT DIS ealth Fee Account No. | Yes Year Faculty  #Cre Spring S Amount (\$)  TRIBUTION Single Insurar Amount (\$)                                                                                                    | Matriculated:                                      | Fall: Su Amount (\$)  Insurance Amount (\$)  cochester.edu  Approvals: Department Cl               | Year Expected:Full Time  Sprimmer Account No.  Summer Insurance Account No.                                                               | Part Time Special  Ing: Summer:  Bursar Office Use  Spouse Insurance  Bursar Office Use  Phone: PO Box 270270  Date             |
| Degree Candidat What Degree?  TUITION AWARD Total Tuition: Fall Semes Amount (\$)  REALTH COVERAGE Mandatory He Amount (\$)  Prepared by: She Date Prepared: Remarks: | (Grad Student \$ tter Account No.  E BENEFIT DIS ealth Fee Account No. | Yes Year Faculty  #Cre Spring S Amount (\$)  TRIBUTION Single Insurar Amount (\$)                                                                                                    | Matriculated:                                      | Fall: Su Amount (\$)  Insurance Amount (\$)  cochester.edu  Approvals: Department Co               | Year Expected:  Full Time  Sprintmer  Account No.  Summer Insurance Account No.                                                           | Part TimeSpecial  ng: Summer:  Bursar Office Use  Spouse Insurance Bursar Office Use  Phone: PO Box 270270  Date  5 funds) Date |
| Degree Candidat What Degree?  TUITION AWARD Total Tuition: Fall Semes Amount (\$)  REALTH COVERAGE Mandatory He Amount (\$)  Prepared by: She Date Prepared: Remarks: | (Grad Student \$ tter Account No.  E BENEFIT DIS ealth Fee Account No. | Yes Year Faculty  #Cre Spring S Amount (\$)  TRIBUTION Single Insurar Amount (\$)                                                                                                    | Matriculated:                                      | Fall: Su Amount (\$)  Insurance Amount (\$)  cochester.edu  Approvals: Department Co               | Year Expected:Full Time  Sprimmer Account No.  Summer Insurance Account No.                                                               | Part TimeSpecial  ng: Summer:  Bursar Office Use  Spouse Insurance Bursar Office Use  Phone: PO Box 270270  Date  5 funds) Date |
| Degree Candidat What Degree?  TUITION AWARD Total Tuition: Fall Semes Amount (\$)  REALTH COVERAGE Mandatory He Amount (\$)  Prepared by: She Date Prepared: Remarks: | (Grad Student \$ tter Account No.  E BENEFIT DIS ealth Fee Account No. | Yes Year Faculty  #Cre Spring S Amount (\$)  TRIBUTION Single Insurar Amount (\$)                                                                                                    | Matriculated:                                      | Fall: Su Amount (\$)  Insurance Amount (\$)  Cochester.edu  Approvals: Department Cl Principal In- | Year Expected:Full Time  Spri mumer Account No.  Summer Insurance Account No.  hair or Designee vestigator(if Ledger for Grad. Studies or | Part TimeSpecial  ng: Summer:  Bursar Office Use  Spouse Insurance Bursar Office Use  Phone: PO Box 270270  Date  5 funds) Date |
| Degree Candidat What Degree?  TUITION AWARD Total Tuition: Fall Semes Amount (\$)  REALTH COVERAGE Mandatory He Amount (\$)  Prepared by: She Date Prepared: Remarks: | (Grad Student \$ tter Account No.  E BENEFIT DIS ealth Fee Account No. | Yes Year Faculty  #Cre Spring S Amount (\$)  TRIBUTION Single Insurar Amount (\$)                                                                                                    | Matriculated:                                      | Fall: Su Amount (\$)  Insurance Amount (\$)  Cochester.edu  Approvals: Department Cl Principal In- | Year Expected:  Full Time  Sprintmer  Account No.  Summer Insurance Account No.                                                           | Part TimeSpecial  ng: Summer:  Bursar Office Use  Spouse Insurance Bursar Office Use  Phone: PO Box 270270  Date  5 funds) Date |

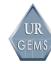

|                                                                                                    |                                                                                                    |                                                                                                    |                                                                                                    | chester                                                                                                    |                                                                                                    |                                                                                                    | Confidenti                                                                      | a)        |
|----------------------------------------------------------------------------------------------------|----------------------------------------------------------------------------------------------------|----------------------------------------------------------------------------------------------------|----------------------------------------------------------------------------------------------------|----------------------------------------------------------------------------------------------------|----------------------------------------------------------------------------------------------------|----------------------------------------------------------------------------------------------------|---------------------------------------------------------------------------------|-----------|
| Faculty or O                                                                                                    | ther Instructi                                                                                                    | ional Appoi                                                                                                    | ntment ar                                                                                                    | nd Proposed C                                                                                                    | hange For                                                                                                    | m                                                                                                    |                                                                                 |           |
|                                                                                                    | 1/2007 Name                                                                                                    |                                                                                                    | đ                                                                                                    | _                                                                                                    | Ī                                                                                                    |                                                                                                    | ovals                                                                           | 7         |
| Current Status: Activ                                                                                                    |                                                                                                    | loyee ID:                                                                                                    |                                                                                                    | •<br>Empl Rec#: 0 Pri                                                                                                 | imary Joh                                                                                                    | Initials                                                                                                    | Date                                                                            |           |
| SSN:                                                                                                    | •                                                                                                    |                                                                                                    |                                                                                                    | Service Date: 07,                                                                                                    |                                                                                                    | Inicials                                                                                                    | Date                                                                            |           |
| Tenure Dt: 07/01                                                                                                    | L/1999                                                                                                    | iiie bace. o                                                                                                    | 770171333                                                                                                    | service Date: 07,                                                                                                    | 01/1999                                                                                                    |                                                                                                    | -                                                                               | 1         |
| 7011d1c Dc. 07701                                                                                                    | 1/1/2/                                                                                                    |                                                                                                    |                                                                                                    |                                                                                                    |                                                                                                    |                                                                                                    |                                                                                 |           |
| Effective Date of Char                                                                                                    | nge: 09/01/20                                                                                                    |                                                                                                    |                                                                                                    | п.,                                                                                                    |                                                                                                    |                                                                                                    |                                                                                 |           |
|                                                                                                    |                                                                                                    |                                                                                                    | _                                                                                                    | Change Pendi                                                                                                    | ng                                                                                                    |                                                                                                    | HR                                                                              |           |
| Change (Check all that                                                                                                    | / 11                                                                                                    | _                                                                                                    | rminations)                                                                                                    |                                                                                                    |                                                                                                    |                                                                                                    |                                                                                 |           |
| Promotion                                                                                                    | X Distribut:                                                                                                    | ,                                                                                                    | Retireme                                                                                                    |                                                                                                    | rermin                                                                                                    |                                                                                                    |                                                                                 |           |
| Pay Rate                                                                                                    | Grant Tenur                                                                                                    | e                                                                                                    | Reappoin                                                                                                    | it/Rehire                                                                                                    | Volun                                                                                                    | taryI                                                                                                    | nvoluntary                                                                      |           |
| Data                                                                                                    |                                                                                                    |                                                                                                    | Return f                                                                                                    | rom Leave                                                                                                    | Elim.                                                                                                    | of Posit                                                                                                    | ionEnd                                                                          | of        |
|                                                                                                    | Curre                                                                                                    | <u>nt</u>                                                                                                    |                                                                                                    |                                                                                                    | Propos                                                                                                    | ed                                                                                                    |                                                                                 |           |
| Department:                                                                                                    | 210631 Brain                                                                                                    | and Cognitiv                                                                                                    | e Sciences                                                                                                    |                                                                                                    |                                                                                                    |                                                                                                    |                                                                                 |           |
| Position#:                                                                                                    | 20020325 Pr                                                                                                    | ofessor                                                                                                    |                                                                                                    |                                                                                                    |                                                                                                    |                                                                                                    |                                                                                 |           |
| Functional Title:                                                                                                    |                                                                                                    |                                                                                                    |                                                                                                    |                                                                                                    |                                                                                                    |                                                                                                    |                                                                                 |           |
| Job Code:                                                                                                    | 0001 Professo                                                                                                    | r                                                                                                    |                                                                                                    |                                                                                                    |                                                                                                    |                                                                                                    |                                                                                 |           |
| Time Status:                                                                                                    | Full-Time                                                                                                    |                                                                                                    |                                                                                                    |                                                                                                    |                                                                                                    |                                                                                                    |                                                                                 | $\neg$    |
| Regular/Temporary:                                                                                                    | Regular                                                                                                    |                                                                                                    |                                                                                                    |                                                                                                    |                                                                                                    |                                                                                                    |                                                                                 | $\neg$    |
| % Full Time (FTE):                                                                                                    | 100%                                                                                                    |                                                                                                    |                                                                                                    |                                                                                                    |                                                                                                    |                                                                                                    |                                                                                 | ᅥ         |
| Appt Dt:                                                                                                    | 07/01/2005                                                                                                    | End Date:                                                                                                    |                                                                                                    |                                                                                                    | End Da                                                                                                    | <b></b>                                                                                                    |                                                                                 | $\dashv$  |
| Salary Plan/Grade:                                                                                                    | UR2/000                                                                                                    |                                                                                                    |                                                                                                    |                                                                                                    | End Da                                                                                                    | ce:                                                                                                    |                                                                                 | $\dashv$  |
| Rate of Pay:                                                                                                    | \$ 114,000.00                                                                                                    | per Acade                                                                                                    | mia Vany                                                                                                    |                                                                                                    | 3 d xr                                                                                                    |                                                                                                    |                                                                                 | $\exists$ |
| Installments per Pay I                                                                                                    |                                                                                                    | Paygroup                                                                                                    |                                                                                                    | f .                                                                                                    |                                                                                                    |                                                                                                    | Appmt/Hour                                                                      | ±Υ        |
| Box #:                                                                                                    | PO Box 270268                                                                                                    | rajgiou                                                                                                    | , min                                                                                                    | \$                                                                                                    | Paygroup:                                                                                                    |                                                                                                    |                                                                                 | $\dashv$  |
| Building #/Name:                                                                                                    | 018 Meliora                                                                                                    |                                                                                                    |                                                                                                    |                                                                                                    |                                                                                                    |                                                                                                    |                                                                                 | -         |
| (SMD) Activity Option:                                                                                                    |                                                                                                    |                                                                                                    |                                                                                                    |                                                                                                    |                                                                                                    |                                                                                                    |                                                                                 | -         |
|                                                                                                    |                                                                                                    |                                                                                                    |                                                                                                    |                                                                                                    |                                                                                                    |                                                                                                    |                                                                                 |           |
| Change Additional 2                                                                                                    | appointment:                                                                                                    |                                                                                                    |                                                                                                    |                                                                                                    |                                                                                                    |                                                                                                    |                                                                                 |           |
| miss.                                                                                                    |                                                                                                    |                                                                                                    |                                                                                                    |                                                                                                    |                                                                                                    |                                                                                                    |                                                                                 |           |
| Title                                                                                                    |                                                                                                    |                                                                                                    | Dept #/Name                                                                                                    |                                                                                                    |                                                                                                    |                                                                                                    | nd Date                                                                         |           |
| Current: Professor                                                                                                    |                                                                                                    |                                                                                                    |                                                                                                    | er for Visual Sc                                                                                                    |                                                                                                    |                                                                                                    | nd Date<br>6/30/2007                                                            |           |
| Current: Professor<br>Proposed:                                                                                                    |                                                                                                    |                                                                                                    | 210450 Cent                                                                                                    | er for Visual Sc                                                                                                    | ien 07/01                                                                                                    | 1/2005 0                                                                                                    | 6/30/2007                                                                       |           |
| Current: Professor<br>Proposed:<br>Current: Associate D                                                                                                    |                                                                                                    |                                                                                                    | 210450 Cent                                                                                                    |                                                                                                    | ien 07/01                                                                                                    | 1/2005 0                                                                                                    |                                                                                 |           |
| Current: Professor Proposed: Current: Associate D Proposed:                                                                                                    |                                                                                                    |                                                                                                    | 210450 Cent                                                                                                    | er for Visual Sc<br>er for Visual Sc                                                                                  | ien 07/01                                                                                                    | 1/2005 0                                                                                                    | 6/30/2007                                                                       |           |
| Current: Professor Proposed: Current: Associate D Proposed: Current: Professor                                                                                                    |                                                                                                    |                                                                                                    | 210450 Cent                                                                                                    | er for Visual Sc                                                                                                    | ien 07/01                                                                                                    | 1/2005 0                                                                                                    | 6/30/2007                                                                       |           |
| Current: Professor Proposed: Current: Associate D Proposed:                                                                                                    |                                                                                                    |                                                                                                    | 210450 Cent                                                                                                    | er for Visual Sc<br>er for Visual Sc                                                                                  | ien 07/01                                                                                                    | 1/2005 0                                                                                                    | 6/30/2007                                                                       |           |
| Current: Professor Proposed: Current: Associate D Proposed: Current: Professor Proposed:                                                                                                    | pirector                                                                                                    |                                                                                                    | 210450 Cent                                                                                                    | er for Visual Sc<br>er for Visual Sc                                                                                  | ien 07/01                                                                                                    | 1/2005 0                                                                                                    | 6/30/2007                                                                       |           |
| Current: Professor Proposed: Current: Associate D Proposed: Current: Professor                                                                                                    | pirector                                                                                                    |                                                                                                    | 210450 Cent                                                                                                    | er for Visual Sc<br>er for Visual Sc                                                                                  | ien 07/01                                                                                                    | 1/2005 0                                                                                                    | 6/30/2007                                                                       |           |
| Current: Professor Proposed: Current: Associate D Proposed: Current: Professor Proposed:  Add Additional Appo                                                                                                    | rirector                                                                                                    |                                                                                                    | 210450 Cent. 210450 Cent. 210207 Comp                                                                                         | er for Visual Sc<br>er for Visual Sc                                                                                  | ien 07/01 ien 07/01                                                                                           | 1/2005 0<br>1/2001 0<br>1/2005 0                                                                                                    | 6/30/2007<br>6/30/2007<br>6/30/2008                                             |           |
| Current: Professor Proposed: Current: Associate D Proposed: Current: Professor Proposed:  Add Additional Appo                                                                                                    | rirector                                                                                                    |                                                                                                    | 210450 Cent                                                                                                    | er for Visual Sc<br>er for Visual Sc                                                                                  | ien 07/01                                                                                                    | 1/2005 0<br>1/2001 0<br>1/2005 0                                                                                                    | 6/30/2007                                                                       |           |
| Current: Professor Proposed: Current: Associate D Proposed: Current: Professor Proposed:  Add Additional Apportitle                                                                                                    | Director Dintment:                                                                                                    | it # De                                                                                                    | 210450 Cent. 210450 Cent. 210207 Comp                                                                                         | er for Visual Sc<br>er for Visual Sc<br>uter Science                                                                  | ien 07/01 ien 07/01 07/01  Effective                                                                          | 1/2005 0 1/2001 0 1/2005 0                                                                                                    | 6/30/2007<br>6/30/2007<br>6/30/2008                                             |           |
| Current: Professor Proposed: Current: Associate D Proposed: Current: Professor Proposed:  Add Additional Appo Title  Present Fay Distributi                                                                                                    | pirector  pintment:  Dep                                                                                                | rt # De                                                                                                    | 210450 Cent                                                                                                    | er for Visual Sc<br>er for Visual Sc                                                                                  | ien 07/01  ien 07/01  07/01  Effective                                                                        | 1/2005 0 1/2001 0 1/2005 0 1/2005 C                                                                                                    | 6/30/2007<br>6/30/2007<br>6/30/2008<br>ad Date                                  | 00 f      |
| Current: Professor Proposed: Current: Associate D Proposed: Current: Professor Proposed:  Add Additional Appo Title  Present Fay Distributi Acct Data                                                                                                    | pintment:  Dep                                                                                                    | t # De                                                                                                    | 210450 Cent. 210450 Cent. 210207 Comp.  pt Name posed Pay D:                                                                  | er for Visual Sc<br>er for Visual Sc<br>uter Science                                                                  | ien 07/01 07/01 07/01 Effective                                                                               | 1/2005 0 1/2001 0 1/2005 0 1/2005 C                                                                                                    | 6/30/2007<br>6/30/2007<br>6/30/2008<br>and Date                                 | 200       |
| Current: Professor Proposed: Current: Associate D Proposed: Current: Professor Proposed:  Add Additional Appo Title  Present Pay Distributi Acct Data 211030-1000 80%                                                                                                    | pintment:  Dep  Lon: Start Date End 11/01/2006 05/3                                                                     | t # De Pro; 1 Date Acc: 1/2007                                                                                                    | 210450 Cent. 210450 Cent. 210207 Comp.  pt Name posed Pay D: t Data 030                                                       | er for Visual Sc er for Visual Sc uter Science  istrib (For retr                                                      | ien 07/01  07/01  07/01  Effective or Start Dat 09/01/200                                                     | ./2005 0 ./2001 0 ./2005 0 ./2005 0 Salary Cee End D: .7 05/31/;                                                                                                    | 6/30/2007<br>6/30/2007<br>6/30/2008<br>and Date<br>ap - use 80                  | 00 f      |
| Current: Professor Proposed: Current: Associate D Proposed: Current: Professor Proposed:  Add Additional Appo Title  Present Pay Distributi Acct Data 211030-1000 80%                                                                                                    | pintment:  Dep                                                                                                    | De Proj<br>1 Date Acc<br>1/2007<br>1/2007                                                                                                    | 210450 Cent. 210450 Cent. 210207 Comp.  pt Name  posed Pay D: t Data 030 388                                                  | er for Visual Sc er for Visual Sc uter Science  istrib (For retropole)  1000 60.00% 1000 5.00%                        | ien 07/01  07/01  07/01  Effective or Start Dat 09/01/200 09/01/200                                           | 1/2005 0 1/2001 0 1/2005 0 1/2005 0 1/2 | 6/30/2007 6/30/2008 ad Date ap - use 80 ate 2008                                | 00 1      |
| Current: Professor Proposed: Current: Associate D Proposed: Current: Professor Proposed:  Add Additional Appo Title  Present Pay Distributi Acct Data 211030-1000 80%                                                                                                    | pintment:  Dep  Lon: Start Date End 11/01/2006 05/3                                                                     | De Proj. 1 Date 1/2007 211. 528. 528.                                                                                                    | 210450 Cent. 210450 Cent. 210207 Comp.  pt Name  posed Pay D: t Data 030 388                                                  | er for Visual Sc<br>er for Visual Sc<br>uter Science<br>istrib (For retr.<br>1000 60.00%<br>1000 5.00%                | ien 07/01  07/01  Effective or Start Dat 09/01/200 09/01/200 09/01/200 09/01/200                              | 1/2005 0   1/2001 0   1/2005 0   1/2005 0   1/2005   1/2005   1/2005   1/2005   1/2005   1/2005   1/2005   1/2005   1/2005   1/2005   1/2005   1/2005   1/2005   1/2005   1/2005   1/2005   1/2005   1/2005   1/2005   1/2005   1/2005   1/2005   1/2005   1/2005   1/2005   1/2005   1/2005   1/2005   1/2005   1/2005   1/2005   1/2005   1/2005   1/2005   1/2005   1/2005   1/2005   1/2005   1/2005   1/2005   1/2005   1/2005   1/2005   1/2005   1/2005   1/2005   1/2005   1/2005   1/2005   1/2005   1/2005   1/2005   1/2005   1/2005   1/2005   1/2005   1/2005   1/2005   1/2005   1/2005   1/2005   1/2005   1/2005   1/2005   1/2005   1/2005   1/2005   1/2005   1/2005   1/2005   1/2005   1/2005   1/2005   1/2005   1/2005   1/2005   1/2005   1/2005   1/2005   1/2005   1/2005   1/2005   1/2005   1/2005   1/2005   1/2005   1/2005   1/2005   1/2005   1/2005   1/2005   1/2005   1/2005   1/2005   1/2005   1/2005   1/2005   1/2005   1/2005   1/2005   1/2005   1/2005   1/2005   1/2005   1/2005   1/2005   1/2005   1/2005   1/2005   1/2005   1/2005   1/2005   1/2005   1/2005   1/2005   1/2005   1/2005   1/2005   1/2005   1/2005   1/2005   1/2005   1/2005   1/2005   1/2005   1/2005   1/2005   1/2005   1/2005   1/2005   1/2005   1/2005   1/2005   1/2005   1/2005   1/2005   1/2005   1/2005   1/2005   1/2005   1/2005   1/2005   1/2005   1/2005   1/2005   1/2005   1/2005   1/2005   1/2005   1/2005   1/2005   1/2005   1/2005   1/2005   1/2005   1/2005   1/2005   1/2005   1/2005   1/2005   1/2005   1/2005   1/2005   1/2005   1/2005   1/2005   1/2005   1/2005   1/2005   1/2005   1/2005   1/2005   1/2005   1/2005   1/2005   1/2005   1/2005   1/2005   1/2005   1/2005   1/2005   1/2005   1/2005   1/2005   1/2005   1/2005   1/2005   1/2005   1/2005   1/2005   1/2005   1/2005   1/2005   1/2005   1/2005   1/2005   1/2005   1/2005   1/2005   1/2005   1/2005   1/2005   1/2005   1/2005   1/2005   1/2005   1/2005   1/2005   1/2005   1/2005   1/2005   1/2005   1/2005   1/2005   1/2005   1/2005   1/2005   1/2005   1/2005   1/2005   1/2005   1/2005   1/   | 6/30/2007 6/30/2008 6/30/2008 ad Date ap - use 80 ate 2008 2008 2008            | 00 f      |
| Current: Professor Proposed: Current: Associate D Proposed: Current: Professor Proposed:                                                                                                    | pintment:  Dep  Lon: Start Date End 11/01/2006 05/3                                                                     | De Proj<br>1 Date Acc<br>1/2007<br>1/2007                                                                                                    | 210450 Cent. 210450 Cent. 210207 Comp.  pt Name  posed Pay D: t Data 030 388                                                  | er for Visual Sc er for Visual Sc uter Science  istrib (For retropole)  1000 60.00% 1000 5.00%                        | ien 07/01  07/01  Effective or Start Dat 09/01/200 09/01/200 09/01/200 09/01/200                              | 1/2005 0   1/2001 0   1/2005 0   1/2005 0   1/2005   1/2005   1/2005   1/2005   1/2005   1/2005   1/2005   1/2005   1/2005   1/2005   1/2005   1/2005   1/2005   1/2005   1/2005   1/2005   1/2005   1/2005   1/2005   1/2005   1/2005   1/2005   1/2005   1/2005   1/2005   1/2005   1/2005   1/2005   1/2005   1/2005   1/2005   1/2005   1/2005   1/2005   1/2005   1/2005   1/2005   1/2005   1/2005   1/2005   1/2005   1/2005   1/2005   1/2005   1/2005   1/2005   1/2005   1/2005   1/2005   1/2005   1/2005   1/2005   1/2005   1/2005   1/2005   1/2005   1/2005   1/2005   1/2005   1/2005   1/2005   1/2005   1/2005   1/2005   1/2005   1/2005   1/2005   1/2005   1/2005   1/2005   1/2005   1/2005   1/2005   1/2005   1/2005   1/2005   1/2005   1/2005   1/2005   1/2005   1/2005   1/2005   1/2005   1/2005   1/2005   1/2005   1/2005   1/2005   1/2005   1/2005   1/2005   1/2005   1/2005   1/2005   1/2005   1/2005   1/2005   1/2005   1/2005   1/2005   1/2005   1/2005   1/2005   1/2005   1/2005   1/2005   1/2005   1/2005   1/2005   1/2005   1/2005   1/2005   1/2005   1/2005   1/2005   1/2005   1/2005   1/2005   1/2005   1/2005   1/2005   1/2005   1/2005   1/2005   1/2005   1/2005   1/2005   1/2005   1/2005   1/2005   1/2005   1/2005   1/2005   1/2005   1/2005   1/2005   1/2005   1/2005   1/2005   1/2005   1/2005   1/2005   1/2005   1/2005   1/2005   1/2005   1/2005   1/2005   1/2005   1/2005   1/2005   1/2005   1/2005   1/2005   1/2005   1/2005   1/2005   1/2005   1/2005   1/2005   1/2005   1/2005   1/2005   1/2005   1/2005   1/2005   1/2005   1/2005   1/2005   1/2005   1/2005   1/2005   1/2005   1/2005   1/2005   1/2005   1/2005   1/2005   1/2005   1/2005   1/2005   1/2005   1/2005   1/2005   1/2005   1/2005   1/2005   1/2005   1/2005   1/2005   1/2005   1/2005   1/2005   1/2005   1/2005   1/2005   1/2005   1/2005   1/2005   1/2005   1/2005   1/2005   1/2005   1/2005   1/2005   1/2005   1/2005   1/2005   1/2005   1/2005   1/2005   1/2005   1/2005   1/2005   1/2005   1/2005   1/2005   1/2005   1/2005   1/2005   1/2005   1/2005   1/   | 6/30/2007 6/30/2008 6/30/2008 ad Date ap - use 80 ate 2008 2008 2008            | 00 1      |
| Current: Professor Proposed: Current: Associate D Proposed: Current: Professor Proposed:  Add Additional Appo Title  Present Pay Distributi Acct Data 211030-1000 80%                                                                                                    | pintment:  Dep  Lon: Start Date End 11/01/2006 05/3                                                                     | De Proj. 1 Date 1/2007 211. 528. 528.                                                                                                    | 210450 Cent. 210450 Cent. 210207 Comp.  pt Name  posed Pay D: t Data 030 388                                                  | er for Visual Sc<br>er for Visual Sc<br>uter Science<br>istrib (For retr.<br>1000 60.00%<br>1000 5.00%                | ien 07/01  07/01  Effective or Start Dat 09/01/200 09/01/200 09/01/200 09/01/200                              | 1/2005 0   1/2001 0   1/2005 0   1/2005 0   1/2005   1/2005   1/2005   1/2005   1/2005   1/2005   1/2005   1/2005   1/2005   1/2005   1/2005   1/2005   1/2005   1/2005   1/2005   1/2005   1/2005   1/2005   1/2005   1/2005   1/2005   1/2005   1/2005   1/2005   1/2005   1/2005   1/2005   1/2005   1/2005   1/2005   1/2005   1/2005   1/2005   1/2005   1/2005   1/2005   1/2005   1/2005   1/2005   1/2005   1/2005   1/2005   1/2005   1/2005   1/2005   1/2005   1/2005   1/2005   1/2005   1/2005   1/2005   1/2005   1/2005   1/2005   1/2005   1/2005   1/2005   1/2005   1/2005   1/2005   1/2005   1/2005   1/2005   1/2005   1/2005   1/2005   1/2005   1/2005   1/2005   1/2005   1/2005   1/2005   1/2005   1/2005   1/2005   1/2005   1/2005   1/2005   1/2005   1/2005   1/2005   1/2005   1/2005   1/2005   1/2005   1/2005   1/2005   1/2005   1/2005   1/2005   1/2005   1/2005   1/2005   1/2005   1/2005   1/2005   1/2005   1/2005   1/2005   1/2005   1/2005   1/2005   1/2005   1/2005   1/2005   1/2005   1/2005   1/2005   1/2005   1/2005   1/2005   1/2005   1/2005   1/2005   1/2005   1/2005   1/2005   1/2005   1/2005   1/2005   1/2005   1/2005   1/2005   1/2005   1/2005   1/2005   1/2005   1/2005   1/2005   1/2005   1/2005   1/2005   1/2005   1/2005   1/2005   1/2005   1/2005   1/2005   1/2005   1/2005   1/2005   1/2005   1/2005   1/2005   1/2005   1/2005   1/2005   1/2005   1/2005   1/2005   1/2005   1/2005   1/2005   1/2005   1/2005   1/2005   1/2005   1/2005   1/2005   1/2005   1/2005   1/2005   1/2005   1/2005   1/2005   1/2005   1/2005   1/2005   1/2005   1/2005   1/2005   1/2005   1/2005   1/2005   1/2005   1/2005   1/2005   1/2005   1/2005   1/2005   1/2005   1/2005   1/2005   1/2005   1/2005   1/2005   1/2005   1/2005   1/2005   1/2005   1/2005   1/2005   1/2005   1/2005   1/2005   1/2005   1/2005   1/2005   1/2005   1/2005   1/2005   1/2005   1/2005   1/2005   1/2005   1/2005   1/2005   1/2005   1/2005   1/2005   1/2005   1/2005   1/2005   1/2005   1/2005   1/2005   1/2005   1/2005   1/2005   1/2005   1/2005   1/2005   1/   | 6/30/2007 6/30/2008 6/30/2008 ad Date ap - use 80 ate 2008 2008 2008            | 00 f      |
| Current: Professor Proposed: Current: Associate D Proposed: Current: Professor Proposed:  Add Additional Appoint Title  Present Fay Distributi Acct Data 211030-1000 80% 529347-1000 20%                                                                                         | Dintment:  Dep  Lon:  Start Date En  11/01/2006 05/3  11/01/2006 05/3                                                   | De Proj. 1 Date 1/2007 211. 528. 528.                                                                                                    | 210450 Cent. 210450 Cent. 210207 Composition  pt Name  posed Pay D: t Data 030 388 388 347                                    | er for Visual Sc<br>er for Visual Sc<br>uter Science<br>istrib (For retr.<br>1000 60.00%<br>1000 5.00%                | ien 07/01  07/01  Effective  cactive or Start Dat 09/01/200 09/01/200 09/01/200 09/01/200                     | 1/2005 0   1/2001 0   1/2005 0   1/2005 0   1/2005   1/2005   1/2005   1/2005   1/2005   1/2005   1/2005   1/2005   1/2005   1/2005   1/2005   1/2005   1/2005   1/2005   1/2005   1/2005   1/2005   1/2005   1/2005   1/2005   1/2005   1/2005   1/2005   1/2005   1/2005   1/2005   1/2005   1/2005   1/2005   1/2005   1/2005   1/2005   1/2005   1/2005   1/2005   1/2005   1/2005   1/2005   1/2005   1/2005   1/2005   1/2005   1/2005   1/2005   1/2005   1/2005   1/2005   1/2005   1/2005   1/2005   1/2005   1/2005   1/2005   1/2005   1/2005   1/2005   1/2005   1/2005   1/2005   1/2005   1/2005   1/2005   1/2005   1/2005   1/2005   1/2005   1/2005   1/2005   1/2005   1/2005   1/2005   1/2005   1/2005   1/2005   1/2005   1/2005   1/2005   1/2005   1/2005   1/2005   1/2005   1/2005   1/2005   1/2005   1/2005   1/2005   1/2005   1/2005   1/2005   1/2005   1/2005   1/2005   1/2005   1/2005   1/2005   1/2005   1/2005   1/2005   1/2005   1/2005   1/2005   1/2005   1/2005   1/2005   1/2005   1/2005   1/2005   1/2005   1/2005   1/2005   1/2005   1/2005   1/2005   1/2005   1/2005   1/2005   1/2005   1/2005   1/2005   1/2005   1/2005   1/2005   1/2005   1/2005   1/2005   1/2005   1/2005   1/2005   1/2005   1/2005   1/2005   1/2005   1/2005   1/2005   1/2005   1/2005   1/2005   1/2005   1/2005   1/2005   1/2005   1/2005   1/2005   1/2005   1/2005   1/2005   1/2005   1/2005   1/2005   1/2005   1/2005   1/2005   1/2005   1/2005   1/2005   1/2005   1/2005   1/2005   1/2005   1/2005   1/2005   1/2005   1/2005   1/2005   1/2005   1/2005   1/2005   1/2005   1/2005   1/2005   1/2005   1/2005   1/2005   1/2005   1/2005   1/2005   1/2005   1/2005   1/2005   1/2005   1/2005   1/2005   1/2005   1/2005   1/2005   1/2005   1/2005   1/2005   1/2005   1/2005   1/2005   1/2005   1/2005   1/2005   1/2005   1/2005   1/2005   1/2005   1/2005   1/2005   1/2005   1/2005   1/2005   1/2005   1/2005   1/2005   1/2005   1/2005   1/2005   1/2005   1/2005   1/2005   1/2005   1/2005   1/2005   1/2005   1/2005   1/2005   1/2005   1/2005   1/2005   1/2005   1/   | 6/30/2007 6/30/2008 6/30/2008 ad Date ap - use 80 ate 2008 2008 2008            | 00 f      |
| Current: Professor Proposed: Current: Associate D Proposed: Current: Professor Proposed:  Add Additional Appo Title  Present Fay Distributi Acct Data 211030-1000 80%                                                                                                    | Dintment:  Dep  Lon:  Start Date En  11/01/2006 05/3  11/01/2006 05/3                                                   | Project # De Project   Project   Pro | 210450 Cent. 210450 Cent. 210207 Composition  pt Name  posed Pay D: t Data 030 388 388 347                                    | er for Visual Sc<br>er for Visual Sc<br>uter Science<br>istrib (For retro<br>1000 60.00%<br>1000 5.00%<br>1001 15.00% | ien 07/01  07/01  Effective  cactive or Start Dat 09/01/200 09/01/200 09/01/200 09/01/200                     | 1/2005 0   1/2001 0   1/2005 0   1/2005 0   1/2005   1/2005   1/2005   1/2005   1/2005   1/2005   1/2005   1/2005   1/2005   1/2005   1/2005   1/2005   1/2005   1/2005   1/2005   1/2005   1/2005   1/2005   1/2005   1/2005   1/2005   1/2005   1/2005   1/2005   1/2005   1/2005   1/2005   1/2005   1/2005   1/2005   1/2005   1/2005   1/2005   1/2005   1/2005   1/2005   1/2005   1/2005   1/2005   1/2005   1/2005   1/2005   1/2005   1/2005   1/2005   1/2005   1/2005   1/2005   1/2005   1/2005   1/2005   1/2005   1/2005   1/2005   1/2005   1/2005   1/2005   1/2005   1/2005   1/2005   1/2005   1/2005   1/2005   1/2005   1/2005   1/2005   1/2005   1/2005   1/2005   1/2005   1/2005   1/2005   1/2005   1/2005   1/2005   1/2005   1/2005   1/2005   1/2005   1/2005   1/2005   1/2005   1/2005   1/2005   1/2005   1/2005   1/2005   1/2005   1/2005   1/2005   1/2005   1/2005   1/2005   1/2005   1/2005   1/2005   1/2005   1/2005   1/2005   1/2005   1/2005   1/2005   1/2005   1/2005   1/2005   1/2005   1/2005   1/2005   1/2005   1/2005   1/2005   1/2005   1/2005   1/2005   1/2005   1/2005   1/2005   1/2005   1/2005   1/2005   1/2005   1/2005   1/2005   1/2005   1/2005   1/2005   1/2005   1/2005   1/2005   1/2005   1/2005   1/2005   1/2005   1/2005   1/2005   1/2005   1/2005   1/2005   1/2005   1/2005   1/2005   1/2005   1/2005   1/2005   1/2005   1/2005   1/2005   1/2005   1/2005   1/2005   1/2005   1/2005   1/2005   1/2005   1/2005   1/2005   1/2005   1/2005   1/2005   1/2005   1/2005   1/2005   1/2005   1/2005   1/2005   1/2005   1/2005   1/2005   1/2005   1/2005   1/2005   1/2005   1/2005   1/2005   1/2005   1/2005   1/2005   1/2005   1/2005   1/2005   1/2005   1/2005   1/2005   1/2005   1/2005   1/2005   1/2005   1/2005   1/2005   1/2005   1/2005   1/2005   1/2005   1/2005   1/2005   1/2005   1/2005   1/2005   1/2005   1/2005   1/2005   1/2005   1/2005   1/2005   1/2005   1/2005   1/2005   1/2005   1/2005   1/2005   1/2005   1/2005   1/2005   1/2005   1/2005   1/2005   1/2005   1/2005   1/2005   1/2005   1/2005   1/2005   1/   | 6/30/2007 6/30/2008 6/30/2008 ad Date ap - use 80 ate 2008 2008 2008            | 90 1      |
| Current: Professor Proposed: Current: Associate D Proposed: Current: Professor Proposed:  Add Additional Appoint Title  Present Fay Distributi Acct Data 211030-1000 80% 529347-1000 20%                                                                                         | Dintment:  Dep  Lon:  Start Date En  11/01/2006 05/3  11/01/2006 05/3                                                   | Project # De Project   Project   Pro | 210450 Cent. 210450 Cent. 210207 Comp.  pt Name posed Pay D: t Data 030 388 388 347                                           | er for Visual Sc<br>er for Visual Sc<br>uter Science<br>istrib (For retro<br>1000 60.00%<br>1000 5.00%<br>1001 15.00% | ien 07/01  07/01  Effective  cactive or Start Dat 09/01/200 09/01/200 09/01/200 09/01/200                     | 1/2005 0   1/2001 0   1/2005 0   1/2005 0   1/2005   1/2005   1/2005   1/2005   1/2005   1/2005   1/2005   1/2005   1/2005   1/2005   1/2005   1/2005   1/2005   1/2005   1/2005   1/2005   1/2005   1/2005   1/2005   1/2005   1/2005   1/2005   1/2005   1/2005   1/2005   1/2005   1/2005   1/2005   1/2005   1/2005   1/2005   1/2005   1/2005   1/2005   1/2005   1/2005   1/2005   1/2005   1/2005   1/2005   1/2005   1/2005   1/2005   1/2005   1/2005   1/2005   1/2005   1/2005   1/2005   1/2005   1/2005   1/2005   1/2005   1/2005   1/2005   1/2005   1/2005   1/2005   1/2005   1/2005   1/2005   1/2005   1/2005   1/2005   1/2005   1/2005   1/2005   1/2005   1/2005   1/2005   1/2005   1/2005   1/2005   1/2005   1/2005   1/2005   1/2005   1/2005   1/2005   1/2005   1/2005   1/2005   1/2005   1/2005   1/2005   1/2005   1/2005   1/2005   1/2005   1/2005   1/2005   1/2005   1/2005   1/2005   1/2005   1/2005   1/2005   1/2005   1/2005   1/2005   1/2005   1/2005   1/2005   1/2005   1/2005   1/2005   1/2005   1/2005   1/2005   1/2005   1/2005   1/2005   1/2005   1/2005   1/2005   1/2005   1/2005   1/2005   1/2005   1/2005   1/2005   1/2005   1/2005   1/2005   1/2005   1/2005   1/2005   1/2005   1/2005   1/2005   1/2005   1/2005   1/2005   1/2005   1/2005   1/2005   1/2005   1/2005   1/2005   1/2005   1/2005   1/2005   1/2005   1/2005   1/2005   1/2005   1/2005   1/2005   1/2005   1/2005   1/2005   1/2005   1/2005   1/2005   1/2005   1/2005   1/2005   1/2005   1/2005   1/2005   1/2005   1/2005   1/2005   1/2005   1/2005   1/2005   1/2005   1/2005   1/2005   1/2005   1/2005   1/2005   1/2005   1/2005   1/2005   1/2005   1/2005   1/2005   1/2005   1/2005   1/2005   1/2005   1/2005   1/2005   1/2005   1/2005   1/2005   1/2005   1/2005   1/2005   1/2005   1/2005   1/2005   1/2005   1/2005   1/2005   1/2005   1/2005   1/2005   1/2005   1/2005   1/2005   1/2005   1/2005   1/2005   1/2005   1/2005   1/2005   1/2005   1/2005   1/2005   1/2005   1/2005   1/2005   1/2005   1/2005   1/2005   1/2005   1/2005   1/2005   1/2005   1/2005   1/   | 6/30/2007 6/30/2008 6/30/2008 ad Date ap - use 80 ate 2008 2008 2008            | 200       |
| Current: Professor Proposed: Current: Associate D Proposed: Current: Professor Proposed:  Add Additional Appoint Title  Present Fay Distributi Acct Data 211030-1000 80% 529347-1000 20%                                                                                         | Dintment:  Dep  Lon:  Start Date En  11/01/2006 05/3  11/01/2006 05/3                                                   | T pate pro; 211. 1/2007   528. 529.   529.   529.   529.   529.   529.   529.   529.   529.   529.   529.   529.   529.   529.   529.   529.   529.   529.   529.   529.   529.   529.   529.   529.   529.   529.   529.   529.   529.   529.   529.   529.   529.   529.   529.   529.   529.   529.   529.   529.   529.   529.   529.   529.   529.   529.   529.   529.   529.   529.   529.   529.   529.   529.   529.   529.   529.   529.   529.   529.   529.   529.   529.   529.   529.   529.   529.   529.   529.   529.   529.   529.   529.   529.   529.   529.   529.   529.   529.   529.   529.   529.   529.   529.   529.   529.   529.   529.   529.   529.   529.   529.   529.   529.   529.   529.   529.   529.   529.   529.   529.   529.   529.   529.   529.   529.   529.   529.   529.   529.   529.   529.   529.   529.   529.   529.   529.   529.   529.   529.   529.   529.   529.   529.   529.   529.   529.   529.   529.   529.   529.   529.   529.   529.   529.   529.   529.   529.   529.   529.   529.   529.   529.   529.   529.   529.   529.   529.   529.   529.   529.   529.   529.   529.   529.   529.   529.   529.   529.   529.   529.   529.   529.   529.   529.   529.   529.   529.   529.   529.   529.   529.   529.   529.   529.   529.   529.   529.   529.   529.   529.   529.   529.   529.   529.   529.   529.   529.   529.   529.   529.   529.   529.   529.   529.   529.   529.   529.   529.   529.   529.   529.   529.   529.   529.   529.   529.   529.   529.   529.   529.   529.   529.   529.   529.   529.   529.   529.   529.   529.   529.   529.   529.   529.   529.   529.   529.   529.   529.   529.   529.   529.   529.   529.   529.   529.   529.   529.   529.   529.   529.   529.   529.   529.   529.   529.   529.   529.   529.   529.   529.   529.   529.   529.   529.   529.   529.   529.   529.   529.   529.   529.   529.   529.   529.   529.   529.   529.   529.   529.   529.   529.   529.   529.   529.   529.   529.   529.   529.   529.   529.   529.   529.   529.   529.   529.   529.   529.   | 210450 Cent. 210450 Cent. 210207 Comp.  pt Name posed Pay D: t Data 030 388 388 347                                           | er for Visual Sc<br>er for Visual Sc<br>uter Science<br>istrib (For retro<br>1000 60.00%<br>1000 5.00%<br>1001 15.00% | ien 07/01  07/01  Effective  cactive or Start Dat 09/01/200 09/01/200 09/01/200 09/01/200                     | 1/2005 0   1/2001 0   1/2005 0   1/2005 0   1/2005   1/2005   1/2005   1/2005   1/2005   1/2005   1/2005   1/2005   1/2005   1/2005   1/2005   1/2005   1/2005   1/2005   1/2005   1/2005   1/2005   1/2005   1/2005   1/2005   1/2005   1/2005   1/2005   1/2005   1/2005   1/2005   1/2005   1/2005   1/2005   1/2005   1/2005   1/2005   1/2005   1/2005   1/2005   1/2005   1/2005   1/2005   1/2005   1/2005   1/2005   1/2005   1/2005   1/2005   1/2005   1/2005   1/2005   1/2005   1/2005   1/2005   1/2005   1/2005   1/2005   1/2005   1/2005   1/2005   1/2005   1/2005   1/2005   1/2005   1/2005   1/2005   1/2005   1/2005   1/2005   1/2005   1/2005   1/2005   1/2005   1/2005   1/2005   1/2005   1/2005   1/2005   1/2005   1/2005   1/2005   1/2005   1/2005   1/2005   1/2005   1/2005   1/2005   1/2005   1/2005   1/2005   1/2005   1/2005   1/2005   1/2005   1/2005   1/2005   1/2005   1/2005   1/2005   1/2005   1/2005   1/2005   1/2005   1/2005   1/2005   1/2005   1/2005   1/2005   1/2005   1/2005   1/2005   1/2005   1/2005   1/2005   1/2005   1/2005   1/2005   1/2005   1/2005   1/2005   1/2005   1/2005   1/2005   1/2005   1/2005   1/2005   1/2005   1/2005   1/2005   1/2005   1/2005   1/2005   1/2005   1/2005   1/2005   1/2005   1/2005   1/2005   1/2005   1/2005   1/2005   1/2005   1/2005   1/2005   1/2005   1/2005   1/2005   1/2005   1/2005   1/2005   1/2005   1/2005   1/2005   1/2005   1/2005   1/2005   1/2005   1/2005   1/2005   1/2005   1/2005   1/2005   1/2005   1/2005   1/2005   1/2005   1/2005   1/2005   1/2005   1/2005   1/2005   1/2005   1/2005   1/2005   1/2005   1/2005   1/2005   1/2005   1/2005   1/2005   1/2005   1/2005   1/2005   1/2005   1/2005   1/2005   1/2005   1/2005   1/2005   1/2005   1/2005   1/2005   1/2005   1/2005   1/2005   1/2005   1/2005   1/2005   1/2005   1/2005   1/2005   1/2005   1/2005   1/2005   1/2005   1/2005   1/2005   1/2005   1/2005   1/2005   1/2005   1/2005   1/2005   1/2005   1/2005   1/2005   1/2005   1/2005   1/2005   1/2005   1/2005   1/2005   1/2005   1/2005   1/2005   1/2005   1/   | 6/30/2007 6/30/2008 6/30/2008 ad Date ap - use 80 ate 2008 2008 2008            | 00 1      |
| Current: Professor Proposed: Current: Associate D Proposed: Current: Professor Proposed:  Add Additional Appo Title  Present Pay Distributi Acct Data 211030-1000 80% 529347-1000 20%                                                                                            | Director  Deplor: Start Date End 11/01/2006 05/3 11/01/2006 05/3                                                        | T pate pro; 211. 1/2007   528. 529.   529.   529.   529.   529.   529.   529.   529.   529.   529.   529.   529.   529.   529.   529.   529.   529.   529.   529.   529.   529.   529.   529.   529.   529.   529.   529.   529.   529.   529.   529.   529.   529.   529.   529.   529.   529.   529.   529.   529.   529.   529.   529.   529.   529.   529.   529.   529.   529.   529.   529.   529.   529.   529.   529.   529.   529.   529.   529.   529.   529.   529.   529.   529.   529.   529.   529.   529.   529.   529.   529.   529.   529.   529.   529.   529.   529.   529.   529.   529.   529.   529.   529.   529.   529.   529.   529.   529.   529.   529.   529.   529.   529.   529.   529.   529.   529.   529.   529.   529.   529.   529.   529.   529.   529.   529.   529.   529.   529.   529.   529.   529.   529.   529.   529.   529.   529.   529.   529.   529.   529.   529.   529.   529.   529.   529.   529.   529.   529.   529.   529.   529.   529.   529.   529.   529.   529.   529.   529.   529.   529.   529.   529.   529.   529.   529.   529.   529.   529.   529.   529.   529.   529.   529.   529.   529.   529.   529.   529.   529.   529.   529.   529.   529.   529.   529.   529.   529.   529.   529.   529.   529.   529.   529.   529.   529.   529.   529.   529.   529.   529.   529.   529.   529.   529.   529.   529.   529.   529.   529.   529.   529.   529.   529.   529.   529.   529.   529.   529.   529.   529.   529.   529.   529.   529.   529.   529.   529.   529.   529.   529.   529.   529.   529.   529.   529.   529.   529.   529.   529.   529.   529.   529.   529.   529.   529.   529.   529.   529.   529.   529.   529.   529.   529.   529.   529.   529.   529.   529.   529.   529.   529.   529.   529.   529.   529.   529.   529.   529.   529.   529.   529.   529.   529.   529.   529.   529.   529.   529.   529.   529.   529.   529.   529.   529.   529.   529.   529.   529.   529.   529.   529.   529.   529.   529.   529.   529.   529.   529.   529.   529.   529.   529.   529.   529.   529.   529.   529.   | 210450 Cent. 210450 Cent. 210207 Comp.  pt Name  posed Pay D: t Data 030 388 388 347                                          | er for Visual Sc<br>er for Visual Sc<br>uter Science                                                                  | ien 07/01  07/01  Effective  cactive or Start Dat 09/01/200 09/01/200 09/01/200 09/01/200                     | 1/2005 0   1/2001 0   1/2005 0   1/2005 0   1/2005 0   1/2005   1/2005   1/2005   1/2005   1/2005   1/2005   1/2005   1/2005   1/2005   1/2005   1/2005   1/2005   1/2005   1/2005   1/2005   1/2005   1/2005   1/2005   1/2005   1/2005   1/2005   1/2005   1/2005   1/2005   1/2005   1/2005   1/2005   1/2005   1/2005   1/2005   1/2005   1/2005   1/2005   1/2005   1/2005   1/2005   1/2005   1/2005   1/2005   1/2005   1/2005   1/2005   1/2005   1/2005   1/2005   1/2005   1/2005   1/2005   1/2005   1/2005   1/2005   1/2005   1/2005   1/2005   1/2005   1/2005   1/2005   1/2005   1/2005   1/2005   1/2005   1/2005   1/2005   1/2005   1/2005   1/2005   1/2005   1/2005   1/2005   1/2005   1/2005   1/2005   1/2005   1/2005   1/2005   1/2005   1/2005   1/2005   1/2005   1/2005   1/2005   1/2005   1/2005   1/2005   1/2005   1/2005   1/2005   1/2005   1/2005   1/2005   1/2005   1/2005   1/2005   1/2005   1/2005   1/2005   1/2005   1/2005   1/2005   1/2005   1/2005   1/2005   1/2005   1/2005   1/2005   1/2005   1/2005   1/2005   1/2005   1/2005   1/2005   1/2005   1/2005   1/2005   1/2005   1/2005   1/2005   1/2005   1/2005   1/2005   1/2005   1/2005   1/2005   1/2005   1/2005   1/2005   1/2005   1/2005   1/2005   1/2005   1/2005   1/2005   1/2005   1/2005   1/2005   1/2005   1/2005   1/2005   1/2005   1/2005   1/2005   1/2005   1/2005   1/2005   1/2005   1/2005   1/2005   1/2005   1/2005   1/2005   1/2005   1/2005   1/2005   1/2005   1/2005   1/2005   1/2005   1/2005   1/2005   1/2005   1/2005   1/2005   1/2005   1/2005   1/2005   1/2005   1/2005   1/2005   1/2005   1/2005   1/2005   1/2005   1/2005   1/2005   1/2005   1/2005   1/2005   1/2005   1/2005   1/2005   1/2005   1/2005   1/2005   1/2005   1/2005   1/2005   1/2005   1/2005   1/2005   1/2005   1/2005   1/2005   1/2005   1/2005   1/2005   1/2005   1/2005   1/2005   1/2005   1/2005   1/2005   1/2005   1/2005   1/2005   1/2005   1/2005   1/2005   1/2005   1/2005   1/2005   1/2005   1/2005   1/2005   1/2005   1/2005   1/2005   1/2005   1/2005   1/2005   1/2005   1/2005      | 6/30/2007 6/30/2008 6/30/2008 and Date ap - use 80 ate 2008 2008 2008 2008 2008 | 00 f      |
| Current: Professor Proposed: Current: Associate D Proposed: Current: Professor Proposed:  Add Additional Apportitle  Title  Present Fay Distributi Acct Data 211030-1000 80% 529347-1000 20%                                                                                     | Director  Deplor: Start Date End 11/01/2006 05/3 11/01/2006 05/3                                                        | De project # De project # De pr | 210450 Cent. 210450 Cent. 210207 Comp.  pt Name posed Pay D: t Data 030 388 347  cont word with a factor of the contester. ed | er for Visual Sc<br>er for Visual Sc<br>uter Science                                                                  | ien 07/01  07/01  07/01  Effective  coactive or  Start Dat  09/01/200  09/01/200  09/01/200  09/01/200  Date: | 1/2005 0   1/2001 0   1/2005 0   1/2005 0   1/2005 0   1/2005   1/2005   1/2005   1/2005   1/2005   1/2005   1/2005   1/2005   1/2005   1/2005   1/2005   1/2005   1/2005   1/2005   1/2005   1/2005   1/2005   1/2005   1/2005   1/2005   1/2005   1/2005   1/2005   1/2005   1/2005   1/2005   1/2005   1/2005   1/2005   1/2005   1/2005   1/2005   1/2005   1/2005   1/2005   1/2005   1/2005   1/2005   1/2005   1/2005   1/2005   1/2005   1/2005   1/2005   1/2005   1/2005   1/2005   1/2005   1/2005   1/2005   1/2005   1/2005   1/2005   1/2005   1/2005   1/2005   1/2005   1/2005   1/2005   1/2005   1/2005   1/2005   1/2005   1/2005   1/2005   1/2005   1/2005   1/2005   1/2005   1/2005   1/2005   1/2005   1/2005   1/2005   1/2005   1/2005   1/2005   1/2005   1/2005   1/2005   1/2005   1/2005   1/2005   1/2005   1/2005   1/2005   1/2005   1/2005   1/2005   1/2005   1/2005   1/2005   1/2005   1/2005   1/2005   1/2005   1/2005   1/2005   1/2005   1/2005   1/2005   1/2005   1/2005   1/2005   1/2005   1/2005   1/2005   1/2005   1/2005   1/2005   1/2005   1/2005   1/2005   1/2005   1/2005   1/2005   1/2005   1/2005   1/2005   1/2005   1/2005   1/2005   1/2005   1/2005   1/2005   1/2005   1/2005   1/2005   1/2005   1/2005   1/2005   1/2005   1/2005   1/2005   1/2005   1/2005   1/2005   1/2005   1/2005   1/2005   1/2005   1/2005   1/2005   1/2005   1/2005   1/2005   1/2005   1/2005   1/2005   1/2005   1/2005   1/2005   1/2005   1/2005   1/2005   1/2005   1/2005   1/2005   1/2005   1/2005   1/2005   1/2005   1/2005   1/2005   1/2005   1/2005   1/2005   1/2005   1/2005   1/2005   1/2005   1/2005   1/2005   1/2005   1/2005   1/2005   1/2005   1/2005   1/2005   1/2005   1/2005   1/2005   1/2005   1/2005   1/2005   1/2005   1/2005   1/2005   1/2005   1/2005   1/2005   1/2005   1/2005   1/2005   1/2005   1/2005   1/2005   1/2005   1/2005   1/2005   1/2005   1/2005   1/2005   1/2005   1/2005   1/2005   1/2005   1/2005   1/2005   1/2005   1/2005   1/2005   1/2005   1/2005   1/2005   1/2005   1/2005   1/2005   1/2005   1/2005   1/2005      | 6/30/2007 6/30/2008 6/30/2008 and Date ap - use 80 ate 2008 2008 2008 2008 2008 | 00 f      |
| Current: Professor Proposed: Current: Associate D Proposed: Current: Professor Proposed:  Add Additional Apportitle  Title  Present Pay Distributi Acct Data 211030-1000 80% 529347-1000 20%                                                                                     | Director  Deplor: Start Date End 11/01/2006 05/3 11/01/2006 05/3                                                        | De project # De project # De pr | 210450 Cent. 210450 Cent. 210207 Comp.  pt Name posed Pay D: t Data 030 388 347  cont word with a factor of the contester. ed | er for Visual Sc<br>er for Visual Sc<br>uter Science                                                                  | ien 07/01  07/01  07/01  Effective  coactive or  Start Dat  09/01/200  09/01/200  09/01/200  09/01/200  Date: | 1/2005 0   1/2001 0   1/2005 0   1/2005 0   1/2005 0   1/2005   1/2005   1/2005   1/2005   1/2005   1/2005   1/2005   1/2005   1/2005   1/2005   1/2005   1/2005   1/2005   1/2005   1/2005   1/2005   1/2005   1/2005   1/2005   1/2005   1/2005   1/2005   1/2005   1/2005   1/2005   1/2005   1/2005   1/2005   1/2005   1/2005   1/2005   1/2005   1/2005   1/2005   1/2005   1/2005   1/2005   1/2005   1/2005   1/2005   1/2005   1/2005   1/2005   1/2005   1/2005   1/2005   1/2005   1/2005   1/2005   1/2005   1/2005   1/2005   1/2005   1/2005   1/2005   1/2005   1/2005   1/2005   1/2005   1/2005   1/2005   1/2005   1/2005   1/2005   1/2005   1/2005   1/2005   1/2005   1/2005   1/2005   1/2005   1/2005   1/2005   1/2005   1/2005   1/2005   1/2005   1/2005   1/2005   1/2005   1/2005   1/2005   1/2005   1/2005   1/2005   1/2005   1/2005   1/2005   1/2005   1/2005   1/2005   1/2005   1/2005   1/2005   1/2005   1/2005   1/2005   1/2005   1/2005   1/2005   1/2005   1/2005   1/2005   1/2005   1/2005   1/2005   1/2005   1/2005   1/2005   1/2005   1/2005   1/2005   1/2005   1/2005   1/2005   1/2005   1/2005   1/2005   1/2005   1/2005   1/2005   1/2005   1/2005   1/2005   1/2005   1/2005   1/2005   1/2005   1/2005   1/2005   1/2005   1/2005   1/2005   1/2005   1/2005   1/2005   1/2005   1/2005   1/2005   1/2005   1/2005   1/2005   1/2005   1/2005   1/2005   1/2005   1/2005   1/2005   1/2005   1/2005   1/2005   1/2005   1/2005   1/2005   1/2005   1/2005   1/2005   1/2005   1/2005   1/2005   1/2005   1/2005   1/2005   1/2005   1/2005   1/2005   1/2005   1/2005   1/2005   1/2005   1/2005   1/2005   1/2005   1/2005   1/2005   1/2005   1/2005   1/2005   1/2005   1/2005   1/2005   1/2005   1/2005   1/2005   1/2005   1/2005   1/2005   1/2005   1/2005   1/2005   1/2005   1/2005   1/2005   1/2005   1/2005   1/2005   1/2005   1/2005   1/2005   1/2005   1/2005   1/2005   1/2005   1/2005   1/2005   1/2005   1/2005   1/2005   1/2005   1/2005   1/2005   1/2005   1/2005   1/2005   1/2005   1/2005   1/2005   1/2005   1/2005   1/2005   1/2005      | 6/30/2007 6/30/2008 6/30/2008 and Date ap - use 80 ate 2008 2008 2008 2008 2008 | 00 f      |
| Current: Professor Proposed: Current: Associate D Proposed: Current: Professor Proposed:  Add Additional Apportitle  Present Pay Distributi Acct Data 211030-1000 80% 529347-1000 20%  I certify that the Present Pay Distribution  Prepared by:Gillis,Jen Remarks: Distribution | Director  Dept.  Lon: Start Date End 11/01/2006 05/3 11/01/2006 05/3  iribation above is a reasonation for 07-08 AY. Wi | De project # De project # De pr | 210450 Cent. 210450 Cent. 210207 Comp.  pt Name posed Pay D: t Data 030 388 347  cont word with a factor of the contester. ed | er for Visual Sc<br>er for Visual Sc<br>uter Science                                                                  | ien 07/01  07/01  07/01  Effective  coactive or  Start Dat  09/01/200  09/01/200  09/01/200  09/01/200  Date: | 1/2005 0   1/2001 0   1/2005 0   1/2005 0   1/2005 0   1/2005   1/2005   1/2005   1/2005   1/2005   1/2005   1/2005   1/2005   1/2005   1/2005   1/2005   1/2005   1/2005   1/2005   1/2005   1/2005   1/2005   1/2005   1/2005   1/2005   1/2005   1/2005   1/2005   1/2005   1/2005   1/2005   1/2005   1/2005   1/2005   1/2005   1/2005   1/2005   1/2005   1/2005   1/2005   1/2005   1/2005   1/2005   1/2005   1/2005   1/2005   1/2005   1/2005   1/2005   1/2005   1/2005   1/2005   1/2005   1/2005   1/2005   1/2005   1/2005   1/2005   1/2005   1/2005   1/2005   1/2005   1/2005   1/2005   1/2005   1/2005   1/2005   1/2005   1/2005   1/2005   1/2005   1/2005   1/2005   1/2005   1/2005   1/2005   1/2005   1/2005   1/2005   1/2005   1/2005   1/2005   1/2005   1/2005   1/2005   1/2005   1/2005   1/2005   1/2005   1/2005   1/2005   1/2005   1/2005   1/2005   1/2005   1/2005   1/2005   1/2005   1/2005   1/2005   1/2005   1/2005   1/2005   1/2005   1/2005   1/2005   1/2005   1/2005   1/2005   1/2005   1/2005   1/2005   1/2005   1/2005   1/2005   1/2005   1/2005   1/2005   1/2005   1/2005   1/2005   1/2005   1/2005   1/2005   1/2005   1/2005   1/2005   1/2005   1/2005   1/2005   1/2005   1/2005   1/2005   1/2005   1/2005   1/2005   1/2005   1/2005   1/2005   1/2005   1/2005   1/2005   1/2005   1/2005   1/2005   1/2005   1/2005   1/2005   1/2005   1/2005   1/2005   1/2005   1/2005   1/2005   1/2005   1/2005   1/2005   1/2005   1/2005   1/2005   1/2005   1/2005   1/2005   1/2005   1/2005   1/2005   1/2005   1/2005   1/2005   1/2005   1/2005   1/2005   1/2005   1/2005   1/2005   1/2005   1/2005   1/2005   1/2005   1/2005   1/2005   1/2005   1/2005   1/2005   1/2005   1/2005   1/2005   1/2005   1/2005   1/2005   1/2005   1/2005   1/2005   1/2005   1/2005   1/2005   1/2005   1/2005   1/2005   1/2005   1/2005   1/2005   1/2005   1/2005   1/2005   1/2005   1/2005   1/2005   1/2005   1/2005   1/2005   1/2005   1/2005   1/2005   1/2005   1/2005   1/2005   1/2005   1/2005   1/2005   1/2005   1/2005   1/2005   1/2005   1/2005   1/2005      | 6/30/2007 6/30/2008 6/30/2008 and Date ap - use 80 ate 2008 2008 2008 2008 2008 | 00 f      |
| Current: Professor Proposed: Current: Associate D Proposed: Current: Professor Proposed:  Add Additional Apportitle  Present Pay Distributi Acct Data 211030-1000 80% 529347-1000 20%  I certify that the Present Pay Distribution  Prepared by:Gillis,Jen Remarks: Distribution | Director  Dept.  Lon: Start Date End 11/01/2006 05/3 11/01/2006 05/3  iribation above is a reasonation for 07-08 AY. Wi | De project # De project # De pr | 210450 Cent. 210450 Cent. 210207 Comp.  pt Name posed Pay D: t Data 030 388 347  cont word with a factor of the contester. ed | er for Visual Sc<br>er for Visual Sc<br>uter Science                                                                  | ien 07/01  07/01  07/01  Effective  coactive or  Start Dat  09/01/200  09/01/200  09/01/200  09/01/200  Date: | 1/2005 0   1/2001 0   1/2005 0   1/2005 0   1/2005 0   1/2005   1/2005   1/2005   1/2005   1/2005   1/2005   1/2005   1/2005   1/2005   1/2005   1/2005   1/2005   1/2005   1/2005   1/2005   1/2005   1/2005   1/2005   1/2005   1/2005   1/2005   1/2005   1/2005   1/2005   1/2005   1/2005   1/2005   1/2005   1/2005   1/2005   1/2005   1/2005   1/2005   1/2005   1/2005   1/2005   1/2005   1/2005   1/2005   1/2005   1/2005   1/2005   1/2005   1/2005   1/2005   1/2005   1/2005   1/2005   1/2005   1/2005   1/2005   1/2005   1/2005   1/2005   1/2005   1/2005   1/2005   1/2005   1/2005   1/2005   1/2005   1/2005   1/2005   1/2005   1/2005   1/2005   1/2005   1/2005   1/2005   1/2005   1/2005   1/2005   1/2005   1/2005   1/2005   1/2005   1/2005   1/2005   1/2005   1/2005   1/2005   1/2005   1/2005   1/2005   1/2005   1/2005   1/2005   1/2005   1/2005   1/2005   1/2005   1/2005   1/2005   1/2005   1/2005   1/2005   1/2005   1/2005   1/2005   1/2005   1/2005   1/2005   1/2005   1/2005   1/2005   1/2005   1/2005   1/2005   1/2005   1/2005   1/2005   1/2005   1/2005   1/2005   1/2005   1/2005   1/2005   1/2005   1/2005   1/2005   1/2005   1/2005   1/2005   1/2005   1/2005   1/2005   1/2005   1/2005   1/2005   1/2005   1/2005   1/2005   1/2005   1/2005   1/2005   1/2005   1/2005   1/2005   1/2005   1/2005   1/2005   1/2005   1/2005   1/2005   1/2005   1/2005   1/2005   1/2005   1/2005   1/2005   1/2005   1/2005   1/2005   1/2005   1/2005   1/2005   1/2005   1/2005   1/2005   1/2005   1/2005   1/2005   1/2005   1/2005   1/2005   1/2005   1/2005   1/2005   1/2005   1/2005   1/2005   1/2005   1/2005   1/2005   1/2005   1/2005   1/2005   1/2005   1/2005   1/2005   1/2005   1/2005   1/2005   1/2005   1/2005   1/2005   1/2005   1/2005   1/2005   1/2005   1/2005   1/2005   1/2005   1/2005   1/2005   1/2005   1/2005   1/2005   1/2005   1/2005   1/2005   1/2005   1/2005   1/2005   1/2005   1/2005   1/2005   1/2005   1/2005   1/2005   1/2005   1/2005   1/2005   1/2005   1/2005   1/2005   1/2005   1/2005   1/2005   1/2005   1/2005      | 6/30/2007 6/30/2008 6/30/2008 and Date ap - use 80 ate 2008 2008 2008 2008 2008 | 00 £      |
| Current: Professor Proposed: Current: Associate D Proposed: Current: Professor Proposed:  Add Additional Apportitle  Present Pay Distributi Acct Data 211030-1000 80% 529347-1000 20%  I certify that the Present Pay Distribution  Remarks: Distribution                        | Director  Deplor: Start Date End 11/01/2006 05/3 11/01/2006 05/3                                                        | De project # De project # De pr | 210450 Cent. 210450 Cent. 210207 Comp.  pt Name posed Pay D: t Data 030 388 347  cont word with a factor of the contester. ed | er for Visual Sc<br>er for Visual Sc<br>uter Science                                                                  | ien 07/01  07/01  07/01  Effective  coactive or  Start Dat  09/01/200  09/01/200  09/01/200  09/01/200  Date: | 1/2005 0   1/2001 0   1/2005 0   1/2005 0   1/2005 0   1/2005   1/2005   1/2005   1/2005   1/2005   1/2005   1/2005   1/2005   1/2005   1/2005   1/2005   1/2005   1/2005   1/2005   1/2005   1/2005   1/2005   1/2005   1/2005   1/2005   1/2005   1/2005   1/2005   1/2005   1/2005   1/2005   1/2005   1/2005   1/2005   1/2005   1/2005   1/2005   1/2005   1/2005   1/2005   1/2005   1/2005   1/2005   1/2005   1/2005   1/2005   1/2005   1/2005   1/2005   1/2005   1/2005   1/2005   1/2005   1/2005   1/2005   1/2005   1/2005   1/2005   1/2005   1/2005   1/2005   1/2005   1/2005   1/2005   1/2005   1/2005   1/2005   1/2005   1/2005   1/2005   1/2005   1/2005   1/2005   1/2005   1/2005   1/2005   1/2005   1/2005   1/2005   1/2005   1/2005   1/2005   1/2005   1/2005   1/2005   1/2005   1/2005   1/2005   1/2005   1/2005   1/2005   1/2005   1/2005   1/2005   1/2005   1/2005   1/2005   1/2005   1/2005   1/2005   1/2005   1/2005   1/2005   1/2005   1/2005   1/2005   1/2005   1/2005   1/2005   1/2005   1/2005   1/2005   1/2005   1/2005   1/2005   1/2005   1/2005   1/2005   1/2005   1/2005   1/2005   1/2005   1/2005   1/2005   1/2005   1/2005   1/2005   1/2005   1/2005   1/2005   1/2005   1/2005   1/2005   1/2005   1/2005   1/2005   1/2005   1/2005   1/2005   1/2005   1/2005   1/2005   1/2005   1/2005   1/2005   1/2005   1/2005   1/2005   1/2005   1/2005   1/2005   1/2005   1/2005   1/2005   1/2005   1/2005   1/2005   1/2005   1/2005   1/2005   1/2005   1/2005   1/2005   1/2005   1/2005   1/2005   1/2005   1/2005   1/2005   1/2005   1/2005   1/2005   1/2005   1/2005   1/2005   1/2005   1/2005   1/2005   1/2005   1/2005   1/2005   1/2005   1/2005   1/2005   1/2005   1/2005   1/2005   1/2005   1/2005   1/2005   1/2005   1/2005   1/2005   1/2005   1/2005   1/2005   1/2005   1/2005   1/2005   1/2005   1/2005   1/2005   1/2005   1/2005   1/2005   1/2005   1/2005   1/2005   1/2005   1/2005   1/2005   1/2005   1/2005   1/2005   1/2005   1/2005   1/2005   1/2005   1/2005   1/2005   1/2005   1/2005   1/2005   1/2005   1/2005   1/2005      | 6/30/2007 6/30/2008 6/30/2008 and Date ap - use 80 ate 2008 2008 2008 2008 2008 | 00 f      |

Page 164 User Guide

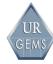

| BRNS 510 (5/05)                     | Unive                                 | rsity of Roche                          | ester                    |                        | Confidential       |
|-------------------------------------|---------------------------------------|-----------------------------------------|--------------------------|------------------------|--------------------|
| Faculty or O                        | ther Instructional .                  | Appointment and F                       | Proposed Chan            | ge Form                |                    |
| Last Updated: 07/01                 | /2007 Name:                           | <u> </u>                                | <u>#</u>                 | Ap                     | provals            |
| Current Status: Activ               | e Employee II                         | D: Empl                                 | Rec#: 0 Primar           | y Job Initials         | Date               |
| SSN:                                | 0 UR Hire Dat                         | te: 01/01/1978 Serv                     | ice Date: 01/01/         | 1978                   |                    |
| Tenure Dt: 07/01                    | /1989                                 |                                         |                          |                        |                    |
|                                     |                                       |                                         |                          |                        |                    |
| Effective Date of Char              | nge: 09/01/2007                       | (Last Day worked                        | Change Pending           |                        | HR                 |
| Change (Check all that              | : apply):                             | for terminations)                       |                          |                        |                    |
| Promotion                           | Distribution                          | Retirement                              |                          | Termination            |                    |
| Pay Rate                            | Grant Tenure                          | Reappoint/Re                            | ehire                    | Voluntary _            | _Involuntary       |
| Data                                |                                       | Return from                             |                          |                        | itionEnd of Ap     |
|                                     | Current                               |                                         |                          | Proposed               |                    |
| Department:                         | 400133 Ophthalmolog                   | y M&D                                   |                          |                        |                    |
| Position#:                          | 20001228 Professor                    | -                                       |                          |                        |                    |
| Functional Title:                   |                                       |                                         |                          |                        |                    |
| Job Code:                           | 0001 Professor                        |                                         |                          |                        |                    |
| Time Status:                        | Full-Time                             |                                         |                          |                        |                    |
| Regular/Temporary:                  | Regular                               |                                         |                          |                        |                    |
| Full Time (FTE):                    | 100%                                  |                                         |                          |                        |                    |
| Appt Dt:                            | 05/01/1998 End I                      | nate.                                   |                          | End Date:              |                    |
| Salary Plan/Grade:                  | UR2/000                               | ,,,,,,,,,,,,,,,,,,,,,,,,,,,,,,,,,,,,,,, |                          | Dud Dute.              |                    |
| Rate of Pay:                        | \$ 110,000.00 ANN                     | IIAT.                                   | e                        | Acad Vr/Annua          | 1/Appmt/Hourly     |
| Installments per Pay P              |                                       | aygroup: MTH                            | \$ Pa                    | ygroup:                |                    |
| Box #:                              | Box 314                               | Mysoup. Min                             | 7                        | lygroup.               |                    |
| Building #/Name:                    | 105 Strong Memorial E                 | Joenital                                |                          |                        |                    |
| (SMD) Authorized Salar              | -                                     | ospicai                                 |                          |                        |                    |
| (SMD) Guaranteed Salar              |                                       |                                         |                          |                        |                    |
| (SMD) Targeted Salary:              | -                                     |                                         |                          |                        |                    |
| (SMD) Activity Option:              | · · ·                                 |                                         |                          |                        |                    |
| <u> </u>                            |                                       |                                         |                          | ·                      |                    |
| _ Change Additional A<br>Title      | ppointment:                           | D+ #/N                                  |                          | Effective              | End Date           |
|                                     |                                       | Dept #/Name                             |                          |                        |                    |
| Current: Professor                  |                                       | 210450 Center 1                         | or Visual Scien          | 07/01/2006             | 06/30/2009         |
| Proposed:                           |                                       |                                         |                          | 27/21/1005             |                    |
| Current: Professor                  |                                       | 400039 Environm                         | mental Medicine          | 07/01/1985             |                    |
| Proposed:                           |                                       |                                         |                          | 27/21/1222             | 06/20/0007         |
| Current: Professor                  |                                       | 210631 Brain ar                         | nd Cognitive Sci         | 0//01/1998             | 06/30/2007         |
| Proposed:                           |                                       |                                         |                          |                        |                    |
| Add Additional Appo                 | intment:                              |                                         |                          |                        |                    |
| ritle                               | Dept #                                | Dept Name                               | 1                        | Effective              | End Date           |
| Present Pay Distributi              | on:                                   | Proposed Pay Dist:                      | ib (For retroac          | tive or Salarv         | Cap - use 800 form |
| Acct Data                           | Start Date End Date                   | Acct Data                               |                          | tart Date End          |                    |
| 523464-1000 25%                     | 07/01/2007                            | 11000 2000                              | ş.                       |                        |                    |
| 528368-1000 40%                     | 07/01/2007                            |                                         | ° .                      |                        |                    |
| 621240-1000 35%                     | 07/01/2007                            |                                         | °                        |                        |                    |
| 021240- 1000 35%                    | 0770172007                            |                                         |                          |                        | ,                  |
|                                     |                                       |                                         | **                       |                        |                    |
| I certify that the Present Pay Dist | ribution above is a reasonable reflec | tion of effort devoted during the       | period prior to the effe | ctive date of this pro | posed change.      |
|                                     | si                                    | ignature:                               |                          | Date:                  | -                  |
|                                     |                                       |                                         |                          |                        |                    |
|                                     |                                       |                                         |                          |                        |                    |

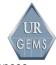

# CUMSAL Report – Sample 3, Page 1

| AN031                                   | UNIVERSITY OF ROCHESTER ALLUUNTING SYSTEM REPORT | IESTER ALLUUN                       | TING SYSTEM REPORT |      |                  | PAGE 01 | 30                            |               |
|-----------------------------------------|--------------------------------------------------|-------------------------------------|--------------------|------|------------------|---------|-------------------------------|---------------|
|                                         | CUMULATIVE SA                                    | CUMULATIVE SALARY REPORT BY ACCOUNT | BY ACCOUNT         |      |                  |         | 11093                         |               |
|                                         | ACCOUNT-NAME UNIV CA SANTA CRUZ                  |                                     | ACCOUNT-NO 5-25974 | DATE | 80/50            |         |                               |               |
| ACCT NO NAME                            | DESCRIPTION 9/ BR POS T E E/N<br>12 CD CD S L /S | BUDGET                              | EARNED<br>CUR MO   | YTD  | GRANT<br>TO DATE | EXP CUR | CUR MON STF BEN<br>RATE VALUE | F BEN<br>ALUE |
| 5-25974-1200                            | FULL-TIME PROF PAS                               | 76,213                              |                    |      |                  |         |                               |               |
| CHEN, LI                                | N 1 0065 1 FAC N                                 |                                     | 00.                | 00.  | 27,416.58        |         | 00.0                          | 00.           |
|                                         | TOTAL *                                          |                                     |                    |      | 27,416.58        |         |                               | 00,           |
| 5-25974-1220                            | PROF SPECIALIST SMH                              |                                     |                    |      |                  |         |                               |               |
| DUBRA SUAREZ,ALFREDO                    | LFREDO N 1 0065 1 FAC N                          |                                     | 00.                | 00.  | 8,333.34         |         | 0.00                          | 00.           |
|                                         | T0TAL #                                          |                                     |                    |      | 8,333.34         |         |                               | 00.           |
| 5-25974-1540                            | POSTDOCTORAL FELLOW                              |                                     |                    |      |                  |         |                               |               |
| MASUDA, OSAMU<br>PORTER, JASON          | N 4 0093 1 RTF E<br>N 4 0093 1 RTF N             |                                     | 00.                | 00.  | 6,166.68         |         | 0.00                          | 00.           |
|                                         | TOTAL *                                          |                                     |                    |      | 20,098.68        |         |                               | 00.           |
| 5-2507/1-16/10                          | SERV REGILIRD FOR DEG                            |                                     |                    |      |                  |         |                               |               |
| CHI I I I I I I I I I I I I I I I I I I | 0103 4 GRA                                       |                                     | 00.                | 00.  | 3,000.00         |         | 0.00                          | 00.           |
| SHROFF, SAPNA                           | N 5 0103 4 GRA E                                 |                                     | 00.                | 00   | 17,500.00        |         | 0.00                          | 00.           |
|                                         | TOTAL *                                          |                                     |                    |      | 20,500.00        |         |                               | 00.           |
| 1491-47652-5                            |                                                  |                                     |                    |      |                  |         |                               |               |
| SHROFF, SAPNA                           | N 5 0103 4 GRAE                                  |                                     | 00.                | 00.  | 3,500.00         |         | 00.0                          | 00.           |
|                                         | TOTAL #                                          |                                     |                    |      | 3,500,00         |         |                               | 00            |
| 5-25974-1690                            | STIPEND NO SVCS 506                              |                                     |                    |      |                  |         |                               |               |
| CUI, LIPING                             | N 5 0103 4 GRAE                                  |                                     | 00.                | 00.  | 1,000.00         |         | 0.00                          | 00.           |
|                                         | TOTAL *                                          |                                     |                    |      | 1,000.00         |         |                               | 00.           |
|                                         |                                                  |                                     |                    |      |                  |         |                               |               |
|                                         |                                                  |                                     |                    |      |                  |         |                               |               |
|                                         |                                                  |                                     |                    |      |                  |         |                               |               |

For Training Purposes Only

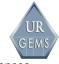

# CUMSAL Report - Sample 3, Page 2

| AN031        | UNIVERSITY OF ROCHESTER ACCOUNTING SYSTEM REPORT | ESTER ACCOUNTING                    | S SYSTEM REPORT    |     |                  | PAGE 02                              | 30               |
|--------------|--------------------------------------------------|-------------------------------------|--------------------|-----|------------------|--------------------------------------|------------------|
|              | CUMULATIVE SA                                    | CUMULATIVE SALARY REPORT BY ACCOUNT | / ACCOUNT          |     |                  | 11                                   | 11093            |
|              | ACCOUNT-NAME UNIV CA SANTA CRUZ                  |                                     | ACCOUNT-NO 5-25974 | DA  | DATE 05/08       |                                      |                  |
| ACCT NO NAME | DESCRIPTION 9/ BR POS T E E/N<br>12 CD CD S L /S | BUDGET                              | CUR MO             | ατγ | GRANT<br>TO DATE | EXP CUR MON STF BEN<br>TD RATE VALUE | STF BEN<br>VALUE |
|              | TOTAL **                                         |                                     |                    |     | 80,848.60        |                                      | 00.              |
|              |                                                  |                                     |                    |     |                  |                                      |                  |
|              |                                                  |                                     |                    |     |                  |                                      |                  |
|              |                                                  |                                     |                    |     |                  |                                      |                  |
|              |                                                  |                                     |                    |     |                  |                                      |                  |
|              |                                                  |                                     |                    |     |                  |                                      |                  |
|              |                                                  |                                     |                    |     |                  |                                      |                  |
|              |                                                  |                                     |                    |     |                  |                                      |                  |
|              |                                                  |                                     |                    |     |                  |                                      |                  |
|              |                                                  |                                     |                    |     |                  |                                      |                  |
|              |                                                  |                                     |                    |     |                  |                                      |                  |
|              |                                                  |                                     |                    |     |                  |                                      |                  |
|              |                                                  |                                     |                    |     |                  |                                      |                  |
|              |                                                  |                                     |                    |     |                  |                                      |                  |
|              |                                                  |                                     |                    |     |                  |                                      |                  |
|              |                                                  |                                     |                    |     |                  |                                      |                  |
|              |                                                  |                                     |                    |     |                  |                                      |                  |
|              |                                                  |                                     |                    |     |                  |                                      |                  |

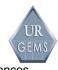

# Job Aid - System Flow Diagram

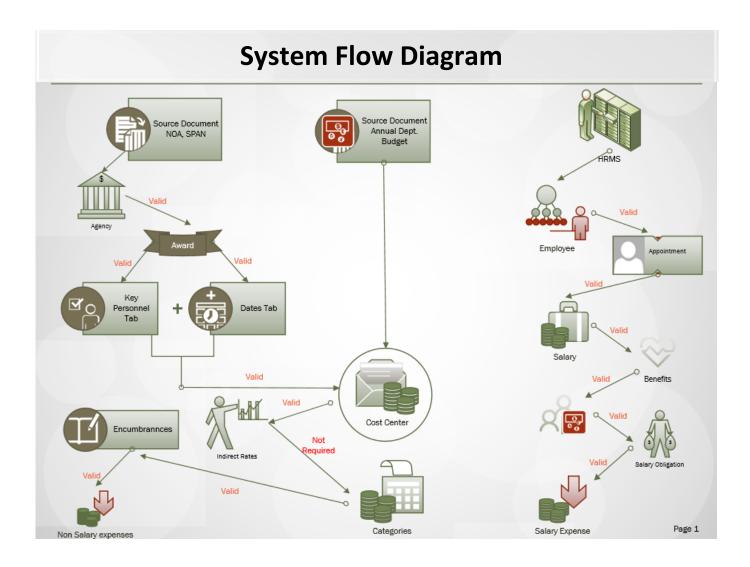

For Training Purposes Only